# **ZLogging**

*Release 0.1.2*

**Jarry Shaw**

**Apr 23, 2023**

# **CONTENTS**

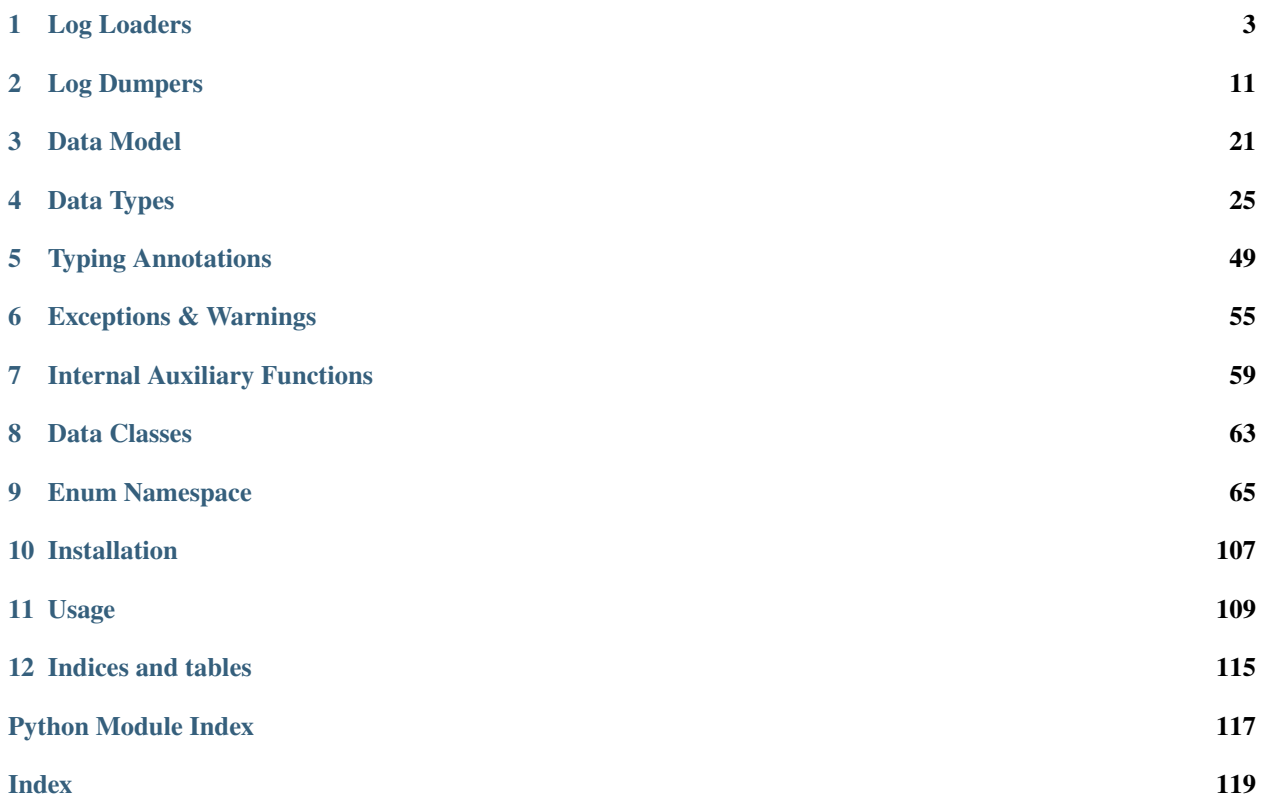

The ZLogging module provides an easy-to-use bridge between the logging framework of the well-known Bro/Zeek Network Security Monitor (IDS).

As of version 3.0, the Bro project has been officially renamed to Zeek.<sup>[1](#page-4-0)</sup>

It was originally developed and derived from the [BroAPT](https://broapt.jarryshaw.me) project, which is an APT detection framework based on the Bro/Zeek IDS and extended with highly customised and customisable Python wrappers.

<span id="page-4-0"></span><sup>1</sup> [https://blog.zeek.org/2018/10/renaming-bro-project\\_11.html](https://blog.zeek.org/2018/10/renaming-bro-project_11.html)

# **CHAPTER**

# **ONE**

# **LOG LOADERS**

# <span id="page-6-0"></span>**1.1 Functional Interfaces**

# **1.1.1 General APIs**

zlogging.loader.parse(*filename*, *\*args*, *\*\*kwargs*)

Parse Bro/Zeek log file.

# **Parameters**

- filename Log file name.
- \*args See [parse\\_json\(\)](#page-8-0) and [parse\\_ascii\(\)](#page-7-0) for more information.
- \*\*kwargs See [parse\\_json\(\)](#page-8-0) and [parse\\_ascii\(\)](#page-7-0) for more information.

#### **Returns**

The parsed JSON log data.

#### **Raises**

[ParserError](#page-58-1) – If the format of the log file is unknown.

# **Return type**

Union[*[JSONInfo](#page-66-1)*, *[ASCIIInfo](#page-66-2)*]

zlogging.loader.loads(*data*, *\*args*, *\*\*kwargs*)

Parse Bro/Zeek log string.

#### **Parameters**

- data ([Union](https://docs.python.org/3/library/typing.html#typing.Union)[[str](https://docs.python.org/3/library/stdtypes.html#str), [bytes](https://docs.python.org/3/library/stdtypes.html#bytes)]) Log string as binary or encoded string.
- \*args ([Any](https://docs.python.org/3/library/typing.html#typing.Any)) See [loads\\_json\(\)](#page-8-1) and [loads\\_ascii\(\)](#page-7-1) for more information.
- \*\* kwargs ([Any](https://docs.python.org/3/library/typing.html#typing.Any)) See [loads\\_json\(\)](#page-8-1) and [loads\\_ascii\(\)](#page-7-1) for more information.

#### **Return type**

[Union](https://docs.python.org/3/library/typing.html#typing.Union)[[JSONInfo](#page-66-1), [ASCIIInfo](#page-66-2)]

#### **Returns**

The parsed JSON log data.

# **Raises**

[ParserError](#page-58-1) – If the format of the log file is unknown.

zlogging.loader.load(*file*, *\*args*, *\*\*kwargs*)

Parse Bro/Zeek log file.

#### **Parameters**

- file ([BufferedReader](https://docs.python.org/3/library/io.html#io.BufferedReader)) Log file object opened in binary mode.
- \*args ([Any](https://docs.python.org/3/library/typing.html#typing.Any)) See [load\\_json\(\)](#page-9-0) and [load\\_ascii\(\)](#page-8-2) for more information.
- \*\* kwargs ([Any](https://docs.python.org/3/library/typing.html#typing.Any)) See [load\\_json\(\)](#page-9-0) and [load\\_ascii\(\)](#page-8-2) for more information.

#### **Return type**

[Union](https://docs.python.org/3/library/typing.html#typing.Union)[[JSONInfo](#page-66-1), [ASCIIInfo](#page-66-2)]

#### **Returns**

The parsed JSON log data.

#### **Raises**

[ParserError](#page-58-1) – If the format of the log file is unknown.

# **1.1.2 ASCII Format**

<span id="page-7-0"></span>zlogging.loader.parse\_ascii(*filename*, *parser=None*, *type\_hook=None*, *enum\_namespaces=None*, *bare=False*, *\*args*, *\*\*kwargs*)

#### Parse ASCII log file.

#### **Parameters**

- filename Log file name.
- parser Parser class.
- type\_hook Bro/Zeek type parser hooks. User may customise subclasses of [BaseType](#page-47-0) to modify parsing behaviours.
- enum\_namespaces Namespaces to be loaded.
- bare If [True](https://docs.python.org/3/library/constants.html#True), do not load zeek namespace by default.
- \*args Arbitrary positional arguments.
- \*\* kwargs Arbitrary keyword arguments.

#### **Returns**

The parsed ASCII log data.

#### **Return type**

*[ASCIIInfo](#page-66-2)*

<span id="page-7-1"></span>zlogging.loader.loads\_ascii(*data*, *parser=None*, *type\_hook=None*, *enum\_namespaces=None*, *bare=False*, *\*args*, *\*\*kwargs*)

# Parse ASCII log string.

- data Log string as binary or encoded string.
- **parser** Parser class.
- type\_hook Bro/Zeek type parser hooks. User may customise subclasses of [BaseType](#page-47-0) to modify parsing behaviours.
- enum\_namespaces Namespaces to be loaded.
- **bare** If [True](https://docs.python.org/3/library/constants.html#True), do not load zeek namespace by default.
- \*args Arbitrary positional arguments.

• \*\***kwargs** – Arbitrary keyword arguments.

### **Returns**

The parsed ASCII log data.

# **Return type**

*[ASCIIInfo](#page-66-2)*

<span id="page-8-2"></span>zlogging.loader.load\_ascii(*file*, *parser=None*, *type\_hook=None*, *enum\_namespaces=None*, *bare=False*, *\*args*, *\*\*kwargs*)

Parse ASCII log file.

#### **Parameters**

- file Log file object opened in binary mode.
- parser Parser class.
- type\_hook Bro/Zeek type parser hooks. User may customise subclasses of [BaseType](#page-47-0) to modify parsing behaviours.
- enum\_namespaces Namespaces to be loaded.
- bare If [True](https://docs.python.org/3/library/constants.html#True), do not load zeek namespace by default.
- \*args Arbitrary positional arguments.
- \*\* kwargs Arbitrary keyword arguments.

#### **Returns**

The parsed ASCII log data.

#### **Return type**

*[ASCIIInfo](#page-66-2)*

# **1.1.3 JSON Format**

<span id="page-8-0"></span>zlogging.loader.parse\_json(*filename*, *parser=None*, *model=None*, *\*args*, *\*\*kwargs*)

Parse JSON log file.

# **Parameters**

- filename Log file name.
- parser Parser class.
- model Field declarations for *[JSONParser](#page-10-0)*, as in JSON logs the field typing information are omitted by the Bro/Zeek logging framework.
- \*args Arbitrary positional arguments.
- \*\* kwargs Arbitrary keyword arguments.

#### **Returns**

The parsed JSON log data.

# **Return type**

*[JSONInfo](#page-66-1)*

<span id="page-8-1"></span>zlogging.loader.loads\_json(*data*, *parser=None*, *model=None*, *\*args*, *\*\*kwargs*)

Parse JSON log string.

- data ([Union](https://docs.python.org/3/library/typing.html#typing.Union)[[str](https://docs.python.org/3/library/stdtypes.html#str), [bytes](https://docs.python.org/3/library/stdtypes.html#bytes)]) Log string as binary or encoded string.
- **parser** ([Optional](https://docs.python.org/3/library/typing.html#typing.Optional)[[Type](https://docs.python.org/3/library/typing.html#typing.Type)[[JSONParser](#page-10-0)]]) Parser class.
- model ([Optional](https://docs.python.org/3/library/typing.html#typing.Optional)[[Type](https://docs.python.org/3/library/typing.html#typing.Type)[[Model](#page-24-1)]]) Field declarations for [JSONParser](#page-10-0), as in JSON logs the field typing information are omitted by the Bro/Zeek logging framework.
- \*args ([Any](https://docs.python.org/3/library/typing.html#typing.Any)) Arbitrary positional arguments.
- \*\* kwargs ([Any](https://docs.python.org/3/library/typing.html#typing.Any)) Arbitrary keyword arguments.

#### **Return type**

[JSONInfo](#page-66-1)

#### **Returns**

The parsed JSON log data.

<span id="page-9-0"></span>zlogging.loader.load\_json(*file*, *parser=None*, *model=None*, *\*args*, *\*\*kwargs*)

Parse JSON log file.

#### **Parameters**

- file ([BufferedReader](https://docs.python.org/3/library/io.html#io.BufferedReader)) Log file object opened in binary mode.
- **parser** ([Optional](https://docs.python.org/3/library/typing.html#typing.Optional)[[Type](https://docs.python.org/3/library/typing.html#typing.Type)[[JSONParser](#page-10-0)]]) Parser class.
- model ([Optional](https://docs.python.org/3/library/typing.html#typing.Optional)[[Type](https://docs.python.org/3/library/typing.html#typing.Type)[[Model](#page-24-1)]]) Field declarations for [JSONParser](#page-10-0), as in JSON logs the field typing information are omitted by the Bro/Zeek logging framework.
- \*args ([Any](https://docs.python.org/3/library/typing.html#typing.Any)) Arbitrary positional arguments.
- \*\* kwargs ([Any](https://docs.python.org/3/library/typing.html#typing.Any)) Arbitrary keyword arguments.

#### **Return type**

[JSONInfo](#page-66-1)

#### **Returns**

The parsed JSON log data.

# **1.2 Predefined Loaders**

class zlogging.loader.ASCIIParser(*type\_hook=None*, *enum\_namespaces=None*, *bare=False*)

Bases: [BaseParser](#page-11-0)

ASCII log parser.

#### **Parameters**

- type\_hook Bro/Zeek type parser hooks. User may customise subclasses of [BaseType](#page-47-0) to modify parsing behaviours.
- enum\_namespaces Namespaces to be loaded.
- bare If [True](https://docs.python.org/3/library/constants.html#True), do not load zeek namespace by default.

#### property format: [Literal\[](https://docs.python.org/3/library/typing.html#typing.Literal)'ascii']

Log file format.

#### enum\_namespaces: list[str]

Namespaces to be loaded.

#### bare: bool

If [True](https://docs.python.org/3/library/constants.html#True), do not load zeek namespace by default.

#### parse\_file(*file*, *model=None*)

Parse log file.

#### **Parameters**

- file ([BufferedReader](https://docs.python.org/3/library/io.html#io.BufferedReader)) Log file object opened in binary mode.
- model ([Optional](https://docs.python.org/3/library/typing.html#typing.Optional)[[Type](https://docs.python.org/3/library/typing.html#typing.Type)[[Model](#page-24-1)]]) Field declrations of current log. This parameter is only kept for API compatibility with its base class BaseLoader, and will **NOT** be used at runtime.

#### **Return type**

[ASCIIInfo](#page-66-2)

#### **Returns**

The parsed log as a [Model](#page-24-1) per line.

#### **Warns**

**ASCIIParserWarning** – If the ASCII log file exited with error, see [ASCIIInfo.](#page-66-3) [exit\\_with\\_error](#page-66-3) for more information.

#### parse\_line(*line*, *lineno=0*, *model=None*, *separator=b'\\t'*, *parser=None*)

Parse log line as one-line record.

#### **Parameters**

- $line A$  simple line of log.
- **lineno** Line number of current line.
- model Field declrations of current log.
- separator Data separator.
- **parser** Field data type parsers.

#### **Returns**

The parsed log as a plain [dict](https://docs.python.org/3/library/stdtypes.html#dict).

#### **Raises**

[ASCIIParserError](#page-59-0) – If parser is not provided; or failed to serialise line as ASCII.

# **Return type**

*[Model](#page-24-1)*

#### <span id="page-10-0"></span>class zlogging.loader.JSONParser(*model=None*)

Bases: [BaseParser](#page-11-0)

JSON log parser.

#### **Parameters**

model ([Optional](https://docs.python.org/3/library/typing.html#typing.Optional)[[Type](https://docs.python.org/3/library/typing.html#typing.Type)[[Model](#page-24-1)]]) – Field declrations for [JSONParser](#page-10-0), as in JSON logs the field typing information are omitted by the Bro/Zeek logging framework.

#### **Warns**

**JSONParserWarning** – If model is not specified.

#### property format: [Literal\[](https://docs.python.org/3/library/typing.html#typing.Literal)'json']

Log file format.

#### model: [Optional\[](https://docs.python.org/3/library/typing.html#typing.Optional)[Type\[](https://docs.python.org/3/library/typing.html#typing.Type)[Model](#page-24-1)]]

*~zlogging.loader.JSONParser*, as in JSON logs the field typing information are omitted by the Bro/Zeek logging framework.

**Type**

Field declrations for

**Type**

class

parse\_file(*file*, *model=None*)

Parse log file.

#### **Parameters**

- file ([BufferedReader](https://docs.python.org/3/library/io.html#io.BufferedReader)) Log file object opened in binary mode.
- model ([Optional](https://docs.python.org/3/library/typing.html#typing.Optional)[[Type](https://docs.python.org/3/library/typing.html#typing.Type)[[Model](#page-24-1)]]) Field declrations of current log.

#### **Return type**

[JSONInfo](#page-66-1)

#### **Returns**

The parsed log as a [Model](#page-24-1) per line.

#### parse\_line(*line*, *lineno=0*, *model=None*)

Parse log line as one-line record.

# **Parameters**

- line ([bytes](https://docs.python.org/3/library/stdtypes.html#bytes)) A simple line of log.
- **lineno** ([Optional](https://docs.python.org/3/library/typing.html#typing.Optional)[[int](https://docs.python.org/3/library/functions.html#int)]) Line number of current line.
- model ([Optional](https://docs.python.org/3/library/typing.html#typing.Optional)[[Type](https://docs.python.org/3/library/typing.html#typing.Type)[[Model](#page-24-1)]]) Field declrations of current log.

#### **Return type**

[Model](#page-24-1)

#### **Returns**

The parsed log as a plain [Model](#page-24-1).

#### **Raises**

[JSONParserError](#page-58-2) – If failed to serialise the line from JSON.

# **1.3 Abstract Base Loader**

# <span id="page-11-0"></span>class zlogging.loader.BaseParser

Bases: [object](https://docs.python.org/3/library/functions.html#object)

Basic log parser.

# abstract property format: [str](https://docs.python.org/3/library/stdtypes.html#str)

Log file format.

#### parse(*filename*, *model=None*)

Parse log file.

#### **Parameters**

• filename – Log file name.

• model – Field declrations of current log.

#### **Returns**

The parsed log as an [ASCIIInfo](#page-66-2) or [JSONInfo](#page-66-1).

#### **Return type**

*[Info](#page-67-0)*

abstract parse\_file(*file*, *model=None*)

Parse log file.

#### **Parameters**

- file ([BufferedReader](https://docs.python.org/3/library/io.html#io.BufferedReader)) Log file object opened in binary mode.
- model ([Optional](https://docs.python.org/3/library/typing.html#typing.Optional)[[Type](https://docs.python.org/3/library/typing.html#typing.Type)[[Model](#page-24-1)]]) Field declrations of current log.

#### **Returns**

The parsed log as a [Model](#page-24-1) per line.

#### **Return type**

[Info](#page-67-0)

#### abstract parse\_line(*line*, *lineno=0*, *model=None*)

Parse log line as one-line record.

#### **Parameters**

- line ([bytes](https://docs.python.org/3/library/stdtypes.html#bytes)) A simple line of log.
- lineno ([Optional](https://docs.python.org/3/library/typing.html#typing.Optional)[[int](https://docs.python.org/3/library/functions.html#int)]) Line number of current line.
- model ([Optional](https://docs.python.org/3/library/typing.html#typing.Optional)[[Type](https://docs.python.org/3/library/typing.html#typing.Type)[[Model](#page-24-1)]]) Field declrations of current log.

#### **Return type**

[Model](#page-24-1)

### **Returns**

The parsed log as a plain [Model](#page-24-1).

#### load(*file*)

Parse log file.

#### **Parameters**

file ([BufferedReader](https://docs.python.org/3/library/io.html#io.BufferedReader)) – Log file object opened in binary mode.

#### **Returns**

The parsed log as a [Model](#page-24-1) per line.

#### **Return type**

[Info](#page-67-0)

#### loads(*line*, *lineno=0*)

Parse log line as one-line record.

#### **Parameters**

- line ([bytes](https://docs.python.org/3/library/stdtypes.html#bytes)) A simple line of log.
- lineno ([Optional](https://docs.python.org/3/library/typing.html#typing.Optional)[[int](https://docs.python.org/3/library/functions.html#int)]) Line number of current line.

#### **Return type**

[Model](#page-24-1)

#### **Returns**

The parsed log as a plain [Model](#page-24-1).

# **CHAPTER**

# **TWO**

# **LOG DUMPERS**

# <span id="page-14-0"></span>**2.1 Functional Interfaces**

# **2.1.1 General APIs**

zlogging.dumper.write(*data*, *filename*, *format*, *\*args*, *\*\*kwargs*) Write Bro/Zeek log file.

### **Parameters**

- data Log records as an [Iterable](https://docs.python.org/3/library/typing.html#typing.Iterable) of [Model](#page-24-1) per line.
- filename Log file name.
- format Log format.
- \*args See [write\\_json\(\)](#page-16-0) and [write\\_ascii\(\)](#page-15-0) for more information.
- \*\*kwargs See [write\\_json\(\)](#page-16-0) and [write\\_ascii\(\)](#page-15-0) for more information.

#### **Raises**

[WriterFormatError](#page-60-0) - If format is not supported.

#### **Return type**

None

zlogging.dumper.dumps(*data*, *format*, *\*args*, *\*\*kwargs*)

Write Bro/Zeek log string.

#### **Parameters**

- data ([Iterable](https://docs.python.org/3/library/typing.html#typing.Iterable)[[Model](#page-24-1)]) Log records as an Iterable of Model per line.
- format  $(str) Log$  $(str) Log$  $(str) Log$  format.
- \*args  $(Any)$  $(Any)$  $(Any)$  See [dumps\\_json\(\)](#page-16-1) and [dumps\\_ascii\(\)](#page-15-1) for more information.
- \*\* kwargs ([Any](https://docs.python.org/3/library/typing.html#typing.Any)) See [dumps\\_json\(\)](#page-16-1) and [dumps\\_ascii\(\)](#page-15-1) for more information.

#### **Raises**

[WriterFormatError](#page-60-0) – If format is not supported.

# **Return type**

[str](https://docs.python.org/3/library/stdtypes.html#str)

zlogging.dumper.dump(*data*, *file*, *format*, *\*args*, *\*\*kwargs*) Write Bro/Zeek log file.

- data ([Iterable](https://docs.python.org/3/library/typing.html#typing.Iterable)[[Model](#page-24-1)]) Log records as an Iterable of Model per line.
- format  $(str)$  $(str)$  $(str)$  Log format.
- file ([TextIOWrapper](https://docs.python.org/3/library/io.html#io.TextIOWrapper)) Log file object opened in text mode.
- \*args  $(Any)$  $(Any)$  $(Any)$  See [dump\\_json\(\)](#page-17-0) and [dump\\_ascii\(\)](#page-16-2) for more information.
- \*\* kwargs ([Any](https://docs.python.org/3/library/typing.html#typing.Any)) See [dump\\_json\(\)](#page-17-0) and [dump\\_ascii\(\)](#page-16-2) for more information.

#### **Raises**

[WriterFormatError](#page-60-0) - If format is not supported.

**Return type** [None](https://docs.python.org/3/library/constants.html#None)

# **2.1.2 ASCII Format**

<span id="page-15-0"></span>zlogging.dumper.write\_ascii(*data*, *filename*, *writer=None*, *separator=None*, *empty\_field=None*, *unset\_field=None*, *set\_separator=None*, *\*args*, *\*\*kwargs*)

Write ASCII log file.

#### **Parameters**

- data Log records as an [Iterable](https://docs.python.org/3/library/typing.html#typing.Iterable) of [Model](#page-24-1) per line.
- filename Log file name.
- writer Writer class.
- **separator** Field separator when writing log lines.
- empty\_field Placeholder for empty field.
- unset field Placeholder for unset field.
- set\_separator Separator for set/vector fields.
- \*args Arbitrary positional arguments.
- \*\* kwargs Arbitrary keyword arguments.

#### **Return type**

None

<span id="page-15-1"></span>zlogging.dumper.dumps\_ascii(*data=None*, *writer=None*, *separator=None*, *empty\_field=None*, *unset\_field=None*, *set\_separator=None*, *\*args*, *\*\*kwargs*)

#### Write ASCII log string.

- data ([Optional](https://docs.python.org/3/library/typing.html#typing.Optional)[[Iterable](https://docs.python.org/3/library/typing.html#typing.Iterable)[[Model](#page-24-1)]]) Log records as an Iterable of Model per line.
- writer ([Optional](https://docs.python.org/3/library/typing.html#typing.Optional)[[Type](https://docs.python.org/3/library/typing.html#typing.Type)[[ASCIIWriter](#page-17-1)]]) Writer class.
- separator ([Union](https://docs.python.org/3/library/typing.html#typing.Union)[[str](https://docs.python.org/3/library/stdtypes.html#str), [bytes](https://docs.python.org/3/library/stdtypes.html#bytes), [None](https://docs.python.org/3/library/constants.html#None)]) Field separator when writing log lines.
- empty\_field ([Union](https://docs.python.org/3/library/typing.html#typing.Union)[[str](https://docs.python.org/3/library/stdtypes.html#str), [bytes](https://docs.python.org/3/library/stdtypes.html#bytes), [None](https://docs.python.org/3/library/constants.html#None)]) Placeholder for empty field.
- unset\_field ([Union](https://docs.python.org/3/library/typing.html#typing.Union)[[str](https://docs.python.org/3/library/stdtypes.html#str), [bytes](https://docs.python.org/3/library/stdtypes.html#bytes), [None](https://docs.python.org/3/library/constants.html#None)]) Placeholder for unset field.
- set\_separator ([Union](https://docs.python.org/3/library/typing.html#typing.Union)[[str](https://docs.python.org/3/library/stdtypes.html#str), [bytes](https://docs.python.org/3/library/stdtypes.html#bytes), [None](https://docs.python.org/3/library/constants.html#None)]) Separator for set/vector fields.
- \*args ([Any](https://docs.python.org/3/library/typing.html#typing.Any)) Arbitrary positional arguments.
- \*\* kwargs ([Any](https://docs.python.org/3/library/typing.html#typing.Any)) Arbitrary keyword arguments.

# **Return type**

[str](https://docs.python.org/3/library/stdtypes.html#str)

# **Returns**

The JSON log string.

<span id="page-16-2"></span>zlogging.dumper.dump\_ascii(*data*, *file*, *writer=None*, *separator=None*, *empty\_field=None*, *unset\_field=None*, *set\_separator=None*, *\*args*, *\*\*kwargs*)

Write ASCII log file.

### **Parameters**

- data ([Iterable](https://docs.python.org/3/library/typing.html#typing.Iterable)[[Model](#page-24-1)]) Log records as an Iterable of Model per line.
- file ([TextIOWrapper](https://docs.python.org/3/library/io.html#io.TextIOWrapper)) Log file object opened in text mode.
- writer ([Optional](https://docs.python.org/3/library/typing.html#typing.Optional)[[Type](https://docs.python.org/3/library/typing.html#typing.Type)[[ASCIIWriter](#page-17-1)]]) Writer class.
- separator ([Union](https://docs.python.org/3/library/typing.html#typing.Union)[[str](https://docs.python.org/3/library/stdtypes.html#str), [bytes](https://docs.python.org/3/library/stdtypes.html#bytes), [None](https://docs.python.org/3/library/constants.html#None)]) Field separator when writing log lines.
- empty\_field ([Union](https://docs.python.org/3/library/typing.html#typing.Union)[[str](https://docs.python.org/3/library/stdtypes.html#str), [bytes](https://docs.python.org/3/library/stdtypes.html#bytes), [None](https://docs.python.org/3/library/constants.html#None)]) Placeholder for empty field.
- unset\_field ([Union](https://docs.python.org/3/library/typing.html#typing.Union)[[str](https://docs.python.org/3/library/stdtypes.html#str), [bytes](https://docs.python.org/3/library/stdtypes.html#bytes), [None](https://docs.python.org/3/library/constants.html#None)]) Placeholder for unset field.
- set\_separator ([Union](https://docs.python.org/3/library/typing.html#typing.Union)[[str](https://docs.python.org/3/library/stdtypes.html#str), [bytes](https://docs.python.org/3/library/stdtypes.html#bytes), [None](https://docs.python.org/3/library/constants.html#None)]) Separator for set/vector fields.
- \*args ([Any](https://docs.python.org/3/library/typing.html#typing.Any)) Arbitrary positional arguments.
- \*\*kwargs ([Any](https://docs.python.org/3/library/typing.html#typing.Any)) Arbitrary keyword arguments.

# **Return type**

[None](https://docs.python.org/3/library/constants.html#None)

# **2.1.3 JSON Format**

<span id="page-16-0"></span>zlogging.dumper.write\_json(*data*, *filename*, *writer=None*, *encoder=None*, *\*args*, *\*\*kwargs*) Write JSON log file.

# **Parameters**

- data Log records as an [Iterable](https://docs.python.org/3/library/typing.html#typing.Iterable) of [Model](#page-24-1) per line.
- filename Log file name.
- writer Writer class.
- encoder JSON encoder class.
- \*args Arbitrary positional arguments.
- \*\* kwargs Arbitrary keyword arguments.

# **Return type**

None

<span id="page-16-1"></span>zlogging.dumper.dumps\_json(*data=None*, *writer=None*, *encoder=None*, *\*args*, *\*\*kwargs*)

Write JSON log string.

- data ([Optional](https://docs.python.org/3/library/typing.html#typing.Optional)[[Iterable](https://docs.python.org/3/library/typing.html#typing.Iterable)[[Model](#page-24-1)]]) Log records as an [Iterable](https://docs.python.org/3/library/typing.html#typing.Iterable) of [Model](#page-24-1) per line.
- writer ([Optional](https://docs.python.org/3/library/typing.html#typing.Optional)[[Type](https://docs.python.org/3/library/typing.html#typing.Type)[[JSONWriter](#page-19-0)]]) Writer class.
- encoder ([Optional](https://docs.python.org/3/library/typing.html#typing.Optional)[[Type](https://docs.python.org/3/library/typing.html#typing.Type)[JSONEncoder]]) JSON encoder class.
- \*args ([Any](https://docs.python.org/3/library/typing.html#typing.Any)) Arbitrary positional arguments.
- \*\* kwargs ([Any](https://docs.python.org/3/library/typing.html#typing.Any)) Arbitrary keyword arguments.

**Return type**

[str](https://docs.python.org/3/library/stdtypes.html#str)

#### **Returns**

The JSON log string.

<span id="page-17-0"></span>zlogging.dumper.dump\_json(*data*, *file*, *writer=None*, *encoder=None*, *\*args*, *\*\*kwargs*) Write JSON log file.

#### **Parameters**

- data ([Iterable](https://docs.python.org/3/library/typing.html#typing.Iterable)[[Model](#page-24-1)]) Log records as an [Iterable](https://docs.python.org/3/library/typing.html#typing.Iterable) of [Model](#page-24-1) per line.
- file ([TextIOWrapper](https://docs.python.org/3/library/io.html#io.TextIOWrapper)) Log file object opened in text mode.
- writer ([Optional](https://docs.python.org/3/library/typing.html#typing.Optional)[[Type](https://docs.python.org/3/library/typing.html#typing.Type)[[JSONWriter](#page-19-0)]]) Writer class.
- encoder ([Optional](https://docs.python.org/3/library/typing.html#typing.Optional)[[Type](https://docs.python.org/3/library/typing.html#typing.Type)[JSONEncoder]]) JSON encoder class.
- \*args ([Any](https://docs.python.org/3/library/typing.html#typing.Any)) Arbitrary positional arguments.
- \*\*kwargs ([Any](https://docs.python.org/3/library/typing.html#typing.Any)) Arbitrary keyword arguments.

**Return type** [None](https://docs.python.org/3/library/constants.html#None)

# **2.2 Predefined Dumpers**

<span id="page-17-1"></span>class zlogging.dumper.ASCIIWriter(*separator=None*, *empty\_field=None*, *unset\_field=None*, *set\_separator=None*)

# Bases: [BaseWriter](#page-21-0)

ASCII log writer.

**Parameters**

- separator ([Union](https://docs.python.org/3/library/typing.html#typing.Union)[[str](https://docs.python.org/3/library/stdtypes.html#str), [bytes](https://docs.python.org/3/library/stdtypes.html#bytes), [None](https://docs.python.org/3/library/constants.html#None)]) Field separator when writing log lines.
- empty\_field ([Union](https://docs.python.org/3/library/typing.html#typing.Union)[[str](https://docs.python.org/3/library/stdtypes.html#str), [bytes](https://docs.python.org/3/library/stdtypes.html#bytes), [None](https://docs.python.org/3/library/constants.html#None)]) Placeholder for empty field.
- unset\_field ([Union](https://docs.python.org/3/library/typing.html#typing.Union)[[str](https://docs.python.org/3/library/stdtypes.html#str), [bytes](https://docs.python.org/3/library/stdtypes.html#bytes), [None](https://docs.python.org/3/library/constants.html#None)]) Placeholder for unset field.
- set\_separator ([Union](https://docs.python.org/3/library/typing.html#typing.Union)[[str](https://docs.python.org/3/library/stdtypes.html#str), [bytes](https://docs.python.org/3/library/stdtypes.html#bytes), [None](https://docs.python.org/3/library/constants.html#None)]) Separator for set/vector fields.

#### property format: [str](https://docs.python.org/3/library/stdtypes.html#str)

Log file format.

#### separator: [bytes](https://docs.python.org/3/library/stdtypes.html#bytes)

Field separator when writing log lines.

#### empty\_field: [bytes](https://docs.python.org/3/library/stdtypes.html#bytes)

Placeholder for empty field.

# unset\_field: [bytes](https://docs.python.org/3/library/stdtypes.html#bytes)

Placeholder for unset field.

#### set\_separator: [bytes](https://docs.python.org/3/library/stdtypes.html#bytes)

Separator for set/vector fields.

# write\_file(*file*, *data*)

Write log file.

#### **Parameters**

- file ([TextIOWrapper](https://docs.python.org/3/library/io.html#io.TextIOWrapper)) Log file object opened in text mode.
- data ([Iterable](https://docs.python.org/3/library/typing.html#typing.Iterable)[[Model](#page-24-1)]) Log records as an Iterable of Model per line.

# **Return type**

[int](https://docs.python.org/3/library/functions.html#int)

# **Returns**

The file offset after writing.

# write\_line(*file*, *data*, *lineno=0*)

Write log line as one-line record.

# **Parameters**

- file ([TextIOWrapper](https://docs.python.org/3/library/io.html#io.TextIOWrapper)) Log file object opened in text mode.
- $\bullet$  data ([Model](#page-24-1)) Log record.
- lineno ([Optional](https://docs.python.org/3/library/typing.html#typing.Optional)[[int](https://docs.python.org/3/library/functions.html#int)]) Line number of current line.

# **Return type**

[int](https://docs.python.org/3/library/functions.html#int)

#### **Returns**

The file offset after writing.

#### **Raises**

[ASCIIWriterError](#page-60-1) – If failed to serialise data as ASCII.

# write\_head(*file*, *data=None*)

Write header fields of ASCII log file.

### **Parameters**

- file ([TextIOWrapper](https://docs.python.org/3/library/io.html#io.TextIOWrapper)) Log file object opened in text mode.
- data ([Optional](https://docs.python.org/3/library/typing.html#typing.Optional)[[Model](#page-24-1)]) Log record.

# **Return type**

[int](https://docs.python.org/3/library/functions.html#int)

# **Returns**

The file offset after writing.

# write\_tail(*file*)

Write trailing fields of ASCII log file.

# **Parameters**

file ([TextIOWrapper](https://docs.python.org/3/library/io.html#io.TextIOWrapper)) - Log file object opened in text mode.

# **Return type**

# [int](https://docs.python.org/3/library/functions.html#int)

**Returns** The file offset after writing.

#### dump\_file(*data=None*, *name=None*)

Serialise records to a log line.

#### **Parameters**

- data ([Optional](https://docs.python.org/3/library/typing.html#typing.Optional)[[Iterable](https://docs.python.org/3/library/typing.html#typing.Iterable)[[Model](#page-24-1)]]) Log records as an [Iterable](https://docs.python.org/3/library/typing.html#typing.Iterable) of [Model](#page-24-1) per line.
- name ([Optional](https://docs.python.org/3/library/typing.html#typing.Optional)[[str](https://docs.python.org/3/library/stdtypes.html#str)]) Log file name.

**Return type**

[str](https://docs.python.org/3/library/stdtypes.html#str)

#### **Returns**

The converted log string.

# dump\_line(*data*, *lineno=0*)

Serialise one-line record to a log line.

#### **Parameters**

- data ([Model](#page-24-1)) Log record.
- **lineno** ([Optional](https://docs.python.org/3/library/typing.html#typing.Optional)[[int](https://docs.python.org/3/library/functions.html#int)]) Line number of current line.

#### **Return type**

[str](https://docs.python.org/3/library/stdtypes.html#str)

#### **Returns**

The converted log string.

#### **Raises**

[ASCIIWriterError](#page-60-1) – If failed to serialise data as ASCII.

#### dump\_head(*data=None*, *name=None*)

Serialise header fields of ASCII log file.

#### **Parameters**

- data ([Optional](https://docs.python.org/3/library/typing.html#typing.Optional)[[Model](#page-24-1)]) Log record.
- **name** ([Optional](https://docs.python.org/3/library/typing.html#typing.Optional)[[str](https://docs.python.org/3/library/stdtypes.html#str)]) Log file name.

#### **Return type**

[str](https://docs.python.org/3/library/stdtypes.html#str)

#### **Returns**

The converted log string.

#### dump\_tail()

Serialise trailing fields of ASCII log file.

#### **Return type**

[str](https://docs.python.org/3/library/stdtypes.html#str)

#### **Returns**

The converted log string.

#### <span id="page-19-0"></span>class zlogging.dumper.JSONWriter(*encoder=None*)

Bases: [BaseWriter](#page-21-0)

#### JSON log writer.

#### **Parameters**

encoder ([Optional](https://docs.python.org/3/library/typing.html#typing.Optional)[[Type](https://docs.python.org/3/library/typing.html#typing.Type)[JSONEncoder]]) – JSON encoder class.

#### property format: [Literal\[](https://docs.python.org/3/library/typing.html#typing.Literal)'json']

Log file format.

#### encoder: [Type\[](https://docs.python.org/3/library/typing.html#typing.Type)JSONEncoder]

JSON encoder class.

write\_file(*file*, *data*)

Write log file.

# **Parameters**

- file ([TextIOWrapper](https://docs.python.org/3/library/io.html#io.TextIOWrapper)) Log file object opened in text mode.
- data ([Iterable](https://docs.python.org/3/library/typing.html#typing.Iterable)[[Model](#page-24-1)]) Log records as an Iterable of Model per line.

**Return type**

# [int](https://docs.python.org/3/library/functions.html#int)

# **Returns**

The file offset after writing.

# write\_line(*file*, *data*, *lineno=0*)

Write log line as one-line record.

#### **Parameters**

- file ([TextIOWrapper](https://docs.python.org/3/library/io.html#io.TextIOWrapper)) Log file object opened in text mode.
- data ([Model](#page-24-1)) Log record.
- lineno ([Optional](https://docs.python.org/3/library/typing.html#typing.Optional)[[int](https://docs.python.org/3/library/functions.html#int)]) Line number of current line.

# **Return type**

[int](https://docs.python.org/3/library/functions.html#int)

#### **Returns**

The file offset after writing.

#### **Raises**

[JSONWriterError](#page-59-1) – If failed to serialise data as JSON.

#### dump\_file(*data=None*)

Serialise records to a log line.

#### **Parameters**

data ([Optional](https://docs.python.org/3/library/typing.html#typing.Optional)[[Iterable](https://docs.python.org/3/library/typing.html#typing.Iterable)[[Model](#page-24-1)]]) - Log records as an Iterable of Model per line.

#### **Return type**

[str](https://docs.python.org/3/library/stdtypes.html#str)

# **Returns**

The converted log string.

# dump\_line(*data*, *lineno=0*)

Serialise one-line record to a log line.

#### **Parameters**

- $\bullet$  data ([Model](#page-24-1)) Log record.
- **lineno** ([Optional](https://docs.python.org/3/library/typing.html#typing.Optional)[[int](https://docs.python.org/3/library/functions.html#int)]) Line number of current line.

#### **Return type**

[str](https://docs.python.org/3/library/stdtypes.html#str)

**Returns**

The converted log string.

**Raises**

[JSONWriterError](#page-59-1) – If failed to serialise data as JSON.

# **2.3 Abstract Base Dumper**

#### <span id="page-21-0"></span>class zlogging.dumper.BaseWriter

Bases: [object](https://docs.python.org/3/library/functions.html#object)

Basic log writer.

#### abstract property format: [str](https://docs.python.org/3/library/stdtypes.html#str)

Log file format.

write(*filename*, *data*)

Write log file.

#### **Parameters**

- filename Log file name.
- data Log records as an [Iterable](https://docs.python.org/3/library/typing.html#typing.Iterable) of [Model](#page-24-1) per line.

#### **Returns**

The file offset after writing.

**Return type**

[int](https://docs.python.org/3/library/functions.html#int)

abstract write\_file(*file*, *data*)

Write log file.

#### **Parameters**

- file ([TextIOWrapper](https://docs.python.org/3/library/io.html#io.TextIOWrapper)) Log file object opened in text mode.
- data ([Iterable](https://docs.python.org/3/library/typing.html#typing.Iterable)[[Model](#page-24-1)]) Log records as an Iterable of Model per line.

#### **Return type**

[int](https://docs.python.org/3/library/functions.html#int)

#### **Returns**

The file offset after writing.

#### abstract write\_line(*file*, *data*, *lineno=0*)

Write log line as one-line record.

### **Parameters**

- file ([TextIOWrapper](https://docs.python.org/3/library/io.html#io.TextIOWrapper)) Log file object opened in text mode.
- $\bullet$  data ([Model](#page-24-1)) Log record.
- **lineno** ([Optional](https://docs.python.org/3/library/typing.html#typing.Optional)[[int](https://docs.python.org/3/library/functions.html#int)]) Line number of current line.

#### **Return type**

[int](https://docs.python.org/3/library/functions.html#int)

#### **Returns**

The file offset after writing.

#### abstract dump\_file(*data*)

Serialise records to a log line.

#### **Parameters**

data ([Iterable](https://docs.python.org/3/library/typing.html#typing.Iterable)[[Model](#page-24-1)]) - Log records as an Iterable of Model per line.

**Return type**

[str](https://docs.python.org/3/library/stdtypes.html#str)

# **Returns**

The converted log string.

#### abstract dump\_line(*data*, *lineno=0*)

Serialise one-line record to a log line.

#### **Parameters**

- data ([Model](#page-24-1)) Log record.
- **lineno** ([Optional](https://docs.python.org/3/library/typing.html#typing.Optional)[[int](https://docs.python.org/3/library/functions.html#int)]) Line number of current line.

#### **Return type**

[str](https://docs.python.org/3/library/stdtypes.html#str)

#### **Returns**

The converted log string.

#### dump(*data*, *file*)

Write log file.

#### **Parameters**

- data ([Iterable](https://docs.python.org/3/library/typing.html#typing.Iterable)[[Model](#page-24-1)]) Log records as an Iterable of Model per line.
- file ([TextIOWrapper](https://docs.python.org/3/library/io.html#io.TextIOWrapper)) Log file object opened in text mode.

#### **Return type**

[int](https://docs.python.org/3/library/functions.html#int)

#### **Returns**

The file offset after writing.

# dumps(*data*)

Serialise records to a log line.

# **Parameters**

data ([Iterable](https://docs.python.org/3/library/typing.html#typing.Iterable)[[Model](#page-24-1)]) - Log records as an Iterable of Model per line.

### **Return type**

[str](https://docs.python.org/3/library/stdtypes.html#str)

#### **Returns**

The converted log string.

# **CHAPTER**

# **THREE**

# **DATA MODEL**

<span id="page-24-1"></span><span id="page-24-0"></span>class zlogging.model.Model(*\*args*, *\*\*kwargs*)

Bases: [object](https://docs.python.org/3/library/functions.html#object)

Log data model.

**Parameters**

- \*args ([Any](https://docs.python.org/3/library/typing.html#typing.Any)) Arbitrary positional arguments.
- \*\*kwargs ([Any](https://docs.python.org/3/library/typing.html#typing.Any)) Arbitrary keyword arguments.

#### **Warns**

**BroDeprecationWarning** – Use of bro\_\* type annotations.

#### **Raises**

- ModelValueError In case of inconsistency between field data types, or values of unset\_field, empty\_field and set\_separator.
- ModelTypeError Wrong parameters when initialisation.

### **Return type**

*[Model](#page-24-1)*

Note: Customise the [Model.\\_\\_post\\_init\\_\\_](#page-25-0) method in your subclassed data model to implement your own ideas.

#### **Example**

Define a custom log data model using the prefines Bro/Zeek data types, or subclasses of [BaseType](#page-47-0):

```
class MyLog(Model):
    field_one = StringType()
    field_two = SetType(element_type=PortType)
```
Or you may use type annotations as **[PEP 484](https://peps.python.org/pep-0484/)** introduced when declaring data models. All available type hints can be found in zlogging.typing:

```
class MyLog(Model):
   field_one: zeek_string
   field_two: zeek_set[zeek_port]
```
However, when mixing annotations and direct assignments, annotations will take proceedings, i.e. the [Model](#page-24-1) class shall process first annotations then assignments. Should there be any conflicts, ModelError will be raised.

#### **See also:**

See [expand\\_typing\(\)](#page-64-0) for more information about processing the fields.

property fields: OrderedDict[\[str,](https://docs.python.org/3/library/stdtypes.html#str) [\\_SimpleType](#page-48-0) | [\\_GenericType](#page-49-0)]

Fields of the data model.

property unset\_field: [bytes](https://docs.python.org/3/library/stdtypes.html#bytes)

Placeholder for empty field.

#### property empty\_field: [bytes](https://docs.python.org/3/library/stdtypes.html#bytes)

Placeholder for unset field.

#### property set\_separator: [bytes](https://docs.python.org/3/library/stdtypes.html#bytes)

Separator for set/vector fields.

# <span id="page-25-0"></span> $\_post\_init_()$

Post-processing customisation.

**Return type**

[None](https://docs.python.org/3/library/constants.html#None)

\_\_call\_\_(*format*)

Serialise data model with given format.

#### **Parameters**

format  $(str)$  $(str)$  $(str)$  – Serialisation format.

**Return type**

[Any](https://docs.python.org/3/library/typing.html#typing.Any)

**Returns** The serialised data.

#### **Raises**

ModelFormatError – If format is not supproted, i.e. Mode.to{format}() does not exist.

#### tojson()

Serialise data model as JSON log format.

#### **Returns**

An OrderedDict mapping each field and serialised JSON serialisable data.

#### **Return type**

OrderedDict[\[str,](https://docs.python.org/3/library/stdtypes.html#str) Any]

### toascii()

Serialise data model as ASCII log format.

#### **Returns**

An OrderedDict mapping each field and serialised text data.

# **Return type**

OrderedDict[\[str,](https://docs.python.org/3/library/stdtypes.html#str) [str\]](https://docs.python.org/3/library/stdtypes.html#str)

#### asdict(*dict\_factory=None*)

Convert data model as a dictionary mapping field names to field values.

#### **Parameters**

[dict](https://docs.python.org/3/library/stdtypes.html#dict)\_factory - If given, dict\_factory will be used instead of built-in dict.

#### **Returns**

A dictionary mapping field names to field values.

#### **Return type**

[dict\[](https://docs.python.org/3/library/stdtypes.html#dict)[str,](https://docs.python.org/3/library/stdtypes.html#str) Any]

#### astuple(*tuple\_factory=None*)

Convert data model as a tuple of field values.

#### **Parameters**

tuple\_factory – If given, tuple\_factory will be used instead of built-in namedtuple.

#### **Returns**

A tuple of field values.

# **Return type**

 $tuple[Any, ...]$  $tuple[Any, ...]$ 

#### <span id="page-26-0"></span>zlogging.model.new\_model(*name*, *\*\*fields*)

Create a data model dynamically with the appropriate fields.

#### **Parameters**

- name ([str](https://docs.python.org/3/library/stdtypes.html#str)) data model name
- \*\*fields ([Any](https://docs.python.org/3/library/typing.html#typing.Any)) defined fields of the data model

#### **Return type**

[Type](https://docs.python.org/3/library/typing.html#typing.Type)[[Model](#page-24-1)]

#### **Returns**

Created data model.

#### **Examples**

Typically, we define a data model by subclassing the [Model](#page-24-1) class, as following:

```
class MyLog(Model):
    field_one = StringType()
    field_two = SetType(element_type=PortType)
```
when defining dynamically with  $new\_model($ , the definition above can be rewrote to:

```
MyLog = new_model('MyLog', field_one=StringType(), field_two=SetType(element_
˓→type=PortType))
```
# **CHAPTER**

# **FOUR**

# **DATA TYPES**

# <span id="page-28-0"></span>**4.1 Bro/Zeek Types**

# **4.1.1 Boolean**

# class zlogging.types.BoolType(*empty\_field=None*, *unset\_field=None*, *set\_separator=None*, *\*args*, *\*\*kwargs*) Bases: [\\_SimpleType](#page-48-0)

Bro/Zeek bool data type.

# **Parameters**

- empty\_field ([Union](https://docs.python.org/3/library/typing.html#typing.Union)[[str](https://docs.python.org/3/library/stdtypes.html#str), [bytes](https://docs.python.org/3/library/stdtypes.html#bytes), [None](https://docs.python.org/3/library/constants.html#None)]) Placeholder for empty field.
- unset\_field ([Union](https://docs.python.org/3/library/typing.html#typing.Union)[[str](https://docs.python.org/3/library/stdtypes.html#str), [bytes](https://docs.python.org/3/library/stdtypes.html#bytes), [None](https://docs.python.org/3/library/constants.html#None)]) Placeholder for unset field.
- set\_separator ([Union](https://docs.python.org/3/library/typing.html#typing.Union)[[str](https://docs.python.org/3/library/stdtypes.html#str), [bytes](https://docs.python.org/3/library/stdtypes.html#bytes), [None](https://docs.python.org/3/library/constants.html#None)]) Separator for set/vector fields.
- \*args ([Any](https://docs.python.org/3/library/typing.html#typing.Any)) Arbitrary positional arguments.
- \*\*kwargs ([Any](https://docs.python.org/3/library/typing.html#typing.Any)) Arbitrary keyword arguments.

#### property python\_type: [Type](https://docs.python.org/3/library/typing.html#typing.Type)[\[bool\]](https://docs.python.org/3/library/functions.html#bool)

Corresponding Python type annotation.

#### property zeek\_type: [Literal\[](https://docs.python.org/3/library/typing.html#typing.Literal)'bool']

Corresponding Zeek type name.

#### parse(*data*)

Parse data from string.

#### **Parameters**

data ([Union](https://docs.python.org/3/library/typing.html#typing.Union)[[str](https://docs.python.org/3/library/stdtypes.html#str), [bytes](https://docs.python.org/3/library/stdtypes.html#bytes), [bool](https://docs.python.org/3/library/functions.html#bool)]) - raw data

# **Return type**

[Optional](https://docs.python.org/3/library/typing.html#typing.Optional)[[bool](https://docs.python.org/3/library/functions.html#bool)]

#### **Returns**

The parsed boolean data. If data is *unset*, [None](https://docs.python.org/3/library/constants.html#None) will be returned.

#### **Raises**

ZeekValueError – If data is NOT *unset* and NOT T ([True](https://docs.python.org/3/library/constants.html#True)) nor F ([False](https://docs.python.org/3/library/constants.html#False)) in Bro/Zeek script language.

# tojson(*data*)

Serialize data as JSON log format.

**Parameters** data ([Optional](https://docs.python.org/3/library/typing.html#typing.Optional)[[bool](https://docs.python.org/3/library/functions.html#bool)]) – raw data

**Return type**

[Optional](https://docs.python.org/3/library/typing.html#typing.Optional)[[bool](https://docs.python.org/3/library/functions.html#bool)]

**Returns**

The JSON serialisable boolean data.

#### toascii(*data*)

Serialize data as ASCII log format.

**Parameters** data ([Optional](https://docs.python.org/3/library/typing.html#typing.Optional)[[bool](https://docs.python.org/3/library/functions.html#bool)]) – raw data

**Returns**

T if [True](https://docs.python.org/3/library/constants.html#True), F if [False](https://docs.python.org/3/library/constants.html#False).

#### **Return type**

[str](https://docs.python.org/3/library/stdtypes.html#str)

# empty\_field: [bytes](https://docs.python.org/3/library/stdtypes.html#bytes)

Placeholder for empty field.

# unset\_field: [bytes](https://docs.python.org/3/library/stdtypes.html#bytes)

Placeholder for unset field.

# set\_separator: [bytes](https://docs.python.org/3/library/stdtypes.html#bytes)

Separator for set/vector fields.

# **4.1.2 Numeric Types**

class zlogging.types.CountType(*empty\_field=None*, *unset\_field=None*, *set\_separator=None*, *\*args*, *\*\*kwargs*)

### Bases: [\\_SimpleType](#page-48-0)

Bro/Zeek count data type.

**Parameters**

- empty\_field ([Union](https://docs.python.org/3/library/typing.html#typing.Union)[[str](https://docs.python.org/3/library/stdtypes.html#str), [bytes](https://docs.python.org/3/library/stdtypes.html#bytes), [None](https://docs.python.org/3/library/constants.html#None)]) Placeholder for empty field.
- unset\_field ([Union](https://docs.python.org/3/library/typing.html#typing.Union)[[str](https://docs.python.org/3/library/stdtypes.html#str), [bytes](https://docs.python.org/3/library/stdtypes.html#bytes), [None](https://docs.python.org/3/library/constants.html#None)]) Placeholder for unset field.
- set\_separator ([Union](https://docs.python.org/3/library/typing.html#typing.Union)[[str](https://docs.python.org/3/library/stdtypes.html#str), [bytes](https://docs.python.org/3/library/stdtypes.html#bytes), [None](https://docs.python.org/3/library/constants.html#None)]) Separator for set/vector fields.
- \*args ([Any](https://docs.python.org/3/library/typing.html#typing.Any)) Arbitrary positional arguments.
- \*\*kwargs ([Any](https://docs.python.org/3/library/typing.html#typing.Any)) Arbitrary keyword arguments.

#### property python\_type: [Type](https://docs.python.org/3/library/typing.html#typing.Type)[\[c\\_ulong\]](https://docs.python.org/3/library/ctypes.html#ctypes.c_ulong)

Corresponding Python type annotation.

#### property zeek\_type: [Literal\[](https://docs.python.org/3/library/typing.html#typing.Literal)'count']

Corresponding Zeek type name.

#### parse(*data*)

Parse data from string.

#### **Parameters**

data ([Union](https://docs.python.org/3/library/typing.html#typing.Union)[[str](https://docs.python.org/3/library/stdtypes.html#str), [bytes](https://docs.python.org/3/library/stdtypes.html#bytes), [int](https://docs.python.org/3/library/functions.html#int), [c\\_ulong](https://docs.python.org/3/library/ctypes.html#ctypes.c_ulong)]) – raw data

### **Return type**

[Optional](https://docs.python.org/3/library/typing.html#typing.Optional)[[c\\_ulong](https://docs.python.org/3/library/ctypes.html#ctypes.c_ulong)]

#### **Returns**

The parsed numeral data. If data is *unset*, [None](https://docs.python.org/3/library/constants.html#None) will be returned.

#### tojson(*data*)

Serialize data as JSON log format.

#### **Parameters**

data ([Optional](https://docs.python.org/3/library/typing.html#typing.Optional)[[c\\_ulong](https://docs.python.org/3/library/ctypes.html#ctypes.c_ulong)]) – raw data

#### **Returns**

The JSON serialisable numeral data.

#### **Return type** [int](https://docs.python.org/3/library/functions.html#int)

#### toascii(*data*)

Serialize data as ASCII log format.

#### **Parameters**

 $data$  ([Optional](https://docs.python.org/3/library/typing.html#typing.Optional)[[c\\_ulong](https://docs.python.org/3/library/ctypes.html#ctypes.c_ulong)]) – raw data

#### **Returns**

The ASCII representation of numeral data.

#### **Return type**

[str](https://docs.python.org/3/library/stdtypes.html#str)

#### empty\_field: [bytes](https://docs.python.org/3/library/stdtypes.html#bytes)

Placeholder for empty field.

#### unset\_field: [bytes](https://docs.python.org/3/library/stdtypes.html#bytes)

Placeholder for unset field.

#### set\_separator: [bytes](https://docs.python.org/3/library/stdtypes.html#bytes)

Separator for set/vector fields.

# class zlogging.types.IntType(*empty\_field=None*, *unset\_field=None*, *set\_separator=None*, *\*args*, *\*\*kwargs*) Bases: [\\_SimpleType](#page-48-0)

Bro/Zeek int data type.

#### **Parameters**

- empty\_field ([Union](https://docs.python.org/3/library/typing.html#typing.Union)[[str](https://docs.python.org/3/library/stdtypes.html#str), [bytes](https://docs.python.org/3/library/stdtypes.html#bytes), [None](https://docs.python.org/3/library/constants.html#None)]) Placeholder for empty field.
- unset\_field ([Union](https://docs.python.org/3/library/typing.html#typing.Union)[[str](https://docs.python.org/3/library/stdtypes.html#str), [bytes](https://docs.python.org/3/library/stdtypes.html#bytes), [None](https://docs.python.org/3/library/constants.html#None)]) Placeholder for unset field.
- set\_separator ([Union](https://docs.python.org/3/library/typing.html#typing.Union)[[str](https://docs.python.org/3/library/stdtypes.html#str), [bytes](https://docs.python.org/3/library/stdtypes.html#bytes), [None](https://docs.python.org/3/library/constants.html#None)]) Separator for set/vector fields.
- \*args ([Any](https://docs.python.org/3/library/typing.html#typing.Any)) Arbitrary positional arguments.
- \*\*kwargs ([Any](https://docs.python.org/3/library/typing.html#typing.Any)) Arbitrary keyword arguments.

#### property python\_type: [Type](https://docs.python.org/3/library/typing.html#typing.Type)[\[c\\_long\]](https://docs.python.org/3/library/ctypes.html#ctypes.c_long)

Corresponding Python type annotation.

#### property zeek\_type: [Literal\[](https://docs.python.org/3/library/typing.html#typing.Literal)'int']

Corresponding Zeek type name.

#### parse(*data*)

Parse data from string.

#### **Parameters**

data ([Union](https://docs.python.org/3/library/typing.html#typing.Union)[[str](https://docs.python.org/3/library/stdtypes.html#str), [bytes](https://docs.python.org/3/library/stdtypes.html#bytes), [int](https://docs.python.org/3/library/functions.html#int), [c\\_long](https://docs.python.org/3/library/ctypes.html#ctypes.c_long)]) – raw data

#### **Return type**

[Optional](https://docs.python.org/3/library/typing.html#typing.Optional)[[c\\_long](https://docs.python.org/3/library/ctypes.html#ctypes.c_long)]

#### **Returns**

The parsed numeral data. If data is *unset*, [None](https://docs.python.org/3/library/constants.html#None) will be returned.

#### tojson(*data*)

Serialize data as JSON log format.

**Parameters**

 $data$  ([Optional](https://docs.python.org/3/library/typing.html#typing.Optional)[[c\\_long](https://docs.python.org/3/library/ctypes.html#ctypes.c_long)]) – raw data

#### **Returns**

The JSON serialisable numeral data.

#### **Return type**

[int](https://docs.python.org/3/library/functions.html#int)

#### toascii(*data*)

Serialize data as ASCII log format.

#### **Parameters**

data ([Optional](https://docs.python.org/3/library/typing.html#typing.Optional)[[c\\_long](https://docs.python.org/3/library/ctypes.html#ctypes.c_long)]) – raw data

#### **Returns**

The ASCII representation of numeral data.

#### **Return type**

[str](https://docs.python.org/3/library/stdtypes.html#str)

#### empty\_field: [bytes](https://docs.python.org/3/library/stdtypes.html#bytes)

Placeholder for empty field.

#### unset\_field: [bytes](https://docs.python.org/3/library/stdtypes.html#bytes)

Placeholder for unset field.

#### set\_separator: [bytes](https://docs.python.org/3/library/stdtypes.html#bytes)

Separator for set/vector fields.

class zlogging.types.DoubleType(*empty\_field=None*, *unset\_field=None*, *set\_separator=None*, *\*args*, *\*\*kwargs*)

# Bases: [\\_SimpleType](#page-48-0)

Bro/Zeek double data type.

- empty\_field ([Union](https://docs.python.org/3/library/typing.html#typing.Union)[[str](https://docs.python.org/3/library/stdtypes.html#str), [bytes](https://docs.python.org/3/library/stdtypes.html#bytes), [None](https://docs.python.org/3/library/constants.html#None)]) Placeholder for empty field.
- unset\_field ([Union](https://docs.python.org/3/library/typing.html#typing.Union)[[str](https://docs.python.org/3/library/stdtypes.html#str), [bytes](https://docs.python.org/3/library/stdtypes.html#bytes), [None](https://docs.python.org/3/library/constants.html#None)]) Placeholder for unset field.
- set\_separator ([Union](https://docs.python.org/3/library/typing.html#typing.Union)[[str](https://docs.python.org/3/library/stdtypes.html#str), [bytes](https://docs.python.org/3/library/stdtypes.html#bytes), [None](https://docs.python.org/3/library/constants.html#None)]) Separator for set/vector fields.
- \*args ([Any](https://docs.python.org/3/library/typing.html#typing.Any)) Arbitrary positional arguments.
- \*\*kwargs ([Any](https://docs.python.org/3/library/typing.html#typing.Any)) Arbitrary keyword arguments.

#### property python\_type: [Type](https://docs.python.org/3/library/typing.html#typing.Type)[\[Decimal\]](https://docs.python.org/3/library/decimal.html#decimal.Decimal)

Corresponding Python type annotation.

#### property zeek\_type: [Literal\[](https://docs.python.org/3/library/typing.html#typing.Literal)'double']

Corresponding Zeek type name.

#### parse(*data*)

Parse data from string.

#### **Parameters**

data ([Union](https://docs.python.org/3/library/typing.html#typing.Union)[[str](https://docs.python.org/3/library/stdtypes.html#str), [bytes](https://docs.python.org/3/library/stdtypes.html#bytes), [int](https://docs.python.org/3/library/functions.html#int), [float](https://docs.python.org/3/library/functions.html#float), [Decimal](https://docs.python.org/3/library/decimal.html#decimal.Decimal)]) - raw data

#### **Return type**

[Optional](https://docs.python.org/3/library/typing.html#typing.Optional)[[Decimal](https://docs.python.org/3/library/decimal.html#decimal.Decimal)]

#### **Returns**

The parsed numeral data. If data is *unset*, [None](https://docs.python.org/3/library/constants.html#None) will be returned.

#### tojson(*data*)

Serialize data as JSON log format.

#### **Parameters**

data ([Optional](https://docs.python.org/3/library/typing.html#typing.Optional)[[Decimal](https://docs.python.org/3/library/decimal.html#decimal.Decimal)]) – raw data

### **Returns**

The JSON serialisable numeral data.

# **Return type**

[float](https://docs.python.org/3/library/functions.html#float)

#### toascii(*data*)

Serialize data as ASCII log format.

#### **Parameters**

data ([Optional](https://docs.python.org/3/library/typing.html#typing.Optional)[[Decimal](https://docs.python.org/3/library/decimal.html#decimal.Decimal)]) – raw data

#### **Returns**

The ASCII representation of numeral data.

#### **Return type**

[str](https://docs.python.org/3/library/stdtypes.html#str)

#### empty\_field: [bytes](https://docs.python.org/3/library/stdtypes.html#bytes)

Placeholder for empty field.

#### unset\_field: [bytes](https://docs.python.org/3/library/stdtypes.html#bytes)

Placeholder for unset field.

#### set\_separator: [bytes](https://docs.python.org/3/library/stdtypes.html#bytes)

Separator for set/vector fields.

# **4.1.3 Time Types**

class zlogging.types.TimeType(*empty\_field=None*, *unset\_field=None*, *set\_separator=None*, *\*args*, *\*\*kwargs*) Bases: [\\_SimpleType](#page-48-0)

Bro/Zeek time data type.

#### **Parameters**

- empty\_field ([Union](https://docs.python.org/3/library/typing.html#typing.Union)[[str](https://docs.python.org/3/library/stdtypes.html#str), [bytes](https://docs.python.org/3/library/stdtypes.html#bytes), [None](https://docs.python.org/3/library/constants.html#None)]) Placeholder for empty field.
- unset\_field ([Union](https://docs.python.org/3/library/typing.html#typing.Union)[[str](https://docs.python.org/3/library/stdtypes.html#str), [bytes](https://docs.python.org/3/library/stdtypes.html#bytes), [None](https://docs.python.org/3/library/constants.html#None)]) Placeholder for unset field.
- set\_separator ([Union](https://docs.python.org/3/library/typing.html#typing.Union)[[str](https://docs.python.org/3/library/stdtypes.html#str), [bytes](https://docs.python.org/3/library/stdtypes.html#bytes), [None](https://docs.python.org/3/library/constants.html#None)]) Separator for set/vector fields.
- \*args ([Any](https://docs.python.org/3/library/typing.html#typing.Any)) Arbitrary positional arguments.
- \*\*kwargs ([Any](https://docs.python.org/3/library/typing.html#typing.Any)) Arbitrary keyword arguments.

# property python\_type: [Type](https://docs.python.org/3/library/typing.html#typing.Type)[\[datetime\]](https://docs.python.org/3/library/datetime.html#datetime.datetime)

Corresponding Python type annotation.

**Type**

# Any

# property zeek\_type: [Literal\[](https://docs.python.org/3/library/typing.html#typing.Literal)'time']

Corresponding Zeek type name.

### **Type**

[str](https://docs.python.org/3/library/stdtypes.html#str)

### parse(*data*)

Parse data from string.

#### **Parameters**

data ([Union](https://docs.python.org/3/library/typing.html#typing.Union)[[str](https://docs.python.org/3/library/stdtypes.html#str), [bytes](https://docs.python.org/3/library/stdtypes.html#bytes), [float](https://docs.python.org/3/library/functions.html#float), [datetime](https://docs.python.org/3/library/datetime.html#datetime.datetime)]) – raw data

#### **Return type**

[Optional](https://docs.python.org/3/library/typing.html#typing.Optional)[[datetime](https://docs.python.org/3/library/datetime.html#datetime.datetime)]

#### **Returns**

The parsed numeral data. If data is *unset*, [None](https://docs.python.org/3/library/constants.html#None) will be returned.

#### tojson(*data*)

Serialize data as JSON log format.

# **Parameters**

data ([Optional](https://docs.python.org/3/library/typing.html#typing.Optional)[[datetime](https://docs.python.org/3/library/datetime.html#datetime.datetime)]) – raw data

#### **Returns**

The JSON serialisable numeral data.

#### **Return type**

[float](https://docs.python.org/3/library/functions.html#float)

#### toascii(*data*)

Serialize data as ASCII log format.

#### **Parameters**

 $data$  ([Optional](https://docs.python.org/3/library/typing.html#typing.Optional)[[datetime](https://docs.python.org/3/library/datetime.html#datetime.datetime)]) – raw data

#### **Returns**

The ASCII representation of numeral data.

#### **Return type**

[str](https://docs.python.org/3/library/stdtypes.html#str)

empty\_field: [bytes](https://docs.python.org/3/library/stdtypes.html#bytes)

Placeholder for empty field.

```
unset_field: bytes
```
Placeholder for unset field.

```
set_separator: bytes
```
Separator for set/vector fields.

class zlogging.types.IntervalType(*empty\_field=None*, *unset\_field=None*, *set\_separator=None*, *\*args*, *\*\*kwargs*)

Bases: [\\_SimpleType](#page-48-0)

Bro/Zeek interval data type.

#### **Parameters**

- empty\_field ([Union](https://docs.python.org/3/library/typing.html#typing.Union)[[str](https://docs.python.org/3/library/stdtypes.html#str), [bytes](https://docs.python.org/3/library/stdtypes.html#bytes), [None](https://docs.python.org/3/library/constants.html#None)]) Placeholder for empty field.
- unset\_field ([Union](https://docs.python.org/3/library/typing.html#typing.Union)[[str](https://docs.python.org/3/library/stdtypes.html#str), [bytes](https://docs.python.org/3/library/stdtypes.html#bytes), [None](https://docs.python.org/3/library/constants.html#None)]) Placeholder for unset field.
- set\_separator ([Union](https://docs.python.org/3/library/typing.html#typing.Union)[[str](https://docs.python.org/3/library/stdtypes.html#str), [bytes](https://docs.python.org/3/library/stdtypes.html#bytes), [None](https://docs.python.org/3/library/constants.html#None)]) Separator for set/vector fields.
- \*args ([Any](https://docs.python.org/3/library/typing.html#typing.Any)) Arbitrary positional arguments.
- \*\*kwargs ([Any](https://docs.python.org/3/library/typing.html#typing.Any)) Arbitrary keyword arguments.

### **Variables**

- empty\_field ([bytes](https://docs.python.org/3/library/stdtypes.html#bytes)) Placeholder for empty field.
- unset\_field ([bytes](https://docs.python.org/3/library/stdtypes.html#bytes)) Placeholder for unset field.
- set\_separator ([bytes](https://docs.python.org/3/library/stdtypes.html#bytes)) Separator for set/vector fields.

#### property python\_type: [Type](https://docs.python.org/3/library/typing.html#typing.Type)[\[timedelta\]](https://docs.python.org/3/library/datetime.html#datetime.timedelta)

Corresponding Python type annotation.

# **Type**

Any

#### property zeek\_type: [Literal\[](https://docs.python.org/3/library/typing.html#typing.Literal)'interval']

Corresponding Zeek type name.

# **Type**

[str](https://docs.python.org/3/library/stdtypes.html#str)

# parse(*data*)

Parse data from string.

#### **Parameters**

data ([Union](https://docs.python.org/3/library/typing.html#typing.Union)[[str](https://docs.python.org/3/library/stdtypes.html#str), [bytes](https://docs.python.org/3/library/stdtypes.html#bytes), [float](https://docs.python.org/3/library/functions.html#float), [timedelta](https://docs.python.org/3/library/datetime.html#datetime.timedelta)]) – raw data

#### **Return type**

[Optional](https://docs.python.org/3/library/typing.html#typing.Optional)[[timedelta](https://docs.python.org/3/library/datetime.html#datetime.timedelta)]

#### **Returns**

The parsed numeral data. If data is *unset*, [None](https://docs.python.org/3/library/constants.html#None) will be returned.

#### tojson(*data*)

Serialize data as JSON log format.

### **Parameters**

data ([Optional](https://docs.python.org/3/library/typing.html#typing.Optional)[[timedelta](https://docs.python.org/3/library/datetime.html#datetime.timedelta)]) – raw data

#### **Returns**

The JSON serialisable numeral data.

### **Return type**

[int](https://docs.python.org/3/library/functions.html#int)

# toascii(*data*)

Serialize data as ASCII log format.

#### **Parameters**

data ([Optional](https://docs.python.org/3/library/typing.html#typing.Optional)[[timedelta](https://docs.python.org/3/library/datetime.html#datetime.timedelta)]) – raw data

#### **Returns**

The ASCII representation of numeral data.

#### **Return type**

[str](https://docs.python.org/3/library/stdtypes.html#str)

# empty\_field: [bytes](https://docs.python.org/3/library/stdtypes.html#bytes)

Placeholder for empty field.

# unset\_field: [bytes](https://docs.python.org/3/library/stdtypes.html#bytes)

Placeholder for unset field.

# set\_separator: [bytes](https://docs.python.org/3/library/stdtypes.html#bytes)

Separator for set/vector fields.

# **4.1.4 String**

class zlogging.types.StringType(*empty\_field=None*, *unset\_field=None*, *set\_separator=None*, *\*args*, *\*\*kwargs*)

#### Bases: [\\_SimpleType](#page-48-0)

Bro/Zeek string data type.

#### **Parameters**

- empty\_field ([Union](https://docs.python.org/3/library/typing.html#typing.Union)[[str](https://docs.python.org/3/library/stdtypes.html#str), [bytes](https://docs.python.org/3/library/stdtypes.html#bytes), [None](https://docs.python.org/3/library/constants.html#None)]) Placeholder for empty field.
- unset\_field ([Union](https://docs.python.org/3/library/typing.html#typing.Union)[[str](https://docs.python.org/3/library/stdtypes.html#str), [bytes](https://docs.python.org/3/library/stdtypes.html#bytes), [None](https://docs.python.org/3/library/constants.html#None)]) Placeholder for unset field.
- set\_separator ([Union](https://docs.python.org/3/library/typing.html#typing.Union)[[str](https://docs.python.org/3/library/stdtypes.html#str), [bytes](https://docs.python.org/3/library/stdtypes.html#bytes), [None](https://docs.python.org/3/library/constants.html#None)]) Separator for set/vector fields.
- \*args ([Any](https://docs.python.org/3/library/typing.html#typing.Any)) Arbitrary positional arguments.
- \*\*kwargs ([Any](https://docs.python.org/3/library/typing.html#typing.Any)) Arbitrary keyword arguments.

#### property python\_type: [Any](https://docs.python.org/3/library/typing.html#typing.Any)

Corresponding Python type annotation.

# **Type**

Any
# property zeek\_type: [Literal\[](https://docs.python.org/3/library/typing.html#typing.Literal)'string']

Corresponding Zeek type name.

**Type**

[str](https://docs.python.org/3/library/stdtypes.html#str)

# parse(*data*)

Parse data from string.

### **Parameters**

data ([Union](https://docs.python.org/3/library/typing.html#typing.Union)[[str](https://docs.python.org/3/library/stdtypes.html#str), [bytes](https://docs.python.org/3/library/stdtypes.html#bytes), [bytearray](https://docs.python.org/3/library/stdtypes.html#bytearray), [memoryview](https://docs.python.org/3/library/stdtypes.html#memoryview)]) – raw data

# **Return type**

[Optional](https://docs.python.org/3/library/typing.html#typing.Optional)[[bytes](https://docs.python.org/3/library/stdtypes.html#bytes)]

### **Returns**

The parsed string data. If data is *unset*, [None](https://docs.python.org/3/library/constants.html#None) will be returned.

# tojson(*data*)

Serialize data as JSON log format.

# **Parameters**

data ([Union](https://docs.python.org/3/library/typing.html#typing.Union)[[bytes](https://docs.python.org/3/library/stdtypes.html#bytes), [bytearray](https://docs.python.org/3/library/stdtypes.html#bytearray), [memoryview](https://docs.python.org/3/library/stdtypes.html#memoryview), [None](https://docs.python.org/3/library/constants.html#None)]) – raw data

#### **Returns**

The JSON serialisable string data encoded in ASCII.

# **Return type**

[str](https://docs.python.org/3/library/stdtypes.html#str)

# toascii(*data*)

Serialize data as ASCII log format.

### **Parameters**

data ([Union](https://docs.python.org/3/library/typing.html#typing.Union)[[bytes](https://docs.python.org/3/library/stdtypes.html#bytes), [bytearray](https://docs.python.org/3/library/stdtypes.html#bytearray), [memoryview](https://docs.python.org/3/library/stdtypes.html#memoryview), [None](https://docs.python.org/3/library/constants.html#None)]) – raw data

### **Returns**

The ASCII encoded string data.

## **Return type**

[str](https://docs.python.org/3/library/stdtypes.html#str)

# empty\_field: [bytes](https://docs.python.org/3/library/stdtypes.html#bytes)

Placeholder for empty field.

# unset\_field: [bytes](https://docs.python.org/3/library/stdtypes.html#bytes)

Placeholder for unset field.

### set\_separator: [bytes](https://docs.python.org/3/library/stdtypes.html#bytes)

Separator for set/vector fields.

# **4.1.5 Network Types**

<span id="page-37-0"></span>class zlogging.types.PortType(*empty\_field=None*, *unset\_field=None*, *set\_separator=None*, *\*args*, *\*\*kwargs*) Bases: [\\_SimpleType](#page-48-0)

Bro/Zeek port data type.

### **Parameters**

- empty\_field ([Union](https://docs.python.org/3/library/typing.html#typing.Union)[[str](https://docs.python.org/3/library/stdtypes.html#str), [bytes](https://docs.python.org/3/library/stdtypes.html#bytes), [None](https://docs.python.org/3/library/constants.html#None)]) Placeholder for empty field.
- unset\_field ([Union](https://docs.python.org/3/library/typing.html#typing.Union)[[str](https://docs.python.org/3/library/stdtypes.html#str), [bytes](https://docs.python.org/3/library/stdtypes.html#bytes), [None](https://docs.python.org/3/library/constants.html#None)]) Placeholder for unset field.
- set\_separator ([Union](https://docs.python.org/3/library/typing.html#typing.Union)[[str](https://docs.python.org/3/library/stdtypes.html#str), [bytes](https://docs.python.org/3/library/stdtypes.html#bytes), [None](https://docs.python.org/3/library/constants.html#None)]) Separator for set/vector fields.
- \*args ([Any](https://docs.python.org/3/library/typing.html#typing.Any)) Arbitrary positional arguments.
- \*\* kwargs ([Any](https://docs.python.org/3/library/typing.html#typing.Any)) Arbitrary keyword arguments.

# empty\_field: [bytes](https://docs.python.org/3/library/stdtypes.html#bytes)

Placeholder for empty field.

### unset\_field: [bytes](https://docs.python.org/3/library/stdtypes.html#bytes)

Placeholder for unset field.

### set separator: [bytes](https://docs.python.org/3/library/stdtypes.html#bytes)

Separator for set/vector fields.

# property python\_type: [Type](https://docs.python.org/3/library/typing.html#typing.Type)[\[c\\_ushort\]](https://docs.python.org/3/library/ctypes.html#ctypes.c_ushort)

Corresponding Python type annotation.

# **Type**

Any

### property zeek\_type: [Literal\[](https://docs.python.org/3/library/typing.html#typing.Literal)'port']

Corresponding Zeek type name.

# **Type**

[str](https://docs.python.org/3/library/stdtypes.html#str)

# parse(*data*)

Parse data from string.

# **Parameters**

data ([Union](https://docs.python.org/3/library/typing.html#typing.Union)[[str](https://docs.python.org/3/library/stdtypes.html#str), [bytes](https://docs.python.org/3/library/stdtypes.html#bytes), [int](https://docs.python.org/3/library/functions.html#int), [c\\_ushort](https://docs.python.org/3/library/ctypes.html#ctypes.c_ushort)]) – raw data

# **Return type**

[Optional](https://docs.python.org/3/library/typing.html#typing.Optional)[[c\\_ushort](https://docs.python.org/3/library/ctypes.html#ctypes.c_ushort)]

# **Returns**

The parsed port number. If data is *unset*, [None](https://docs.python.org/3/library/constants.html#None) will be returned.

# tojson(*data*)

Serialize data as JSON log format.

# **Parameters**

 $data (Optional[c\_ushort]) - raw data$  $data (Optional[c\_ushort]) - raw data$  $data (Optional[c\_ushort]) - raw data$ 

### **Returns**

The JSON serialisable port number string.

**Return type** [int](https://docs.python.org/3/library/functions.html#int)

### toascii(*data*)

Serialize data as ASCII log format.

# **Parameters**

data ([Optional](https://docs.python.org/3/library/typing.html#typing.Optional)[[c\\_ushort](https://docs.python.org/3/library/ctypes.html#ctypes.c_ushort)]) – raw data

#### **Returns**

The ASCII representation of the port number.

**Return type** [str](https://docs.python.org/3/library/stdtypes.html#str)

<span id="page-38-0"></span>class zlogging.types.AddrType(*empty\_field=None*, *unset\_field=None*, *set\_separator=None*, *\*args*, *\*\*kwargs*) Bases: [\\_SimpleType](#page-48-0)

Bro/Zeek addr data type.

### **Parameters**

- empty\_field ([Union](https://docs.python.org/3/library/typing.html#typing.Union)[[str](https://docs.python.org/3/library/stdtypes.html#str), [bytes](https://docs.python.org/3/library/stdtypes.html#bytes), [None](https://docs.python.org/3/library/constants.html#None)]) Placeholder for empty field.
- unset\_field ([Union](https://docs.python.org/3/library/typing.html#typing.Union)[[str](https://docs.python.org/3/library/stdtypes.html#str), [bytes](https://docs.python.org/3/library/stdtypes.html#bytes), [None](https://docs.python.org/3/library/constants.html#None)]) Placeholder for unset field.
- set\_separator ([Union](https://docs.python.org/3/library/typing.html#typing.Union)[[str](https://docs.python.org/3/library/stdtypes.html#str), [bytes](https://docs.python.org/3/library/stdtypes.html#bytes), [None](https://docs.python.org/3/library/constants.html#None)]) Separator for set/vector fields.
- \*args ([Any](https://docs.python.org/3/library/typing.html#typing.Any)) Arbitrary positional arguments.
- \*\*kwargs ([Any](https://docs.python.org/3/library/typing.html#typing.Any)) Arbitrary keyword arguments.

#### property python\_type: [Any](https://docs.python.org/3/library/typing.html#typing.Any)

Corresponding Python type annotation.

**Type**

Any

### property zeek\_type: [str](https://docs.python.org/3/library/stdtypes.html#str)

Corresponding Zeek type name.

# **Type**

[str](https://docs.python.org/3/library/stdtypes.html#str)

empty\_field: [bytes](https://docs.python.org/3/library/stdtypes.html#bytes)

Placeholder for empty field.

# unset\_field: [bytes](https://docs.python.org/3/library/stdtypes.html#bytes)

Placeholder for unset field.

### set\_separator: [bytes](https://docs.python.org/3/library/stdtypes.html#bytes)

Separator for set/vector fields.

# parse(*data*)

Parse data from string.

### **Parameters**

data ([Union](https://docs.python.org/3/library/typing.html#typing.Union)[[str](https://docs.python.org/3/library/stdtypes.html#str), [bytes](https://docs.python.org/3/library/stdtypes.html#bytes), [IPv4Address](https://docs.python.org/3/library/ipaddress.html#ipaddress.IPv4Address), [IPv6Address](https://docs.python.org/3/library/ipaddress.html#ipaddress.IPv6Address)]) – raw data

#### **Return type**

[Union](https://docs.python.org/3/library/typing.html#typing.Union)[[IPv4Address](https://docs.python.org/3/library/ipaddress.html#ipaddress.IPv4Address), [IPv6Address](https://docs.python.org/3/library/ipaddress.html#ipaddress.IPv6Address), [None](https://docs.python.org/3/library/constants.html#None)]

# **Returns**

The parsed IP address. If data is *unset*, [None](https://docs.python.org/3/library/constants.html#None) will be returned.

## tojson(*data*)

Serialize data as JSON log format.

### **Parameters**

data ([Union](https://docs.python.org/3/library/typing.html#typing.Union)[[IPv4Address](https://docs.python.org/3/library/ipaddress.html#ipaddress.IPv4Address), [IPv6Address](https://docs.python.org/3/library/ipaddress.html#ipaddress.IPv6Address), [None](https://docs.python.org/3/library/constants.html#None)]) – raw data

#### **Returns**

The JSON serialisable IP address string.

### **Return type**

[str](https://docs.python.org/3/library/stdtypes.html#str)

# toascii(*data*)

Serialize data as ASCII log format.

### **Parameters**

data ([Union](https://docs.python.org/3/library/typing.html#typing.Union)[[IPv4Address](https://docs.python.org/3/library/ipaddress.html#ipaddress.IPv4Address), [IPv6Address](https://docs.python.org/3/library/ipaddress.html#ipaddress.IPv6Address), [None](https://docs.python.org/3/library/constants.html#None)]) – raw data

## **Returns**

The ASCII representation of the IP address.

# **Return type**

[str](https://docs.python.org/3/library/stdtypes.html#str)

<span id="page-39-0"></span>class zlogging.types.SubnetType(*empty\_field=None*, *unset\_field=None*, *set\_separator=None*, *\*args*, *\*\*kwargs*)

Bases: [\\_SimpleType](#page-48-0)

Bro/Zeek subnet data type.

### **Parameters**

- empty\_field ([Union](https://docs.python.org/3/library/typing.html#typing.Union)[[str](https://docs.python.org/3/library/stdtypes.html#str), [bytes](https://docs.python.org/3/library/stdtypes.html#bytes), [None](https://docs.python.org/3/library/constants.html#None)]) Placeholder for empty field.
- unset\_field ([Union](https://docs.python.org/3/library/typing.html#typing.Union)[[str](https://docs.python.org/3/library/stdtypes.html#str), [bytes](https://docs.python.org/3/library/stdtypes.html#bytes), [None](https://docs.python.org/3/library/constants.html#None)]) Placeholder for unset field.
- set\_separator ([Union](https://docs.python.org/3/library/typing.html#typing.Union)[[str](https://docs.python.org/3/library/stdtypes.html#str), [bytes](https://docs.python.org/3/library/stdtypes.html#bytes), [None](https://docs.python.org/3/library/constants.html#None)]) Separator for set/vector fields.
- \*args ([Any](https://docs.python.org/3/library/typing.html#typing.Any)) Arbitrary positional arguments.
- \*\*kwargs ([Any](https://docs.python.org/3/library/typing.html#typing.Any)) Arbitrary keyword arguments.

# empty\_field: [bytes](https://docs.python.org/3/library/stdtypes.html#bytes)

Placeholder for empty field.

## unset\_field: [bytes](https://docs.python.org/3/library/stdtypes.html#bytes)

Placeholder for unset field.

### set\_separator: [bytes](https://docs.python.org/3/library/stdtypes.html#bytes)

Separator for set/vector fields.

# property python\_type: [Any](https://docs.python.org/3/library/typing.html#typing.Any)

Corresponding Python type annotation.

**Type** Any

# property zeek\_type: [Literal\[](https://docs.python.org/3/library/typing.html#typing.Literal)'subnet']

Corresponding Zeek type name.

**Type** [str](https://docs.python.org/3/library/stdtypes.html#str)

### parse(*data*)

Parse data from string.

### **Parameters**

data ([Union](https://docs.python.org/3/library/typing.html#typing.Union)[[str](https://docs.python.org/3/library/stdtypes.html#str), [bytes](https://docs.python.org/3/library/stdtypes.html#bytes), [IPv4Network](https://docs.python.org/3/library/ipaddress.html#ipaddress.IPv4Network), [IPv6Network](https://docs.python.org/3/library/ipaddress.html#ipaddress.IPv6Network)]) – raw data

### **Return type**

[Union](https://docs.python.org/3/library/typing.html#typing.Union)[[IPv4Network](https://docs.python.org/3/library/ipaddress.html#ipaddress.IPv4Network), [IPv6Network](https://docs.python.org/3/library/ipaddress.html#ipaddress.IPv6Network), [None](https://docs.python.org/3/library/constants.html#None)]

### **Returns**

The parsed IP network. If data is *unset*, [None](https://docs.python.org/3/library/constants.html#None) will be returned.

### tojson(*data*)

Serialize data as JSON log format.

#### **Parameters**

data ([Union](https://docs.python.org/3/library/typing.html#typing.Union)[[IPv4Network](https://docs.python.org/3/library/ipaddress.html#ipaddress.IPv4Network), [IPv6Network](https://docs.python.org/3/library/ipaddress.html#ipaddress.IPv6Network), [None](https://docs.python.org/3/library/constants.html#None)]) – raw data

### **Returns**

The JSON serialisable IP network string.

## **Return type**

[str](https://docs.python.org/3/library/stdtypes.html#str)

# toascii(*data*)

Serialize data as ASCII log format.

# **Parameters**

data ([Union](https://docs.python.org/3/library/typing.html#typing.Union)[[IPv4Network](https://docs.python.org/3/library/ipaddress.html#ipaddress.IPv4Network), [IPv6Network](https://docs.python.org/3/library/ipaddress.html#ipaddress.IPv6Network), [None](https://docs.python.org/3/library/constants.html#None)]) – raw data

### **Returns**

The ASCII representation of the IP network.

**Return type**

# [str](https://docs.python.org/3/library/stdtypes.html#str)

# **4.1.6 Enumeration**

```
class zlogging.types.EnumType(empty_field=None, unset_field=None, set_separator=None,
                                  namespaces=None, bare=False, enum_hook=None, *args, **kwargs)
```
Bases: [\\_SimpleType](#page-48-0)

Bro/Zeek enum data type.

**Parameters**

- empty\_field Placeholder for empty field.
- unset\_field Placeholder for unset field.
- set\_separator Separator for set/vector fields.
- namespaces Namespaces to be loaded.
- bare If [True](https://docs.python.org/3/library/constants.html#True), do not load zeek namespace by default.
- **enum\_hook** Additional enum to be included in the namespace.
- \*args Arbitrary positional arguments.
- \*\* kwargs Arbitrary keyword arguments.

### property python\_type: [Any](https://docs.python.org/3/library/typing.html#typing.Any)

Corresponding Python type annotation.

**Type**

Any

# property zeek\_type: [str](https://docs.python.org/3/library/stdtypes.html#str)

Corresponding Zeek type name.

### **Type**

[str](https://docs.python.org/3/library/stdtypes.html#str)

# enum\_namespaces: dict[str, enum.Enum]

Namespaces to be loaded.

# parse(*data*)

Parse data from string.

# **Parameters**

data ([Union](https://docs.python.org/3/library/typing.html#typing.Union)[[str](https://docs.python.org/3/library/stdtypes.html#str), [bytes](https://docs.python.org/3/library/stdtypes.html#bytes), [Enum](https://docs.python.org/3/library/enum.html#enum.Enum)]) – raw data

# **Return type**

[Optional](https://docs.python.org/3/library/typing.html#typing.Optional)[[Enum](https://docs.python.org/3/library/enum.html#enum.Enum)]

# **Returns**

The parsed enum data. If data is *unset*, [None](https://docs.python.org/3/library/constants.html#None) will be returned.

### **Warns**

**ZeekValueWarning** – If date is not defined in the enum namespace.

# tojson(*data*)

Serialize data as JSON log format.

# **Parameters**

data ([Optional](https://docs.python.org/3/library/typing.html#typing.Optional)[[Enum](https://docs.python.org/3/library/enum.html#enum.Enum)]) – raw data

### **Returns**

The JSON serialisable enum data.

### **Return type**

[str](https://docs.python.org/3/library/stdtypes.html#str)

### toascii(*data*)

Serialize data as ASCII log format.

# **Parameters**

data ([Optional](https://docs.python.org/3/library/typing.html#typing.Optional)[[Enum](https://docs.python.org/3/library/enum.html#enum.Enum)]) – raw data

### **Returns**

The ASCII representation of the enum data.

### **Return type**

[str](https://docs.python.org/3/library/stdtypes.html#str)

# **4.1.7 Container Types**

<span id="page-42-0"></span>class zlogging.types.SetType(*empty\_field=None*, *unset\_field=None*, *set\_separator=None*, *element\_type=None*, *\*args*, *\*\*kwargs*)

Bases: [\\_GenericType](#page-49-0), [Generic](https://docs.python.org/3/library/typing.html#typing.Generic)[\_S]

Bro/Zeek set data type.

### **Parameters**

- empty\_field ([Union](https://docs.python.org/3/library/typing.html#typing.Union)[[str](https://docs.python.org/3/library/stdtypes.html#str), [bytes](https://docs.python.org/3/library/stdtypes.html#bytes), [None](https://docs.python.org/3/library/constants.html#None)]) Placeholder for empty field.
- unset\_field ([Union](https://docs.python.org/3/library/typing.html#typing.Union)[[str](https://docs.python.org/3/library/stdtypes.html#str), [bytes](https://docs.python.org/3/library/stdtypes.html#bytes), [None](https://docs.python.org/3/library/constants.html#None)]) Placeholder for unset field.
- set\_separator ([Union](https://docs.python.org/3/library/typing.html#typing.Union)[[str](https://docs.python.org/3/library/stdtypes.html#str), [bytes](https://docs.python.org/3/library/stdtypes.html#bytes), [None](https://docs.python.org/3/library/constants.html#None)]) Separator for set/vector fields.
- element\_type ([Union](https://docs.python.org/3/library/typing.html#typing.Union)[[TypeVar](https://docs.python.org/3/library/typing.html#typing.TypeVar)(\_S, bound= \_Simple[Type](https://docs.python.org/3/library/typing.html#typing.Type)), Type[TypeVar(\_S, bound= \_SimpleType)], [None](https://docs.python.org/3/library/constants.html#None)]) – Data type of container's elements.
- \*args ([Any](https://docs.python.org/3/library/typing.html#typing.Any)) Arbitrary positional arguments.
- \*\***kwargs** ([Any](https://docs.python.org/3/library/typing.html#typing.Any)) Arbitrary keyword arguments.

### **Raises**

- ZeekTypeError If element\_type is not supplied.
- ZeekValueError If element\_type is not a valid Bro/Zeek data type.

#### **Example**

As a *generic* data type, the class supports the typing proxy as introduced **[PEP 484](https://peps.python.org/pep-0484/)**:

>>> SetType[StringType]

which is the same **at runtime** as following:

>>> SetType(element\_type=StringType())

**Note:** A valid element\_type should be a *simple* data type, i.e. a subclass of [\\_SimpleType](#page-48-0).

# property python\_type: [Any](https://docs.python.org/3/library/typing.html#typing.Any)

Corresponding Python type annotation.

**Type** Any

# property zeek\_type: [str](https://docs.python.org/3/library/stdtypes.html#str)

Corresponding Zeek type name.

**Type**

[str](https://docs.python.org/3/library/stdtypes.html#str)

### element\_type: [TypeVar\(](https://docs.python.org/3/library/typing.html#typing.TypeVar)\_S, bound= \_SimpleType)

Data type of container's elements.

## parse(*data*)

Parse data from string.

# **Parameters**

data – raw data

# **Returns**

The parsed set data. If data is *unset*, [None](https://docs.python.org/3/library/constants.html#None) will be returned.

# **Return type**

Optional[\[set\[](https://docs.python.org/3/library/stdtypes.html#set)\_S]]

# tojson(*data*)

Serialize data as JSON log format.

**Parameters**

data – raw data

# **Returns**

The JSON serialisable set data.

# **Return type**

Optional[\[list\[](https://docs.python.org/3/library/stdtypes.html#list)Optional[\_T]]]

# toascii(*data*)

Serialize data as ASCII log format.

**Parameters** data – raw data

# **Returns**

The ASCII representation of the set data.

### **Return type**

[str](https://docs.python.org/3/library/stdtypes.html#str)

<span id="page-43-0"></span>class zlogging.types.VectorType(*empty\_field=None*, *unset\_field=None*, *set\_separator=None*, *element\_type=None*, *\*args*, *\*\*kwargs*)

### Bases: [\\_GenericType](#page-49-0), [Generic](https://docs.python.org/3/library/typing.html#typing.Generic)[\_S]

Bro/Zeek vector data type.

# **Parameters**

- empty\_field ([Union](https://docs.python.org/3/library/typing.html#typing.Union)[[str](https://docs.python.org/3/library/stdtypes.html#str), [bytes](https://docs.python.org/3/library/stdtypes.html#bytes), [None](https://docs.python.org/3/library/constants.html#None)]) Placeholder for empty field.
- unset\_field ([Union](https://docs.python.org/3/library/typing.html#typing.Union)[[str](https://docs.python.org/3/library/stdtypes.html#str), [bytes](https://docs.python.org/3/library/stdtypes.html#bytes), [None](https://docs.python.org/3/library/constants.html#None)]) Placeholder for unset field.
- set\_separator ([Union](https://docs.python.org/3/library/typing.html#typing.Union)[[str](https://docs.python.org/3/library/stdtypes.html#str), [bytes](https://docs.python.org/3/library/stdtypes.html#bytes), [None](https://docs.python.org/3/library/constants.html#None)]) Separator for set/vector fields.
- element\_type ([Union](https://docs.python.org/3/library/typing.html#typing.Union)[[TypeVar](https://docs.python.org/3/library/typing.html#typing.TypeVar)(\_S, bound= \_Simple[Type](https://docs.python.org/3/library/typing.html#typing.Type)), Type[TypeVar(\_S, bound= \_SimpleType)], [None](https://docs.python.org/3/library/constants.html#None)]) – Data type of container's elements.
- \*args ([Any](https://docs.python.org/3/library/typing.html#typing.Any)) Arbitrary positional arguments.
- \*\*kwargs ([Any](https://docs.python.org/3/library/typing.html#typing.Any)) Arbitrary keyword arguments.

**Raises**

- ZeekTypeError If element\_type is not supplied.
- ZeekValueError If element\_type is not a valid Bro/Zeek data type.

### **Example**

As a *generic* data type, the class supports the typing proxy as introduced **[PEP 484](https://peps.python.org/pep-0484/)**:

>>> VectorType[StringType]

which is the same **at runtime** as following:

>>> VectorType(element\_type=StringType())

**Note:** A valid element\_type should be a *simple* data type, i.e. a subclass of [\\_SimpleType](#page-48-0).

### property python\_type: [Any](https://docs.python.org/3/library/typing.html#typing.Any)

Corresponding Python type annotation.

**Type** Any

### property zeek\_type: [str](https://docs.python.org/3/library/stdtypes.html#str)

Corresponding Zeek type name.

**Type**

[str](https://docs.python.org/3/library/stdtypes.html#str)

### element\_type: [TypeVar\(](https://docs.python.org/3/library/typing.html#typing.TypeVar)\_S, bound= \_SimpleType)

Data type of container's elements.

### parse(*data*)

Parse data from string.

# **Parameters**

data – raw data

### **Returns**

The parsed list data. If data is *unset*, [None](https://docs.python.org/3/library/constants.html#None) will be returned.

### **Return type**

Optional[\[list\[](https://docs.python.org/3/library/stdtypes.html#list)\_S]]

### tojson(*data*)

Serialize data as JSON log format.

#### **Parameters**

data – raw data

# **Returns**

The JSON serialisable list data.

**Return type**

[list](https://docs.python.org/3/library/stdtypes.html#list)

# toascii(*data*)

Serialize data as ASCII log format.

**Parameters**

data – raw data

### **Returns**

The ASCII representation of the list data.

### **Return type**

[str](https://docs.python.org/3/library/stdtypes.html#str)

<span id="page-45-0"></span>class zlogging.types.RecordType(*empty\_field=None*, *unset\_field=None*, *set\_separator=None*, *\*args*, *\*\*element\_mapping*)

Bases: [\\_VariadicType](#page-49-1)

Bro/Zeek record data type.

### **Parameters**

- empty\_field ([Union](https://docs.python.org/3/library/typing.html#typing.Union)[[str](https://docs.python.org/3/library/stdtypes.html#str), [bytes](https://docs.python.org/3/library/stdtypes.html#bytes), [None](https://docs.python.org/3/library/constants.html#None)]) Placeholder for empty field.
- unset\_field ([Union](https://docs.python.org/3/library/typing.html#typing.Union)[[str](https://docs.python.org/3/library/stdtypes.html#str), [bytes](https://docs.python.org/3/library/stdtypes.html#bytes), [None](https://docs.python.org/3/library/constants.html#None)]) Placeholder for unset field.
- set\_separator ([Union](https://docs.python.org/3/library/typing.html#typing.Union)[[str](https://docs.python.org/3/library/stdtypes.html#str), [bytes](https://docs.python.org/3/library/stdtypes.html#bytes), [None](https://docs.python.org/3/library/constants.html#None)]) Separator for set/vector fields.
- element\_mapping ([Union](https://docs.python.org/3/library/typing.html#typing.Union)[[Type](https://docs.python.org/3/library/typing.html#typing.Type)[[\\_SimpleType](#page-48-0)], \_SimpleType, [\\_GenericType](#page-49-0)]) Data type of container's elements.
- \*args  $(Any)$  Arbitrary positional arguments.
- \*\* kwargs  $(Any)$  Arbitrary keyword arguments.

#### **Raises**

- ZeekTypeError If element\_mapping is not supplied.
- ZeekValueError If element\_mapping is not a valid Bro/Zeek data type; or in case of inconsistency from empty\_field, unset\_field and set\_separator of each field.

#### **Return type**

*[RecordType](#page-45-0)*

**Note:** A valid element\_mapping should be a *simple* or *generic* data type, i.e. a subclass of [\\_SimpleType](#page-48-0) or [\\_GenericType](#page-49-0).

### **See also:**

See \_aux\_expand\_typing() for more information about processing the fields.

### property python\_type: [Any](https://docs.python.org/3/library/typing.html#typing.Any)

Corresponding Python type annotation.

### property zeek\_type: [Literal\[](https://docs.python.org/3/library/typing.html#typing.Literal)'record']

Corresponding Zeek type name.

element\_mapping: OrderedDict[str, Union[\_SimpleType, \_GenericType]]

Data type of container's elements.

# **4.1.8 Any type**

<span id="page-46-1"></span>class zlogging.types.AnyType(*empty\_field=None*, *unset\_field=None*, *set\_separator=None*, *json\_encoder=None*, *\*args*, *\*\*kwargs*)

Bases: [\\_SimpleType](#page-48-0)

Bro/Zeek any data type.

**Parameters**

- empty\_field ([Union](https://docs.python.org/3/library/typing.html#typing.Union)[[str](https://docs.python.org/3/library/stdtypes.html#str), [bytes](https://docs.python.org/3/library/stdtypes.html#bytes), [None](https://docs.python.org/3/library/constants.html#None)]) Placeholder for empty field.
- unset\_field ([Union](https://docs.python.org/3/library/typing.html#typing.Union)[[str](https://docs.python.org/3/library/stdtypes.html#str), [bytes](https://docs.python.org/3/library/stdtypes.html#bytes), [None](https://docs.python.org/3/library/constants.html#None)]) Placeholder for unset field.
- set\_separator ([Union](https://docs.python.org/3/library/typing.html#typing.Union)[[str](https://docs.python.org/3/library/stdtypes.html#str), [bytes](https://docs.python.org/3/library/stdtypes.html#bytes), [None](https://docs.python.org/3/library/constants.html#None)]) Separator for set/vector fields.
- json\_encoder ([Optional](https://docs.python.org/3/library/typing.html#typing.Optional)[[Type](https://docs.python.org/3/library/typing.html#typing.Type)[JSONEncoder]]) JSON encoder class for [tojson\(\)](#page-46-0) method calls.
- \*args ([Any](https://docs.python.org/3/library/typing.html#typing.Any)) Arbitrary positional arguments.
- \*\***kwargs** ([Any](https://docs.python.org/3/library/typing.html#typing.Any)) Arbitrary keyword arguments.

**Note:** The [AnyType](#page-46-1) is only used for arbitrary typing as required in [JSONParser](#page-10-0). It is **NOT** a valid type of Bro/Zeek logging framework.

#### property python\_type: [Any](https://docs.python.org/3/library/typing.html#typing.Any)

Corresponding Python type annotation.

property zeek\_type: [Literal\[](https://docs.python.org/3/library/typing.html#typing.Literal)'any']

Corresponding Zeek type name.

# json\_encoder: [Type\[](https://docs.python.org/3/library/typing.html#typing.Type)JSONEncoder]

JSON encoder class for [tojson\(\)](#page-46-0) method calls.

# parse(*data*)

Parse data from string.

**Parameters**  $data$  ([TypeVar](https://docs.python.org/3/library/typing.html#typing.TypeVar)( $_T$ )) – raw data

### **Return type**

[Optional](https://docs.python.org/3/library/typing.html#typing.Optional)[[TypeVar](https://docs.python.org/3/library/typing.html#typing.TypeVar)(\_T)]

### **Returns**

The parsed data. If data is *unset*, [None](https://docs.python.org/3/library/constants.html#None) will be returned.

# <span id="page-46-0"></span>tojson(*data*)

Serialize data as JSON log format.

# **Parameters**

data ([Any](https://docs.python.org/3/library/typing.html#typing.Any)) – raw data

**Return type** [Any](https://docs.python.org/3/library/typing.html#typing.Any)

## **Returns**

The JSON representation of data.

### **Notes**

If the data is not JSON serialisable, i.e. [json.dumps\(\)](https://docs.python.org/3/library/json.html#json.dumps) raises [TypeError](https://docs.python.org/3/library/exceptions.html#TypeError), the method will return a [dict](https://docs.python.org/3/library/stdtypes.html#dict) object with data representing [str](https://docs.python.org/3/library/stdtypes.html#str) sanitised raw data and error representing the error message.

### toascii(*data*)

Serialize data as ASCII log format.

**Parameters**  $data (Any) - raw data$  $data (Any) - raw data$  $data (Any) - raw data$ 

**Return type**

[str](https://docs.python.org/3/library/stdtypes.html#str)

# **Returns**

The ASCII representation of data.

# **4.2 Abstract Base Types**

<span id="page-47-0"></span>class zlogging.types.BaseType(*empty\_field=None*, *unset\_field=None*, *set\_separator=None*, *\*args*, *\*\*kwargs*) Bases: [object](https://docs.python.org/3/library/functions.html#object)

Base Bro/Zeek data type.

## **Parameters**

- empty\_field ([Union](https://docs.python.org/3/library/typing.html#typing.Union)[[str](https://docs.python.org/3/library/stdtypes.html#str), [bytes](https://docs.python.org/3/library/stdtypes.html#bytes), [None](https://docs.python.org/3/library/constants.html#None)]) Placeholder for empty field.
- unset\_field ([Union](https://docs.python.org/3/library/typing.html#typing.Union)[[str](https://docs.python.org/3/library/stdtypes.html#str), [bytes](https://docs.python.org/3/library/stdtypes.html#bytes), [None](https://docs.python.org/3/library/constants.html#None)]) Placeholder for unset field.
- set\_separator ([Union](https://docs.python.org/3/library/typing.html#typing.Union)[[str](https://docs.python.org/3/library/stdtypes.html#str), [bytes](https://docs.python.org/3/library/stdtypes.html#bytes), [None](https://docs.python.org/3/library/constants.html#None)]) Separator for set/vector fields.
- \*args ([Any](https://docs.python.org/3/library/typing.html#typing.Any)) Arbitrary positional arguments.
- \*\* kwargs ([Any](https://docs.python.org/3/library/typing.html#typing.Any)) Arbitrary keyword arguments.

#### abstract property python\_type: [Any](https://docs.python.org/3/library/typing.html#typing.Any)

Corresponding Python type annotation.

#### abstract property zeek\_type: [str](https://docs.python.org/3/library/stdtypes.html#str)

Corresponding Zeek type name.

# property bro\_type: [str](https://docs.python.org/3/library/stdtypes.html#str)

Corresponding Bro type name.

### empty\_field: [bytes](https://docs.python.org/3/library/stdtypes.html#bytes)

Placeholder for empty field.

str\_empty\_field: [str](https://docs.python.org/3/library/stdtypes.html#str)

#### unset\_field: [bytes](https://docs.python.org/3/library/stdtypes.html#bytes)

Placeholder for unset field.

### str\_unset\_field: [str](https://docs.python.org/3/library/stdtypes.html#str)

## set\_separator: [bytes](https://docs.python.org/3/library/stdtypes.html#bytes)

Separator for set/vector fields.

### str\_set\_separator: [str](https://docs.python.org/3/library/stdtypes.html#str)

### \_\_call\_\_(*data*)

Parse data from string.

This is a proxy method which calls to [parse\(\)](#page-48-1) of the type implementation.

**Return type** [Any](https://docs.python.org/3/library/typing.html#typing.Any)

**Parameters** data  $(Any)$  $(Any)$  $(Any)$  –

 $_{-}str_{-}()$ 

Returns the corresponding Zeek type name.

**Return type**

[str](https://docs.python.org/3/library/stdtypes.html#str)

<span id="page-48-1"></span>abstract parse(*data*)

Parse data from string.

**Return type**

[Any](https://docs.python.org/3/library/typing.html#typing.Any)

**Parameters** data  $(Any)$  $(Any)$  $(Any)$  –

abstract tojson(*data*)

Serialize data as JSON log format.

**Return type**

[Any](https://docs.python.org/3/library/typing.html#typing.Any)

**Parameters** data  $(Any)$  $(Any)$  $(Any)$  –

abstract toascii(*data*)

Serialize data as ASCII log format.

**Return type**

[str](https://docs.python.org/3/library/stdtypes.html#str)

**Parameters**

data  $(Any)$  $(Any)$  $(Any)$  –

<span id="page-48-0"></span>class zlogging.types.\_SimpleType(*empty\_field=None*, *unset\_field=None*, *set\_separator=None*, *\*args*, *\*\*kwargs*)

Bases: [BaseType](#page-47-0)

Simple data type.

In Bro/Zeek script language, such simple type includes bool, count, int, double, time, interval, string, addr, port, subnet and enum.

To support arbitrary typing as required in [JSONParser](#page-10-0), any, the arbitrary date type is also included.

**Parameters**

- empty\_field ([bytes](https://docs.python.org/3/library/stdtypes.html#bytes)) –
- unset\_field ([bytes](https://docs.python.org/3/library/stdtypes.html#bytes)) -
- set\_separator  $(bytes)$  $(bytes)$  $(bytes)$  –
- args  $(Any)$  –
- kwargs  $(Any)$  –

empty\_field: [bytes](https://docs.python.org/3/library/stdtypes.html#bytes)

Placeholder for empty field.

# str\_empty\_field: [str](https://docs.python.org/3/library/stdtypes.html#str)

unset\_field: [bytes](https://docs.python.org/3/library/stdtypes.html#bytes)

Placeholder for unset field.

str\_unset\_field: [str](https://docs.python.org/3/library/stdtypes.html#str)

set\_separator: [bytes](https://docs.python.org/3/library/stdtypes.html#bytes) Separator for set/vector fields.

str\_set\_separator: [str](https://docs.python.org/3/library/stdtypes.html#str)

<span id="page-49-0"></span>class zlogging.types.\_GenericType(*empty\_field=None*, *unset\_field=None*, *set\_separator=None*, *\*args*, *\*\*kwargs*)

Bases: [BaseType](#page-47-0), [Generic](https://docs.python.org/3/library/typing.html#typing.Generic)[S]

Generic data type.

In Bro/Zeek script language, such generic type includes set and vector, which are also known as *container* types.

# element\_type: [TypeVar\(](https://docs.python.org/3/library/typing.html#typing.TypeVar)\_S, bound= \_SimpleType)

Data type of container's elements.

<span id="page-49-1"></span>class zlogging.types.\_VariadicType(*empty\_field=None*, *unset\_field=None*, *set\_separator=None*, *\*args*, *\*\*kwargs*)

Bases: [BaseType](#page-47-0)

Variadic data type.

In Bro/Zeek script language, such variadic type refers to record, which is also a *container* type.

**Parameters**

- empty\_field (Optional[AnyStr]) –
- unset\_field (Optional [AnyStr]) -
- set\_separator (Optional [AnyStr]) -
- args  $(Any)$  –
- kwargs  $(Any)$  –

# element\_mapping: OrderedDict[str, Union[\_SimpleType, \_GenericType]]

Data type of container's elements.

# parse(*data*)

Not supported for a variadic data type.

**Parameters**  $data$  ([Any](https://docs.python.org/3/library/typing.html#typing.Any)) – data to process

**Raises**

ZeekNotImplemented – If try to call such method.

# **Return type**

[NoReturn](https://docs.python.org/3/library/typing.html#typing.NoReturn)

# tojson(*data*)

Not supported for a variadic data type.

# **Parameters**

data ([Any](https://docs.python.org/3/library/typing.html#typing.Any)) - data to process

# **Raises**

ZeekNotImplemented – If try to call such method.

**Return type**

[NoReturn](https://docs.python.org/3/library/typing.html#typing.NoReturn)

# toascii(*data*)

Not supported for a variadic data type.

# **Parameters**

 $data (Any) - data to process$  $data (Any) - data to process$  $data (Any) - data to process$ 

# **Raises**

ZeekNotImplemented – If try to call such method.

# **Return type**

[NoReturn](https://docs.python.org/3/library/typing.html#typing.NoReturn)

# **CHAPTER**

# **FIVE**

# **TYPING ANNOTATIONS**

# **5.1 Zeek Data Types**

# **5.1.1 Boolean**

zlogging.typing.zeek\_bool: [BoolType](#page-28-0) Zeek bool data type.

# **5.1.2 Numeric Types**

zlogging.typing.zeek\_count: [CountType](#page-29-0) Zeek count data type.

zlogging.typing.zeek\_double: [DoubleType](#page-31-0) Zeek count data type.

zlogging.typing.zeek\_int: [IntType](#page-30-0) Zeek int data type.

# **5.1.3 Time Types**

zlogging.typing.zeek\_time: [TimeType](#page-33-0) Zeek time data type.

zlogging.typing.zeek\_interval: [IntervalType](#page-34-0) Zeek interval data type.

# **5.1.4 String**

zlogging.typing.zeek\_string: [StringType](#page-35-0) Zeek string data type.

# **5.1.5 Network Types**

zlogging.typing.zeek\_port: [PortType](#page-37-0) Zeek port data type. zlogging.typing.zeek\_addr: [AddrType](#page-38-0) Zeek addr data type. zlogging.typing.zeek\_subnet: [SubnetType](#page-39-0) Zeek subnet data type.

# **5.1.6 Enumeration**

zlogging.typing.zeek\_enum: [EnumType](#page-40-0) Zeek enum data type.

# **5.1.7 Container Types**

<span id="page-53-0"></span>class zlogging.typing.zeek\_set(*empty\_field=None*, *unset\_field=None*, *set\_separator=None*, *element\_type=None*, *\*args*, *\*\*kwargs*)

Bases: [SetType](#page-42-0), [Generic](https://docs.python.org/3/library/typing.html#typing.Generic)[\_S]

Zeek set data type.

### **Notes**

As a *generic* data type, the class supports the typing proxy as introduced **[PEP 484](https://peps.python.org/pep-0484/)**:

```
class MyLog(zeek_record):
    field_one: zeek_set[zeek_str]
```
which is the same **at runtime** as following:

```
class MyLog(zeek_record):
    field_one = SetType(element_type=StringType())
```
#### **Parameters**

- empty\_field Placeholder for empty field.
- unset\_field Placeholder for unset field.
- set\_separator Separator for set/vector fields.
- element\_type Data type of container's elements.
- \*args Arbitrary positional arguments.
- <span id="page-53-1"></span>• \*\* kwargs – Arbitrary keyword arguments.

class zlogging.typing.zeek\_vector(*empty\_field=None*, *unset\_field=None*, *set\_separator=None*, *element\_type=None*, *\*args*, *\*\*kwargs*)

Bases: [VectorType](#page-43-0), [Generic](https://docs.python.org/3/library/typing.html#typing.Generic)[S]

Zeek vector data type.

### **Notes**

As a *generic* data type, the class supports the typing proxy as introduced **[PEP 484](https://peps.python.org/pep-0484/)**:

class MyLog(zeek\_record): field\_one: zeek\_vector[zeek\_str]

which is the same **at runtime** as following:

```
class MyLog(zeek_record):
   field_one = VectorType(element_type=StringType())
```
### **Parameters**

- empty\_field Placeholder for empty field.
- unset field Placeholder for unset field.
- set\_separator Separator for set/vector fields.
- element\_type Data type of container's elements.
- \*args Arbitrary positional arguments.
- \*\* kwargs Arbitrary keyword arguments.

<span id="page-54-0"></span>class zlogging.typing.zeek\_record(*empty\_field=None*, *unset\_field=None*, *set\_separator=None*, *\*args*, *\*\*element\_mapping*)

Bases: [RecordType](#page-45-0)

Zeek record data type.

#### **Notes**

As a *variadic* data type, it supports the typing proxy as [TypedDict](https://docs.python.org/3/library/typing.html#typing.TypedDict), introduced in **[PEP 589](https://peps.python.org/pep-0589/)**:

```
class MyLog(zeek_record):
   field_one: zeek_int
   field_two: zeek_set[zeek_port]
```
which is the same **at runtime** as following:

```
RecordType(field_one=IntType,
           field_two=SetType(element_type=PortType))
```
### **See also:**

See [expand\\_typing\(\)](#page-64-0) for more information about the processing of typing proxy.

**Parameters**

- \*args (Any) Arbitrary positional arguments.
- \*\*kwargs (Any) Arbitrary keyword arguments.

**Return type** *[RecordType](#page-45-0)*

# **5.2 Bro Data Types**

**Warning:** Use of bro is deprecated. Please use zeek instead.

# **5.2.1 Boolean**

zlogging.typing.bro\_bool: [BoolType](#page-28-0) Bro bool data type.

# **5.2.2 Numeric Types**

- zlogging.typing.bro\_count: [CountType](#page-29-0) Bro count data type.
- zlogging.typing.bro\_double: [CountType](#page-29-0) Bro count data type.
- zlogging.typing.bro\_int: [IntType](#page-30-0) Bro int data type.

# **5.2.3 Time Types**

- zlogging.typing.bro\_time: [TimeType](#page-33-0) Bro time data type.
- zlogging.typing.bro\_interval: [IntervalType](#page-34-0) Bro interval data type.

# **5.2.4 String**

zlogging.typing.bro\_string: [StringType](#page-35-0) Bro string data type.

# **5.2.5 Network Types**

zlogging.typing.bro\_port: [PortType](#page-37-0) Bro port data type. zlogging.typing.bro\_addr: [AddrType](#page-38-0) Bro addr data type. zlogging.typing.bro\_subnet: [SubnetType](#page-39-0) Bro subnet data type.

# **5.2.6 Enumeration**

zlogging.typing.bro\_enum: [EnumType](#page-40-0) Bro enum data type.

# **5.2.7 Container Types**

class zlogging.typing.bro\_set(*\*args*, *\*\*kwargs*) Bases: [SetType](#page-42-0), [Generic](https://docs.python.org/3/library/typing.html#typing.Generic)[\_S]

Bro set data type.

# **See also:**

See zeek set for more information.

# **Parameters**

- \*args Arbitrary positional arguments.
- \*\* kwargs Arbitrary keyword arguments.

class zlogging.typing.bro\_vector(*\*args*, *\*\*kwargs*)

Bases: [VectorType](#page-43-0), [Generic](https://docs.python.org/3/library/typing.html#typing.Generic)[S]

Bro vector data type.

# **See also:**

See [zeek\\_vector](#page-53-1) for more information.

# **Parameters**

- \* args Arbitrary positional arguments.
- \*\* kwargs Arbitrary keyword arguments.

# class zlogging.typing.bro\_record(*\*args*, *\*\*kwargs*)

Bases: [RecordType](#page-45-0)

Bro record data type.

# **See also:**

See zeek record for more information.

**Parameters**

- \*args (Any) Arbitrary positional arguments.
- \*\*kwargs (Any) Arbitrary keyword arguments.

# **Return type**

*[RecordType](#page-45-0)*

# **CHAPTER**

# **SIX**

# **EXCEPTIONS & WARNINGS**

# <span id="page-58-0"></span>class zlogging.\_exc.ZeekException

Bases: [Exception](https://docs.python.org/3/library/exceptions.html#Exception)

Base exception.

# <span id="page-58-2"></span>class zlogging.\_exc.ZeekWarning

Bases: [Warning](https://docs.python.org/3/library/exceptions.html#Warning)

Base warning.

# <span id="page-58-1"></span>class zlogging.\_exc.ParserError(*msg*, *lineno=None*, *field=None*)

Bases: [ZeekException](#page-58-0), [ValueError](https://docs.python.org/3/library/exceptions.html#ValueError)

Error when parsing logs.

# **Parameters**

- msg ([str](https://docs.python.org/3/library/stdtypes.html#str)) The unformatted error message.
- **lineno** ([Optional](https://docs.python.org/3/library/typing.html#typing.Optional)[[int](https://docs.python.org/3/library/functions.html#int)]) The line corresponding to the failure.
- field ([Optional](https://docs.python.org/3/library/typing.html#typing.Optional)[[str](https://docs.python.org/3/library/stdtypes.html#str)]) The field name where parsing failed.

### msg: [str](https://docs.python.org/3/library/stdtypes.html#str)

The unformatted error message.

# field: [Optional\[](https://docs.python.org/3/library/typing.html#typing.Optional)[str\]](https://docs.python.org/3/library/stdtypes.html#str)

The field name where parsing failed.

# lineno: [Optional\[](https://docs.python.org/3/library/typing.html#typing.Optional)[int\]](https://docs.python.org/3/library/functions.html#int)

The line corresponding to the failure.

# class zlogging.\_exc.JSONParserError(*msg*, *lineno=None*, *field=None*)

Bases: [ParserError](#page-58-1), JSONDecodeError

Error when parsing JSON log.

### **Parameters**

- msg ([str](https://docs.python.org/3/library/stdtypes.html#str)) The unformatted error message.
- **lineno** ([Optional](https://docs.python.org/3/library/typing.html#typing.Optional)[[int](https://docs.python.org/3/library/functions.html#int)]) The line corresponding to the failure.
- field ([Optional](https://docs.python.org/3/library/typing.html#typing.Optional)[[str](https://docs.python.org/3/library/stdtypes.html#str)]) The field name where parsing failed.

## msg: [str](https://docs.python.org/3/library/stdtypes.html#str)

The unformatted error message.

# field: [Optional\[](https://docs.python.org/3/library/typing.html#typing.Optional)[str\]](https://docs.python.org/3/library/stdtypes.html#str)

The field name where parsing failed.

### lineno: [Optional\[](https://docs.python.org/3/library/typing.html#typing.Optional)[int\]](https://docs.python.org/3/library/functions.html#int)

The line corresponding to the failure.

### class zlogging.\_exc.ASCIIParserError(*msg*, *lineno=None*, *field=None*)

# Bases: [ParserError](#page-58-1)

Error when parsing ASCII log.

### **Parameters**

- msg ([str](https://docs.python.org/3/library/stdtypes.html#str)) The unformatted error message.
- lineno ([Optional](https://docs.python.org/3/library/typing.html#typing.Optional)[[int](https://docs.python.org/3/library/functions.html#int)]) The line corresponding to the failure.
- field ([Optional](https://docs.python.org/3/library/typing.html#typing.Optional)[[str](https://docs.python.org/3/library/stdtypes.html#str)]) The field name where parsing failed.

#### msg: [str](https://docs.python.org/3/library/stdtypes.html#str)

The unformatted error message.

# field: [Optional\[](https://docs.python.org/3/library/typing.html#typing.Optional)[str\]](https://docs.python.org/3/library/stdtypes.html#str)

The field name where parsing failed.

#### lineno: [Optional\[](https://docs.python.org/3/library/typing.html#typing.Optional)[int\]](https://docs.python.org/3/library/functions.html#int)

The line corresponding to the failure.

### <span id="page-59-0"></span>class zlogging.\_exc.WriterError(*msg*, *lineno=None*, *field=None*)

Bases: [ZeekException](#page-58-0), [TypeError](https://docs.python.org/3/library/exceptions.html#TypeError)

Error when writing logs.

#### **Parameters**

- msg ([str](https://docs.python.org/3/library/stdtypes.html#str)) The unformatted error message.
- lineno ([Optional](https://docs.python.org/3/library/typing.html#typing.Optional)[[int](https://docs.python.org/3/library/functions.html#int)]) The line corresponding to the failure.
- field ([Optional](https://docs.python.org/3/library/typing.html#typing.Optional)[[str](https://docs.python.org/3/library/stdtypes.html#str)]) The field name where parsing failed.

#### msg: [str](https://docs.python.org/3/library/stdtypes.html#str)

The unformatted error message.

### field: [Optional\[](https://docs.python.org/3/library/typing.html#typing.Optional)[str\]](https://docs.python.org/3/library/stdtypes.html#str)

The field name where parsing failed.

### lineno: [Optional\[](https://docs.python.org/3/library/typing.html#typing.Optional)[int\]](https://docs.python.org/3/library/functions.html#int)

The line corresponding to the failure.

### class zlogging.\_exc.JSONWriterError(*msg*, *lineno=None*, *field=None*)

# Bases: [WriterError](#page-59-0)

Error when writing JSON logs.

# **Parameters**

- msg ([str](https://docs.python.org/3/library/stdtypes.html#str)) The unformatted error message.
- **lineno** ([Optional](https://docs.python.org/3/library/typing.html#typing.Optional)[[int](https://docs.python.org/3/library/functions.html#int)]) The line corresponding to the failure.
- field ([Optional](https://docs.python.org/3/library/typing.html#typing.Optional)[[str](https://docs.python.org/3/library/stdtypes.html#str)]) The field name where parsing failed.

# msg: [str](https://docs.python.org/3/library/stdtypes.html#str)

The unformatted error message.

# field: [Optional\[](https://docs.python.org/3/library/typing.html#typing.Optional)[str\]](https://docs.python.org/3/library/stdtypes.html#str)

The field name where parsing failed.

### lineno: [Optional\[](https://docs.python.org/3/library/typing.html#typing.Optional)[int\]](https://docs.python.org/3/library/functions.html#int)

The line corresponding to the failure.

# class zlogging.\_exc.ASCIIWriterError(*msg*, *lineno=None*, *field=None*)

# Bases: [WriterError](#page-59-0)

Error when writing ASCII logs.

### **Parameters**

- msg ([str](https://docs.python.org/3/library/stdtypes.html#str)) The unformatted error message.
- **lineno** ([Optional](https://docs.python.org/3/library/typing.html#typing.Optional)[[int](https://docs.python.org/3/library/functions.html#int)]) The line corresponding to the failure.
- field ([Optional](https://docs.python.org/3/library/typing.html#typing.Optional)[[str](https://docs.python.org/3/library/stdtypes.html#str)]) The field name where parsing failed.

### msg: [str](https://docs.python.org/3/library/stdtypes.html#str)

The unformatted error message.

### field: [Optional\[](https://docs.python.org/3/library/typing.html#typing.Optional)[str\]](https://docs.python.org/3/library/stdtypes.html#str)

The field name where parsing failed.

# lineno: [Optional\[](https://docs.python.org/3/library/typing.html#typing.Optional)[int\]](https://docs.python.org/3/library/functions.html#int)

The line corresponding to the failure.

### class zlogging.\_exc.WriterFormatError(*msg*, *lineno=None*, *field=None*)

# Bases: [WriterError](#page-59-0), [ValueError](https://docs.python.org/3/library/exceptions.html#ValueError)

Unsupported format.

#### **Parameters**

- msg ([str](https://docs.python.org/3/library/stdtypes.html#str)) The unformatted error message.
- **lineno** ([Optional](https://docs.python.org/3/library/typing.html#typing.Optional)[[int](https://docs.python.org/3/library/functions.html#int)]) The line corresponding to the failure.
- field ([Optional](https://docs.python.org/3/library/typing.html#typing.Optional)[[str](https://docs.python.org/3/library/stdtypes.html#str)]) The field name where parsing failed.

### msg: [str](https://docs.python.org/3/library/stdtypes.html#str)

The unformatted error message.

### field: [Optional\[](https://docs.python.org/3/library/typing.html#typing.Optional)[str\]](https://docs.python.org/3/library/stdtypes.html#str)

The field name where parsing failed.

### lineno: [Optional\[](https://docs.python.org/3/library/typing.html#typing.Optional)[int\]](https://docs.python.org/3/library/functions.html#int)

The line corresponding to the failure.

### <span id="page-60-0"></span>class zlogging.\_exc.ParserWarning

Bases: [ZeekWarning](#page-58-2), [UserWarning](https://docs.python.org/3/library/exceptions.html#UserWarning)

Warning when parsing logs.

### class zlogging.\_exc.JSONParserWarning

Bases: [ParserWarning](#page-60-0)

Warning when parsing logs in JSON format.

# class zlogging.\_exc.ASCIIParserWarning

Bases: [ParserWarning](#page-60-0)

Warning when parsing logs in ASCII format.

# **CHAPTER**

# **SEVEN**

# **INTERNAL AUXILIARY FUNCTIONS**

# **7.1 I/O Utilities**

zlogging.\_aux.readline(*file*, *separator=b'\\t'*, *maxsplit=-1*, *decode=False*) Wrapper for file.readline() function.

# **Parameters**

- file Log file object opened in binary mode.
- separator Data separator.
- maxsplit Maximum number of splits to do; see [bytes.split\(\)](https://docs.python.org/3/library/stdtypes.html#bytes.split) and [str.split\(\)](https://docs.python.org/3/library/stdtypes.html#str.split) for more information.
- decode If decide the buffered string with ascii encoding.

### **Returns**

The splitted line as a [list](https://docs.python.org/3/library/stdtypes.html#list) of [bytes](https://docs.python.org/3/library/stdtypes.html#bytes), or as [str](https://docs.python.org/3/library/stdtypes.html#str) if decode if set to True.

# **Return type**

Union[\[list](https://docs.python.org/3/library/stdtypes.html#list)[\[str\]](https://docs.python.org/3/library/stdtypes.html#str), [list](https://docs.python.org/3/library/stdtypes.html#list)[\[bytes\]](https://docs.python.org/3/library/stdtypes.html#bytes)]

# **7.2 Value Conversion**

zlogging.\_aux.decimal\_toascii(*data*, *infinite=None*)

Convert [decimal.Decimal](https://docs.python.org/3/library/decimal.html#decimal.Decimal) to ASCII.

### **Parameters**

- data ([Decimal](https://docs.python.org/3/library/decimal.html#decimal.Decimal)) A [decimal.Decimal](https://docs.python.org/3/library/decimal.html#decimal.Decimal) object.
- infinite ([Optional](https://docs.python.org/3/library/typing.html#typing.Optional)[[str](https://docs.python.org/3/library/stdtypes.html#str)]) The ASCII representation of infinite numbers (NaN and infinity).

#### **Return type**

[str](https://docs.python.org/3/library/stdtypes.html#str)

#### **Returns**

The converted ASCII string.

### **Example**

When converting a [decimal.Decimal](https://docs.python.org/3/library/decimal.html#decimal.Decimal) object, for example:

 $\gg$  d = decimal. Decimal ('-123.123456789')

the function will preserve only **6 digits** of its fractional part, i.e.:

```
>>> decimal_toascii(d)
'-123.123456'
```
**Note:** Infinite numbers, i.e. NaN and infinity (inf), will be converted as the value specified in infinite, in default the string representation of the number itself, i.e.:

- NaN -> 'NaN'
- Infinity -> 'Infinity'

# zlogging.\_aux.float\_toascii(*data*, *infinite=None*)

Convert [float](https://docs.python.org/3/library/functions.html#float) to ASCII.

#### **Parameters**

- $\bullet$  data ([float](https://docs.python.org/3/library/functions.html#float)) A float number.
- infinite ([Optional](https://docs.python.org/3/library/typing.html#typing.Optional)[[str](https://docs.python.org/3/library/stdtypes.html#str)]) The ASCII representation of infinite numbers (NaN and infinity).

### **Return type**

[str](https://docs.python.org/3/library/stdtypes.html#str)

### **Returns**

The converted ASCII string.

### **Example**

When converting a [float](https://docs.python.org/3/library/functions.html#float) number, for example:

 $\implies$  f = -123.123456789

the function will preserve only **6 digits** of its fractional part, i.e.:

```
>>> float_toascii(f)
'-123.123456'
```
**Note:** Infinite numbers, i.e. NaN and infinity (inf), will be converted as the value specified in infinite, in default the string representation of the number itself, i.e.:

- NaN -> 'nan'
- Infinity -> 'inf'

# zlogging.\_aux.unicode\_escape(*string*)

Conterprocess of bytes.decode('[unicode\\_escape](https://docs.python.org/3/library/stdtypes.html#bytes.decode)').

#### **Parameters**

string ([bytes](https://docs.python.org/3/library/stdtypes.html#bytes)) – The bytestring to be escaped.

**Return type** [str](https://docs.python.org/3/library/stdtypes.html#str)

**Returns**

The escaped bytestring as an encoded string

#### **Example**

```
>>> b'\x09'.decode('unicode_escape')
'\\t'
>>> unicode_escape(b'\t')
'\\x09'
```
# **7.3 Typing Inspection**

### <span id="page-64-0"></span>zlogging.\_aux.expand\_typing(*cls*, *exc=None*)

Expand typing annotations.

### **Parameters**

- cls (Union[[Model](#page-24-0), Type[[Model](#page-24-0)], [\\_VariadicType](#page-49-1), Type[[\\_VariadicType](#page-49-1)]]) a variadic class which supports **[PEP 484](https://peps.python.org/pep-0484/)** style attribute typing annotations
- exc (Optional [Type [\[ValueError\]](https://docs.python.org/3/library/exceptions.html#ValueError)]) exception to be used in case of inconsistent values for unset\_field, empty\_field and set\_separator

### **Returns**

- fields: a mapping proxy of field names and their corresponding data types, i.e. an instance of a [BaseType](#page-47-0) subclass
- record\_fields: a mapping proxy for fields of record data type, i.e. an instance of [RecordType](#page-45-0)
- unset\_fields: placeholder for unset field
- empty\_fields: placeholder for empty field
- set\_separator: separator for set/vector fields

### **Return type**

The returned dictionary contains the following directives

## **Warns**

**BroDeprecationWarning** – Use of bro\_\* prefixed typing annotations.

#### **Raises**

```
ValueError – In case of inconsistent values for unset_field, empty_field and
set_separator.
```
# **Example**

Define a custom log data model from [Model](#page-24-0) using the prefines Bro/Zeek data types, or subclasses of [BaseType](#page-47-0):

```
class MyLog(Model):
   field_one = StringType()
    field_two = SetType(element_type=PortType)
```
Or you may use type annotations as **[PEP 484](https://peps.python.org/pep-0484/)** introduced when declaring data models. All available type hints can be found in zlogging.typing:

```
class MyLog(Model):
   field_one: zeek_string
   field_two: zeek_set[zeek_port]
```
However, when mixing annotations and direct assignments, annotations will take proceedings, i.e. the function shall process first typing annotations then cls attribute assignments. Should there be any conflicts, the exc will be raised.

**Note:** Fields of [zlogging.types.RecordType](#page-45-0) type will be expanded as plain fields of the cls, i.e. for the variadic class as below:

class MyLog(Model): record = RecrodType(one=StringType(), two=VectorType(element\_type=CountType()))

will have the following fields:

- record.one -> string data type
- record.two -> vector[count] data type

# **CHAPTER**

# **EIGHT**

# **DATA CLASSES**

# **8.1 Predefined Data Classes**

class zlogging.\_data.ASCIIInfo(*path*, *open*, *close*, *data*, *exit\_with\_error*)

# Bases: [Info](#page-67-0)

Parsed log info for ASCII logs.

The ASCII log will be stored as in this [dataclass](https://docs.python.org/3/library/dataclasses.html#dataclasses.dataclass), as introduced in **[PEP 557](https://peps.python.org/pep-0557/)**.

### **Parameters**

- **path** The value is specified in the ASCII log file under # path directive.
- open The value is specified in the ASCII log file under # open directive.
- **close** The value is specified in the ASCII log file under # **close** directive.
- data The log records parsed as a [list](https://docs.python.org/3/library/stdtypes.html#list) of [Model](#page-24-0) per line.
- exit\_with\_error When exit with error, the ASCII log file doesn't has a # close directive.

# property format: [Literal\[](https://docs.python.org/3/library/typing.html#typing.Literal)'ascii']

Log file format.

# path: PathLike[str]

Log path. The value is specified in the ASCII log file under # path directive.

### open: DateTimeType

Log open time. The value is specified in the ASCII log file under # open directive.

### close: DateTimeType

Log close time. The value is specified in the ASCII log file under  $#$  close directive.

# data: list[Model]

Log records. The log records parsed as a [list](https://docs.python.org/3/library/stdtypes.html#list) of [Model](#page-24-0) per line.

### exit\_with\_error: bool

Log exit with error. When exit with error, the ASCII log file doesn't has a # close directive.

# class zlogging.\_data.JSONInfo(*data*)

Bases: [Info](#page-67-0)

Parsed log info for JSON logs.

The JSON log will be stored as in this [dataclass](https://docs.python.org/3/library/dataclasses.html#dataclasses.dataclass), as introduced in **[PEP 557](https://peps.python.org/pep-0557/)**.

# **Parameters**

data – The log records parsed as a [list](https://docs.python.org/3/library/stdtypes.html#list) of [Model](#page-24-0) per line.

# property format: [Literal\[](https://docs.python.org/3/library/typing.html#typing.Literal)'json']

Log file format.

# data: list[Model]

Log records. The log records parsed as a [list](https://docs.python.org/3/library/stdtypes.html#list) of [Model](#page-24-0) per line.

# **8.2 Abstract Base Data Class**

# <span id="page-67-0"></span>class zlogging.\_data.Info

Bases: [object](https://docs.python.org/3/library/functions.html#object)

Parsed log info.

The parsed log will be stored as in this [dataclass](https://docs.python.org/3/library/dataclasses.html#dataclasses.dataclass), as introduced in **[PEP 557](https://peps.python.org/pep-0557/)**.

# abstract property format: [str](https://docs.python.org/3/library/stdtypes.html#str)

Log file format.

# **CHAPTER**

# **NINE**

# **ENUM NAMESPACE**

# **9.1** zeek **Namespace**

Namespace: zeek.

class zlogging.enum.zeek.TableChange(*value*)

Bases: [IntFlag](https://docs.python.org/3/library/enum.html#enum.IntFlag)

Enum: TableChange.

**See also:**

[base/bif/types.bif.zeek](https://docs.zeek.org/en/stable/scripts/base/bif/types.bif.zeek.html#type-TableChange)

TABLE\_ELEMENT\_NEW = 1

TABLE\_ELEMENT\_CHANGED = 2

TABLE\_ELEMENT\_REMOVED = 4

TABLE\_ELEMENT\_EXPIRED = 8

class zlogging.enum.zeek.layer3\_proto(*value*)

Bases: [IntFlag](https://docs.python.org/3/library/enum.html#enum.IntFlag)

Enum: layer3\_proto.

**See also:**

[base/bif/types.bif.zeek](https://docs.zeek.org/en/stable/scripts/base/bif/types.bif.zeek.html#type-layer3_proto)

 $L3_IPV4 = 1$ 

 $L3_IPV6 = 2$ 

 $L3$ <sub>ARP</sub> = 4

 $L3_UNKNOWN = 8$ 

class zlogging.enum.zeek.link\_encap(*value*)

Bases: [IntFlag](https://docs.python.org/3/library/enum.html#enum.IntFlag)

Enum: link\_encap.

**See also:**

[base/bif/types.bif.zeek](https://docs.zeek.org/en/stable/scripts/base/bif/types.bif.zeek.html#type-link_encap)

LINK\_ETHERNET = 1 LINK\_UNKNOWN = 2 class zlogging.enum.zeek.rpc\_status(*value*) Bases: [IntFlag](https://docs.python.org/3/library/enum.html#enum.IntFlag) Enum: rpc\_status. **See also:** [base/bif/types.bif.zeek](https://docs.zeek.org/en/stable/scripts/base/bif/types.bif.zeek.html#type-rpc_status) RPC\_SUCCESS = 1 RPC\_PROG\_UNAVAIL = 2 RPC\_PROG\_MISMATCH = 4 RPC\_PROC\_UNAVAIL = 8 RPC\_GARBAGE\_ARGS = 16 RPC\_SYSTEM\_ERR = 32 RPC\_TIMEOUT = 64 RPC\_VERS\_MISMATCH = 128 RPC\_AUTH\_ERROR = 256 RPC\_UNKNOWN\_ERROR = 512 class zlogging.enum.zeek.IPAddrAnonymization(*value*) Bases: [IntFlag](https://docs.python.org/3/library/enum.html#enum.IntFlag) Enum: IPAddrAnonymization. See also: anonymize\_addr. **See also:** [base/init-bare.zeek](https://docs.zeek.org/en/stable/scripts/base/init-bare.zeek.html#type-IPAddrAnonymization) KEEP\_ORIG\_ADDR = 1 SEQUENTIALLY\_NUMBERED = 2  $RANDOM_MDS = 4$ PREFIX\_PRESERVING\_A50 = 8 PREFIX\_PRESERVING\_MD5 = 16 class zlogging.enum.zeek.IPAddrAnonymizationClass(*value*) Bases: [IntFlag](https://docs.python.org/3/library/enum.html#enum.IntFlag) Enum: IPAddrAnonymizationClass. See also: anonymize\_addr. **See also:** [base/init-bare.zeek](https://docs.zeek.org/en/stable/scripts/base/init-bare.zeek.html#type-IPAddrAnonymizationClass)

ORIG\_ADDR = 1

RESP\_ADDR = 2

OTHER\_ADDR = 4

### class zlogging.enum.zeek.PcapFilterID(*value*)

Bases: [IntFlag](https://docs.python.org/3/library/enum.html#enum.IntFlag)

Enum: PcapFilterID.

Enum type identifying dynamic BPF filters. These are used by Pcap::precompile\_pcap\_filter and Pcap::precompile\_pcap\_filter.

**See also:**

[base/init-bare.zeek](https://docs.zeek.org/en/stable/scripts/base/init-bare.zeek.html#type-PcapFilterID)

# PacketFilter\_DefaultPcapFilter = 2

PacketFilter::DefaultPcapFilter (present if base/frameworks/packet-filter/main.zeek is loaded)

# PacketFilter\_FilterTester = 4

PacketFilter::FilterTester (present if base/frameworks/packet-filter/main.zeek is loaded)

None  $= 1$ 

### class zlogging.enum.zeek.pkt\_profile\_modes(*value*)

Bases: [IntFlag](https://docs.python.org/3/library/enum.html#enum.IntFlag)

Enum: pkt\_profile\_modes.

Output modes for packet profiling information.

See also: pkt\_profile\_mode, pkt\_profile\_freq, pkt\_profile\_file.

**See also:**

[base/init-bare.zeek](https://docs.zeek.org/en/stable/scripts/base/init-bare.zeek.html#type-pkt_profile_modes)

# PKT\_PROFILE\_MODE\_NONE = 1

No output.

## PKT\_PROFILE\_MODE\_SECS = 2

Output every pkt\_profile\_freq seconds.

### PKT\_PROFILE\_MODE\_PKTS = 4

Output every pkt\_profile\_freq packets.

## PKT\_PROFILE\_MODE\_BYTES = 8

Output every pkt\_profile\_freq bytes.

### class zlogging.enum.zeek.transport\_proto(*value*)

Bases: [IntFlag](https://docs.python.org/3/library/enum.html#enum.IntFlag)

Enum: transport\_proto.

A connection's transport-layer protocol. Note that Zeek uses the term "connection" broadly, using flow semantics for ICMP and UDP.

# **See also:**

[base/init-bare.zeek](https://docs.zeek.org/en/stable/scripts/base/init-bare.zeek.html#type-transport_proto)

# unknown\_transport = 1

An unknown transport-layer protocol.

```
tcp = 2TCP.
udp = 4UDP.
icmp = 8
```
ICMP.

#### class zlogging.enum.zeek.Direction(*value*)

Bases: [IntFlag](https://docs.python.org/3/library/enum.html#enum.IntFlag)

Enum: Direction.

### **See also:**

[base/utils/directions-and-hosts.zeek](https://docs.zeek.org/en/stable/scripts/base/utils/directions-and-hosts.zeek.html#type-Direction)

# $INBOUND = 1$

The connection originator is not within the locally-monitored network, but the other endpoint is.

# OUTBOUND = 2

The connection originator is within the locally-monitored network, but the other endpoint is not.

## BIDIRECTIONAL = 4

Only one endpoint is within the locally-monitored network, meaning the connection is either outbound or inbound.

### NO\_DIRECTION = 8

This value doesn't match any connection.

### class zlogging.enum.zeek.Host(*value*)

Bases: [IntFlag](https://docs.python.org/3/library/enum.html#enum.IntFlag)

Enum: Host.

## **See also:**

[base/utils/directions-and-hosts.zeek](https://docs.zeek.org/en/stable/scripts/base/utils/directions-and-hosts.zeek.html#type-Host)

# LOCAL\_HOSTS = 1

A host within the locally-monitored network.

# REMOTE\_HOSTS = 2

A host not within the locally-monitored network.

#### ALL\_HOSTS = 4

Any host.

### NO\_HOSTS = 8

This value doesn't match any host.
# **9.2** Broker **Namespace**

Namespace: Broker.

```
class zlogging.enum.Broker.DataType(value)
```
Bases: [IntFlag](https://docs.python.org/3/library/enum.html#enum.IntFlag)

Enum: Broker::DataType.

Enumerates the possible types that Broker::Data may be in terms of Zeek data types.

**See also:** [base/bif/data.bif.zeek](https://docs.zeek.org/en/stable/scripts/base/bif/data.bif.zeek.html#type-Broker::DataType)  $NONE = 1$  $BOOL = 2$  $INT = 4$  $COUNT = 8$  $DOUBLE = 16$  $STRING = 32$  $ADDR = 64$ SUBNET = 128 PORT = 256 TIME = 512  $INTERVAL = 1024$ ENUM = 2048 SET = 4096  $TABLE = 8192$  $VECTOR = 16384$ class zlogging.enum.Broker.Type(*value*) Bases: [IntFlag](https://docs.python.org/3/library/enum.html#enum.IntFlag) Enum: Broker::Type. The type of a Broker activity being logged. **See also:** [base/frameworks/broker/log.zeek](https://docs.zeek.org/en/stable/scripts/base/frameworks/broker/log.zeek.html#type-Broker::Type) STATUS = 1 An informational status update.  $ERROR = 2$ 

An error situation.

#### class zlogging.enum.Broker.ErrorCode(*value*)

Bases: [IntFlag](https://docs.python.org/3/library/enum.html#enum.IntFlag)

Enum: Broker::ErrorCode.

Enumerates the possible error types.

#### **See also:**

[base/frameworks/broker/main.zeek](https://docs.zeek.org/en/stable/scripts/base/frameworks/broker/main.zeek.html#type-Broker::ErrorCode)

## NO ERROR  $= 1$

(present if base/bif/comm.bif.zeek is loaded)

#### UNSPECIFIED = 2

The unspecified default error code.

#### PEER\_INCOMPATIBLE = 4

Version incompatibility.

#### PEER\_INVALID = 8

Referenced peer does not exist.

#### PEER\_UNAVAILABLE = 16

Remote peer not listening.

#### PEER\_DISCONNECT\_DURING\_HANDSHAKE = 32

(present if base/bif/comm.bif.zeek is loaded)

#### PEER\_TIMEOUT = 64

A peering request timed out.

# MASTER\_EXISTS = 128

Master with given name already exists.

#### NO\_SUCH\_MASTER = 256

Master with given name does not exist.

### NO\_SUCH\_KEY = 512

The given data store key does not exist.

#### REQUEST\_TIMEOUT = 1024

The store operation timed out.

## TYPE\_CLASH = 2048

The operation expected a different type than provided.

#### INVALID\_DATA = 4096

The data value cannot be used to carry out the desired operation.

#### BACKEND\_FAILURE = 8192

The storage backend failed to execute the operation.

#### $STALE\_DATA = 16384$

The storage backend failed to execute the operation.

#### CANNOT\_OPEN\_FILE = 32768

(present if base/bif/comm.bif.zeek is loaded)

# CANNOT\_WRITE\_FILE = 65536

(present if base/bif/comm.bif.zeek is loaded)

INVALID\_TOPIC\_KEY = 131072

(present if base/bif/comm.bif.zeek is loaded)

 $END_OF_FTLE = 262144$ 

(present if base/bif/comm.bif.zeek is loaded)

 $INVALID_TAG = 524288$ 

(present if base/bif/comm.bif.zeek is loaded)

# INVALID\_STATUS = 1048576

(present if base/bif/comm.bif.zeek is loaded)

## CAF\_ERROR = 2097152

Catch-all for a CAF-level problem.

# class zlogging.enum.Broker.PeerStatus(*value*)

Bases: [IntFlag](https://docs.python.org/3/library/enum.html#enum.IntFlag)

Enum: Broker::PeerStatus.

The possible states of a peer endpoint.

#### **See also:**

[base/frameworks/broker/main.zeek](https://docs.zeek.org/en/stable/scripts/base/frameworks/broker/main.zeek.html#type-Broker::PeerStatus)

#### INITIALIZING = 1

The peering process is initiated.

## CONNECTING = 2

Connection establishment in process.

#### CONNECTED = 4

Connection established, peering pending.

### $PEERED = 8$

Successfully peered.

#### DISCONNECTED = 16

Connection to remote peer lost.

#### RECONNECTING = 32

Reconnecting to peer after a lost connection.

### class zlogging.enum.Broker.BackendType(*value*)

Bases: [IntFlag](https://docs.python.org/3/library/enum.html#enum.IntFlag)

Enum: Broker::BackendType.

Enumerates the possible storage backends.

#### **See also:**

[base/frameworks/broker/store.zeek](https://docs.zeek.org/en/stable/scripts/base/frameworks/broker/store.zeek.html#type-Broker::BackendType)

 $MEMORY = 1$ 

 $SQLITE = 2$ 

# $ROCKSDB = 4$

class zlogging.enum.Broker.QueryStatus(*value*)

Bases: [IntFlag](https://docs.python.org/3/library/enum.html#enum.IntFlag)

Enum: Broker::QueryStatus.

Whether a data store query could be completed or not.

## **See also:**

[base/frameworks/broker/store.zeek](https://docs.zeek.org/en/stable/scripts/base/frameworks/broker/store.zeek.html#type-Broker::QueryStatus)

 $SUCCESS = 1$ 

FAILURE = 2

# **9.3** Cluster **Namespace**

Namespace: Cluster.

class zlogging.enum.Cluster.NodeType(*value*)

Bases: [IntFlag](https://docs.python.org/3/library/enum.html#enum.IntFlag)

Enum: Cluster::NodeType.

Types of nodes that are allowed to participate in the cluster configuration.

#### **See also:**

[base/frameworks/cluster/main.zeek](https://docs.zeek.org/en/stable/scripts/base/frameworks/cluster/main.zeek.html#type-Cluster::NodeType)

# $$

A dummy node type indicating the local node is not operating within a cluster.

# $CONTROL = 2$

A node type which is allowed to view/manipulate the configuration of other nodes in the cluster.

## $LOGER = 4$

A node type responsible for log management.

### $MANAGER = 8$

A node type responsible for policy management.

## $PROXY = 16$

A node type for relaying worker node communication and synchronizing worker node state.

#### $WORKER = 32$

The node type doing all the actual traffic analysis.

# TIME\_MACHINE = 64

A node acting as a traffic recorder using the Time Machine software.

# **9.4** DCE\_RPC **Namespace**

```
Namespace: DCE_RPC.
class zlogging.enum.DCE_RPC.IfID(value)
     Bases: IntFlag
     Enum: DCE_RPC::IfID.
     See also:
     base/bif/plugins/Zeek_DCE_RPC.types.bif.zeek
     unknown_i f = 1epmapper = 2
     lsarpc = 4lsa_ds = 8mgmt = 16netlogon = 32
     samr = 64srvsvc = 128spoolss = 256\text{drs} = 512winspipe = 1024
     wkssvc = 2048
     oxid = 4096ISCMActivator = 8192
class zlogging.enum.DCE_RPC.PType(value)
     Bases: IntFlag
     Enum: DCE_RPC::PType.
     See also:
     base/bif/plugins/Zeek_DCE_RPC.types.bif.zeek
     REQUEST = 1
     PING = 2RESPONSE = 4
     FAULT = 8WORKING = 16NOCALL = 32
```

```
REJECT = 64ACK = 128CL_CANCEL = 256
FACK = 512CANCEL<sub>_ACK</sub> = 1024
BIND = 2048BIND_ACK = 4096
BIND_NAK = 8192
ALTER_CONTEXT = 16384
ALTER_CONTEXT_RESP = 32768
AUTH3 = 65536SHUTDOWN = 131072
CO_CANCEL = 262144
ORPHANED = 524288
RTS = 1048576
```
# **9.5** HTTP **Namespace**

Namespace: HTTP.

class zlogging.enum.HTTP.Tags(*value*)

Bases: [IntFlag](https://docs.python.org/3/library/enum.html#enum.IntFlag)

Enum: HTTP::Tags.

Indicate a type of attack or compromise in the record to be logged.

**See also:**

[base/protocols/http/main.zeek](https://docs.zeek.org/en/stable/scripts/base/protocols/http/main.zeek.html#type-HTTP::Tags)

#### $EMPTY = 1$

Placeholder.

```
URI_SQLI = 2
```
(present if policy/protocols/http/detect-sqli.zeek is loaded) Indicator of a URI based SQL injection attack.

## POST\_SQLI = 4

(present if policy/protocols/http/detect-sqli.zeek is loaded) Indicator of client body based SQL injection attack. This is typically the body content of a POST request. Not implemented yet.

## COOKIE\_SQLI = 8

(present if policy/protocols/http/detect-sqli.zeek is loaded) Indicator of a cookie based SQL injection attack. Not implemented yet.

# **9.6** Input **Namespace**

#### Namespace: Input.

class zlogging.enum.Input.Event(*value*)

Bases: [IntFlag](https://docs.python.org/3/library/enum.html#enum.IntFlag)

Enum: Input::Event.

Type that describes what kind of change occurred.

## **See also:**

[base/frameworks/input/main.zeek](https://docs.zeek.org/en/stable/scripts/base/frameworks/input/main.zeek.html#type-Input::Event)

#### $EVENT$ <sub>NEW</sub> = 1

New data has been imported.

## EVENT\_CHANGED = 2

Existing data has been changed.

## EVENT\_REMOVED = 4

Previously existing data has been removed.

# class zlogging.enum.Input.Mode(*value*)

Bases: [IntFlag](https://docs.python.org/3/library/enum.html#enum.IntFlag)

Enum: Input:: Mode.

Type that defines the input stream read mode.

#### **See also:**

[base/frameworks/input/main.zeek](https://docs.zeek.org/en/stable/scripts/base/frameworks/input/main.zeek.html#type-Input::Mode)

# MANUAL = 1

Do not automatically reread the file after it has been read.

# $REREAD = 2$

Reread the entire file each time a change is found.

# $STREAM = 4$

Read data from end of file each time new data is appended.

## class zlogging.enum.Input.Reader(*value*)

Bases: [IntFlag](https://docs.python.org/3/library/enum.html#enum.IntFlag)

Enum: Input::Reader.

## **See also:**

[base/frameworks/input/main.zeek](https://docs.zeek.org/en/stable/scripts/base/frameworks/input/main.zeek.html#type-Input::Reader)

READER\_ASCII = 1

READER\_BENCHMARK = 2

READER\_BINARY = 4

READER\_CONFIG = 8

## READER\_RAW = 16

READER\_SQLITE = 32

# **9.7** Intel **Namespace**

Namespace: Intel.

class zlogging.enum.Intel.Type(*value*)

Bases: [IntFlag](https://docs.python.org/3/library/enum.html#enum.IntFlag)

Enum: Intel::Type.

Enum type to represent various types of intelligence data.

**See also:**

[base/frameworks/intel/main.zeek](https://docs.zeek.org/en/stable/scripts/base/frameworks/intel/main.zeek.html#type-Intel::Type)

## $ADDR = 1$

An IP address.

# $SUBNET = 2$

A subnet in CIDR notation.

#### $URL = 4$

 $/I$ ".

#### **Type**

A complete URL without the prefix "http

# SOFTWARE = 8

Software name.

#### $EMAIL = 16$

Email address.

#### $DOMAIN = 32$

DNS domain name.

#### USER NAME  $= 64$

A user name.

#### CERT\_HASH = 128

Certificate SHA-1 hash.

#### PUBKEY\_HASH = 256

Public key MD5 hash. (SSH server host keys are a good example.)

# $FILE\_HASH = 512$

(present if base/frameworks/intel/files.zeek is loaded) File hash which is non-hash type specific. It's up to the user to query for any relevant hash types.

## FILE\_NAME = 1024

(present if base/frameworks/intel/files.zeek is loaded) File name. Typically with protocols with definite indications of a file name.

class zlogging.enum.Intel.Where(*value*)

Bases: [IntFlag](https://docs.python.org/3/library/enum.html#enum.IntFlag)

Enum: Intel::Where.

Enum to represent where data came from when it was discovered. The convention is to prefix the name with  $IN_{-}$ .

**See also:**

[base/frameworks/intel/main.zeek](https://docs.zeek.org/en/stable/scripts/base/frameworks/intel/main.zeek.html#type-Intel::Where)

 $IN$ \_ANYWHERE = 1

A catchall value to represent data of unknown provenance.

 $Conn\_IN\_ORIG = 2$ 

Conn::IN\_ORIG (present if policy/frameworks/intel/seen/where-locations.zeek is loaded)

Conn IN RESP =  $4$ 

Conn::IN\_RESP (present if policy/frameworks/intel/seen/where-locations.zeek is loaded)

Files IN HASH  $= 8$ 

Files::IN\_HASH (present if policy/frameworks/intel/seen/where-locations.zeek is loaded)

Files\_IN\_NAME = 16

Files::IN\_NAME (present if policy/frameworks/intel/seen/where-locations.zeek is loaded)

DNS IN REQUEST = 32

[DNS::IN\\_REQUEST](DNS::IN_REQUEST) (present if policy/frameworks/intel/seen/where-locations.zeek is loaded)

DNS\_IN\_RESPONSE = 64

[DNS::IN\\_RESPONSE](DNS::IN_RESPONSE) (present if policy/frameworks/intel/seen/where-locations.zeek is loaded)

#### HTTP\_IN\_HOST\_HEADER = 128

[HTTP::IN\\_HOST\\_HEADER](HTTP::IN_HOST_HEADER) (present if policy/frameworks/intel/seen/where-locations.zeek is loaded)

HTTP\_IN\_REFERRER\_HEADER = 256

[HTTP::IN\\_REFERRER\\_HEADER](HTTP::IN_REFERRER_HEADER) (present if policy/frameworks/intel/seen/where-locations.zeek is loaded)

#### HTTP\_IN\_USER\_AGENT\_HEADER = 512

[HTTP::IN\\_USER\\_AGENT\\_HEADER](HTTP::IN_USER_AGENT_HEADER) (present if policy/frameworks/intel/seen/where-locations.zeek is loaded)

#### HTTP\_IN\_X\_FORWARDED\_FOR\_HEADER = 1024

[HTTP::IN\\_X\\_FORWARDED\\_FOR\\_HEADER](HTTP::IN_X_FORWARDED_FOR_HEADER) (present if policy/frameworks/intel/seen/wherelocations.zeek is loaded)

```
HTTP_IN_URL = 2048
```
[HTTP::IN\\_URL](HTTP::IN_URL) (present if policy/frameworks/intel/seen/where-locations.zeek is loaded)

# SMTP\_IN\_MAIL\_FROM = 4096

SMTP::IN\_MAIL\_FROM (present if policy/frameworks/intel/seen/where-locations.zeek is loaded)

#### SMTP\_IN\_RCPT\_TO = 8192

SMTP::IN\_RCPT\_TO (present if policy/frameworks/intel/seen/where-locations.zeek is loaded)

### SMTP\_IN\_FROM = 16384

SMTP::IN\_FROM (present if policy/frameworks/intel/seen/where-locations.zeek is loaded)

## SMTP\_IN\_TO = 32768

SMTP::IN\_TO (present if policy/frameworks/intel/seen/where-locations.zeek is loaded)

## $SMTP$ \_IN\_CC = 65536

SMTP::IN\_CC (present if policy/frameworks/intel/seen/where-locations.zeek is loaded)

## SMTP\_IN\_RECEIVED\_HEADER = 131072

SMTP::IN\_RECEIVED\_HEADER (present if policy/frameworks/intel/seen/where-locations.zeek is loaded)

#### SMTP\_IN\_REPLY\_TO = 262144

SMTP::IN\_REPLY\_TO (present if policy/frameworks/intel/seen/where-locations.zeek is loaded)

## SMTP\_IN\_X\_ORIGINATING\_IP\_HEADER = 524288

SMTP::IN\_X\_ORIGINATING\_IP\_HEADER (present if policy/frameworks/intel/seen/wherelocations.zeek is loaded)

#### SMTP\_IN\_MESSAGE =  $1048576$

SMTP::IN\_MESSAGE (present if policy/frameworks/intel/seen/where-locations.zeek is loaded)

### SSH\_IN\_SERVER\_HOST\_KEY = 2097152

[SSH::IN\\_SERVER\\_HOST\\_KEY](SSH::IN_SERVER_HOST_KEY) (present if policy/frameworks/intel/seen/where-locations.zeek is loaded)

#### SSL IN SERVER NAME  $= 4194304$

SSL::IN\_SERVER\_NAME (present if policy/frameworks/intel/seen/where-locations.zeek is loaded)

#### SMTP\_IN\_HEADER = 8388608

SMTP::IN\_HEADER (present if policy/frameworks/intel/seen/where-locations.zeek is loaded)

#### X509\_IN\_CERT = 16777216

X509::IN\_CERT (present if policy/frameworks/intel/seen/where-locations.zeek is loaded)

#### SMB\_IN\_FILE\_NAME = 33554432

[SMB::IN\\_FILE\\_NAME](SMB::IN_FILE_NAME) (present if policy/frameworks/intel/seen/where-locations.zeek is loaded)

#### SSH\_SUCCESSFUL\_LOGIN = 67108864

[SSH::SUCCESSFUL\\_LOGIN](SSH::SUCCESSFUL_LOGIN) (present if policy/protocols/ssh/detect-bruteforcing.zeek is loaded) An indicator of the login for the intel framework.

# **9.8** JSON **Namespace**

Namespace: JSON.

class zlogging.enum.JSON.TimestampFormat(*value*)

Bases: [IntFlag](https://docs.python.org/3/library/enum.html#enum.IntFlag)

Enum: JSON::TimestampFormat.

#### **See also:**

[base/init-bare.zeek](https://docs.zeek.org/en/stable/scripts/base/init-bare.zeek.html#type-JSON::TimestampFormat)

#### TS\_EPOCH = 1

Timestamps will be formatted as UNIX epoch doubles. This is the format that Zeek typically writes out timestamps.

## TS\_MILLIS = 2

Timestamps will be formatted as unsigned integers that represent the number of milliseconds since the UNIX epoch.

#### TS  $IS08601 = 4$

Timestamps will be formatted in the ISO8601 DateTime format. Subseconds are also included which isn't actually part of the standard but most consumers that parse ISO8601 seem to be able to cope with that.

# **9.9** Known **Namespace**

Namespace: Known.

```
class zlogging.enum.Known.ModbusDeviceType(value)
```

```
Bases: IntFlag
```
Enum: Known::ModbusDeviceType.

**See also:**

[policy/protocols/modbus/known-masters-slaves.zeek](https://docs.zeek.org/en/stable/scripts/policy/protocols/modbus/known-masters-slaves.zeek.html#type-Known::ModbusDeviceType)

MODBUS\_MASTER = 1

MODBUS\_SLAVE = 2

# **9.10** LoadBalancing **Namespace**

Namespace: LoadBalancing.

```
class zlogging.enum.LoadBalancing.Method(value)
```
Bases: [IntFlag](https://docs.python.org/3/library/enum.html#enum.IntFlag)

Enum: LoadBalancing::Method.

**See also:**

[policy/misc/load-balancing.zeek](https://docs.zeek.org/en/stable/scripts/policy/misc/load-balancing.zeek.html#type-LoadBalancing::Method)

AUTO\_BPF = 1

Apply BPF filters to each worker in a way that causes them to automatically flow balance traffic between them.

# **9.11** Log **Namespace**

Namespace: Log.

class zlogging.enum.Log.ID(*value*)

Bases: [IntFlag](https://docs.python.org/3/library/enum.html#enum.IntFlag)

Enum: Log::ID.

Type that defines an ID unique to each log stream. Scripts creating new log streams need to redef this enum to add their own specific log ID. The log ID implicitly determines the default name of the generated log file.

#### **See also:**

[base/frameworks/logging/main.zeek](https://docs.zeek.org/en/stable/scripts/base/frameworks/logging/main.zeek.html#type-Log::ID)

#### $UNKNOWN = 1$

Dummy place-holder.

# PRINTLOG = 2

Print statements that have been redirected to a log stream.

# Broker\_LOG = 4

Broker::LOG (present if base/frameworks/broker/log.zeek is loaded)

#### Files\_LOG = 8

Files::LOG (present if base/frameworks/files/main.zeek is loaded) Logging stream for file analysis.

#### Reporter\_LOG = 16

Reporter::LOG (present if base/frameworks/reporter/main.zeek is loaded)

#### Cluster\_LOG = 32

Cluster::LOG (present if base/frameworks/cluster/main.zeek is loaded)

# Notice\_LOG = 64

Notice::LOG (present if base/frameworks/notice/main.zeek is loaded) This is the primary logging stream for notices.

### Notice\_ALARM\_LOG = 128

Notice::ALARM\_LOG (present if base/frameworks/notice/main.zeek is loaded) This is the alarm stream.

#### $Weird\_LOG = 256$

Weird::LOG (present if base/frameworks/notice/weird.zeek is loaded)

## $DPD\_LOG = 512$

DPD::LOG (present if base/frameworks/dpd/main.zeek is loaded)

#### Signatures\_LOG = 1024

Signatures::LOG (present if base/frameworks/signatures/main.zeek is loaded)

#### PacketFilter\_LOG = 2048

PacketFilter::LOG (present if base/frameworks/packet-filter/main.zeek is loaded)

#### Software\_LOG = 4096

Software::LOG (present if base/frameworks/software/main.zeek is loaded)

#### Intel\_LOG = 8192

Intel::LOG (present if base/frameworks/intel/main.zeek is loaded)

#### $Config\_LOG = 16384$

Config::LOG (present if base/frameworks/config/main.zeek is loaded)

#### Tunnel\_LOG = 32768

Tunnel::LOG (present if base/frameworks/tunnels/main.zeek is loaded)

#### OpenFlow\_LOG = 65536

OpenFlow::LOG (present if base/frameworks/openflow/plugins/log.zeek is loaded)

#### NetControl\_LOG = 131072

NetControl::LOG (present if base/frameworks/netcontrol/main.zeek is loaded)

## NetControl\_DROP = 262144

NetControl::DROP (present if base/frameworks/netcontrol/types.zeek is loaded) Stop forwarding all packets matching the entity. No additional arguments.

## NetControl\_SHUNT = 524288

NetControl::SHUNT (present if base/frameworks/netcontrol/shunt.zeek is loaded)

## Conn\_LOG = 1048576

Conn::LOG (present if base/protocols/conn/main.zeek is loaded)

## DCE\_RPC\_LOG = 2097152

DCE\_RPC::LOG (present if base/protocols/dce-rpc/main.zeek is loaded)

#### DHCP\_LOG = 4194304

DHCP::LOG (present if base/protocols/dhcp/main.zeek is loaded)

#### DNP3\_LOG = 8388608

DNP3::LOG (present if base/protocols/dnp3/main.zeek is loaded)

#### DNS\_LOG = 16777216

<DNS::LOG> (present if base/protocols/dns/main.zeek is loaded)

#### FTP\_LOG = 33554432

<FTP::LOG> (present if base/protocols/ftp/main.zeek is loaded)

#### SSL\_LOG = 67108864

SSL::LOG (present if base/protocols/ssl/main.zeek is loaded)

#### X509\_LOG = 134217728

X509::LOG (present if base/files/x509/main.zeek is loaded)

## HTTP\_LOG = 268435456

<HTTP::LOG> (present if base/protocols/http/main.zeek is loaded)

#### IRC\_LOG = 536870912

<IRC::LOG> (present if base/protocols/irc/main.zeek is loaded)

# KRB\_LOG = 1073741824

KRB::LOG (present if base/protocols/krb/main.zeek is loaded)

# Modbus\_LOG = 2147483648

Modbus::LOG (present if base/protocols/modbus/main.zeek is loaded)

#### mysql\_LOG = 4294967296

mysql::LOG (present if base/protocols/mysql/main.zeek is loaded)

#### NTLM\_LOG = 8589934592

NTLM::LOG (present if base/protocols/ntlm/main.zeek is loaded)

### NTP\_LOG = 17179869184

NTP::LOG (present if base/protocols/ntp/main.zeek is loaded)

#### RADIUS\_LOG = 34359738368

RADIUS::LOG (present if base/protocols/radius/main.zeek is loaded)

# RDP\_LOG = 68719476736

RDP::LOG (present if base/protocols/rdp/main.zeek is loaded)

### RFB\_LOG = 137438953472

RFB::LOG (present if base/protocols/rfb/main.zeek is loaded)

## SIP\_LOG = 274877906944

<SIP::LOG> (present if base/protocols/sip/main.zeek is loaded)

## SNMP\_LOG = 549755813888

<SNMP::LOG> (present if base/protocols/snmp/main.zeek is loaded)

## SMB\_AUTH\_LOG = 1099511627776

[SMB::AUTH\\_LOG](SMB::AUTH_LOG) (present if base/protocols/smb/main.zeek is loaded)

## SMB\_MAPPING\_LOG = 2199023255552

[SMB::MAPPING\\_LOG](SMB::MAPPING_LOG) (present if base/protocols/smb/main.zeek is loaded)

#### SMB\_FILES\_LOG = 4398046511104

[SMB::FILES\\_LOG](SMB::FILES_LOG) (present if base/protocols/smb/main.zeek is loaded)

#### SMTP\_LOG = 8796093022208

SMTP::LOG (present if base/protocols/smtp/main.zeek is loaded)

#### SOCKS\_LOG = 17592186044416

SOCKS::LOG (present if base/protocols/socks/main.zeek is loaded)

## SSH\_LOG = 35184372088832

<SSH::LOG> (present if base/protocols/ssh/main.zeek is loaded)

### Syslog\_LOG = 70368744177664

Syslog::LOG (present if base/protocols/syslog/main.zeek is loaded)

# PE\_LOG = 140737488355328

PE::LOG (present if base/files/pe/main.zeek is loaded)

#### NetControl\_CATCH\_RELEASE = 281474976710656

NetControl::CATCH\_RELEASE (present if policy/frameworks/netcontrol/catch-and-release.zeek is loaded)

## Unified2\_LOG = 562949953421312

Unified2::LOG (present if policy/files/unified2/main.zeek is loaded)

## OCSP\_LOG = 1125899906842624

OCSP::LOG (present if policy/files/x509/log-ocsp.zeek is loaded)

## Barnyard2\_LOG = 2251799813685248

Barnyard2::LOG (present if policy/integration/barnyard2/main.zeek is loaded)

# CaptureLoss\_LOG = 4503599627370496

CaptureLoss::LOG (present if policy/misc/capture-loss.zeek is loaded)

### Traceroute\_LOG = 9007199254740992

Traceroute::LOG (present if policy/misc/detect-traceroute/main.zeek is loaded)

#### LoadedScripts\_LOG = 18014398509481984

LoadedScripts::LOG (present if policy/misc/loaded-scripts.zeek is loaded)

# Stats\_LOG = 36028797018963968

Stats::LOG (present if policy/misc/stats.zeek is loaded)

#### WeirdStats\_LOG = 72057594037927936

WeirdStats::LOG (present if policy/misc/weird-stats.zeek is loaded)

#### Known\_HOSTS\_LOG = 144115188075855872

Known::HOSTS\_LOG (present if policy/protocols/conn/known-hosts.zeek is loaded)

#### Known\_SERVICES\_LOG = 288230376151711744

Known::SERVICES\_LOG (present if policy/protocols/conn/known-services.zeek is loaded)

## Known\_MODBUS\_LOG = 576460752303423488

Known::MODBUS\_LOG (present if policy/protocols/modbus/known-masters-slaves.zeek is loaded)

#### Modbus\_REGISTER\_CHANGE\_LOG = 1152921504606846976

Modbus::REGISTER\_CHANGE\_LOG (present if policy/protocols/modbus/track-memmap.zeek is loaded)

#### MQTT\_CONNECT\_LOG = 2305843009213693952

MQTT::CONNECT\_LOG (present if policy/protocols/mqtt/main.zeek is loaded)

#### MQTT\_SUBSCRIBE\_LOG = 4611686018427387904

MQTT::SUBSCRIBE\_LOG (present if policy/protocols/mqtt/main.zeek is loaded)

## MQTT\_PUBLISH\_LOG = 9223372036854775808

MQTT::PUBLISH\_LOG (present if policy/protocols/mqtt/main.zeek is loaded)

#### SMB CMD LOG = 18446744073709551616

[SMB::CMD\\_LOG](SMB::CMD_LOG) (present if policy/protocols/smb/log-cmds.zeek is loaded)

## Known\_CERTS\_LOG = 36893488147419103232

Known::CERTS\_LOG (present if policy/protocols/ssl/known-certs.zeek is loaded)

#### ZeekygenExample\_LOG = 73786976294838206464

ZeekygenExample::LOG (present if zeekygen/example.zeek is loaded)

#### class zlogging.enum.Log.PrintLogType(*value*)

Bases: [IntFlag](https://docs.python.org/3/library/enum.html#enum.IntFlag)

Enum: Log::PrintLogType.

Configurations for Log::print\_to\_log.

#### **See also:**

[base/frameworks/logging/main.zeek](https://docs.zeek.org/en/stable/scripts/base/frameworks/logging/main.zeek.html#type-Log::PrintLogType)

#### REDIRECT\_NONE = 1

No redirection of print statements.

#### REDIRECT\_STDOUT = 2

Redirection of those print statements that were being logged to stdout, leaving behind those set to go to other specific files.

#### $REDIRECT\_ALL = 4$

Redirection of all print statements.

#### class zlogging.enum.Log.Writer(*value*)

Bases: [IntFlag](https://docs.python.org/3/library/enum.html#enum.IntFlag)

Enum: Log::Writer.

**See also:**

[base/frameworks/logging/main.zeek](https://docs.zeek.org/en/stable/scripts/base/frameworks/logging/main.zeek.html#type-Log::Writer)

WRITER\_ASCII = 1

WRITER\_NONE = 2

WRITER\_SQLITE = 4

# **9.12** MOUNT3 **Namespace**

```
Namespace: MOUNT3.
class zlogging.enum.MOUNT3.auth_flavor_t(value)
     Bases: IntFlag
     Enum: MOUNT3::auth_flavor_t.
     See also:
     base/bif/types.bif.zeek
     AUTH_NULL = 1
     AUTH_UNIX = 2AUTH_SHORT = 4
     AUTH_DES = 8class zlogging.enum.MOUNT3.proc_t(value)
     Bases: IntFlag
     Enum: MOUNT3::proc_t.
     See also:
     base/bif/types.bif.zeek
     PROC_NULL = 1
     PROC_MNT = 2
     PROC_DUMP = 4
     PROC_UMNT = 8
     PROC_UMNT_ALL = 16
     PROC_EXPORT = 32
     PROC_END_OF_PROCS = 64
class zlogging.enum.MOUNT3.status_t(value)
     Bases: IntFlag
     Enum: MOUNT3::status_t.
     See also:
     base/bif/types.bif.zeek
```
 $MNT3_OK = 1$ 

- MNT3ERR\_PERM = 2
- MNT3ERR\_NOENT = 4
- MNT3ERR\_IO = 8
- MNT3ERR\_ACCES = 16
- MNT3ERR\_NOTDIR = 32
- MNT3ERR\_INVAL = 64
- MNT3ERR\_NAMETOOLONG = 128
- MNT3ERR\_NOTSUPP = 256
- MNT3ERR\_SERVERFAULT = 512
- MOUNT3ERR\_UNKNOWN = 1024

# **9.13** MQTT **Namespace**

```
Namespace: MQTT.
class zlogging.enum.MQTT.SubUnsub(value)
     Bases: IntFlag
     Enum: MQTT::SubUnsub.
     See also:
     policy/protocols/mqtt/main.zeek
     SUBSCRIBE = 1
     UNSUBSCRIBE = 2
```
# **9.14** NFS3 **Namespace**

```
Namespace: NFS3.
```
class zlogging.enum.NFS3.createmode\_t(*value*) Bases: [IntFlag](https://docs.python.org/3/library/enum.html#enum.IntFlag) Enum: NFS3::createmode\_t. **See also:** [base/bif/types.bif.zeek](https://docs.zeek.org/en/stable/scripts/base/bif/types.bif.zeek.html#type-NFS3::createmode_t) UNCHECKED = 1  $GUARDED = 2$ EXCLUSIVE = 4

```
class zlogging.enum.NFS3.file_type_t(value)
     Bases: IntFlag
     Enum: NFS3::file_type_t.
     See also:
     base/bif/types.bif.zeek
     FTYPE_REG = 1
     FTYPE_DIR = 2FTYPE_BLK = 4FTYPE_CHR = 8
     FTYPE_LNK = 16
     FTYPE_SOCK = 32
     FTYPE_FIFO = 64
class zlogging.enum.NFS3.proc_t(value)
     Bases: IntFlag
     Enum: NFS3::proc_t.
     See also:
     base/bif/types.bif.zeek
     PROC_NULL = 1
     PROC_GETATTR = 2
     PROC_SETATTR = 4
     PROC_LOOKUP = 8
     PROC_ACCESS = 16
     PROC_READLINK = 32
     PROC<sub>_READ</sub> = 64
     PROC_WRITE = 128
     PROC_CREATE = 256
     PROC_MKDIR = 512
     PROC_SYMLINK = 1024
     PROC_MKNOD = 2048
     PROC_REMOVE = 4096
     PROC_RMDIR = 8192
     PROC_RENAME = 16384
```
PROC\_LINK = 32768 PROC\_READDIR = 65536 PROC\_READDIRPLUS = 131072 PROC\_FSSTAT = 262144 PROC\_FSINFO = 524288 PROC\_PATHCONF = 1048576 PROC\_COMMIT = 2097152 PROC\_END\_OF\_PROCS = 4194304 class zlogging.enum.NFS3.stable\_how\_t(*value*) Bases: [IntFlag](https://docs.python.org/3/library/enum.html#enum.IntFlag) Enum: NFS3::stable\_how\_t. **See also:** [base/bif/types.bif.zeek](https://docs.zeek.org/en/stable/scripts/base/bif/types.bif.zeek.html#type-NFS3::stable_how_t) UNSTABLE = 1 DATA SYNC =  $2$ FILE\_SYNC = 4 class zlogging.enum.NFS3.status\_t(*value*) Bases: [IntFlag](https://docs.python.org/3/library/enum.html#enum.IntFlag) Enum: NFS3::status\_t. **See also:** [base/bif/types.bif.zeek](https://docs.zeek.org/en/stable/scripts/base/bif/types.bif.zeek.html#type-NFS3::status_t)  $NFS3ERR_OK = 1$ NFS3ERR\_PERM = 2 NFS3ERR\_NOENT = 4 NFS3ERR\_IO = 8 NFS3ERR\_NXIO = 16 NFS3ERR\_ACCES = 32 NFS3ERR\_EXIST = 64 NFS3ERR\_XDEV = 128 NFS3ERR\_NODEV = 256 NFS3ERR\_NOTDIR = 512 NFS3ERR\_ISDIR = 1024

- NFS3ERR\_INVAL = 2048
- NFS3ERR\_FBIG = 4096
- NFS3ERR\_NOSPC = 8192
- NFS3ERR\_ROFS = 16384
- NFS3ERR\_MLINK = 32768
- NFS3ERR\_NAMETOOLONG = 65536
- NFS3ERR\_NOTEMPTY = 131072
- NFS3ERR\_DQUOT = 262144
- NFS3ERR\_STALE = 524288
- NFS3ERR\_REMOTE = 1048576
- NFS3ERR\_BADHANDLE = 2097152
- NFS3ERR\_NOT\_SYNC = 4194304
- NFS3ERR\_BAD\_COOKIE = 8388608
- NFS3ERR\_NOTSUPP = 16777216
- NFS3ERR\_TOOSMALL = 33554432
- NFS3ERR\_SERVERFAULT = 67108864
- NFS3ERR\_BADTYPE = 134217728
- NFS3ERR\_JUKEBOX = 268435456
- NFS3ERR\_UNKNOWN = 536870912
- class zlogging.enum.NFS3.time\_how\_t(*value*)
	- Bases: [IntFlag](https://docs.python.org/3/library/enum.html#enum.IntFlag)
	- Enum: NFS3::time\_how\_t.
	- **See also:**
	- [base/bif/types.bif.zeek](https://docs.zeek.org/en/stable/scripts/base/bif/types.bif.zeek.html#type-NFS3::time_how_t)
	- DONT\_CHANGE = 1
	- SET\_TO\_SERVER\_TIME = 2
	- SET\_TO\_CLIENT\_TIME = 4

# **9.15** Notice **Namespace**

## Namespace: Notice.

## class zlogging.enum.Notice.Action(*value*)

Bases: [IntFlag](https://docs.python.org/3/library/enum.html#enum.IntFlag)

Enum: Notice::Action.

These are values representing actions that can be taken with notices.

#### **See also:**

[base/frameworks/notice/main.zeek](https://docs.zeek.org/en/stable/scripts/base/frameworks/notice/main.zeek.html#type-Notice::Action)

# ACTION\_NONE = 1

Indicates that there is no action to be taken.

# ACTION\_LOG = 2

Indicates that the notice should be sent to the notice logging stream.

## ACTION\_EMAIL = 4

Indicates that the notice should be sent to the email address(es) configured in the Notice::mail\_dest variable.

# ACTION\_ALARM = 8

Indicates that the notice should be alarmed. A readable ASCII version of the alarm log is emailed in bulk to the address(es) configured in Notice::mail\_dest.

## ACTION\_EMAIL\_ADMIN = 16

(present if base/frameworks/notice/actions/email\_admin.zeek is loaded) Indicate that the generated email should be addressed to the appropriate email addresses as found by the Site::get emails function based on the relevant address or addresses indicated in the notice.

# ACTION\_PAGE = 32

(present if base/frameworks/notice/actions/page.zeek is loaded) Indicates that the notice should be sent to the pager email address configured in the Notice::mail\_page\_dest variable.

# ACTION\_ADD\_GEODATA = 64

(present if base/frameworks/notice/actions/add-geodata.zeek is loaded) Indicates that the notice should have geodata added for the "remote" host. Site::local\_nets must be defined in order for this to work.

# ACTION\_DROP = 128

(present if policy/frameworks/notice/actions/drop.zeek is loaded) Drops the address via NetControl::drop\_address\_catch\_release.

#### class zlogging.enum.Notice.Type(*value*)

Bases: [IntFlag](https://docs.python.org/3/library/enum.html#enum.IntFlag)

Enum: Notice::Type.

Scripts creating new notices need to redef this enum to add their own specific notice types which would then get used when they call the NOTICE function. The convention is to give a general category along with the specific notice separating words with underscores and using leading capitals on each word except for abbreviations which are kept in all capitals. For example, [SSH::Password\\_Guessing](SSH::Password_Guessing) is for hosts that have crossed a threshold of failed SSH logins.

#### **See also:**

[base/frameworks/notice/main.zeek](https://docs.zeek.org/en/stable/scripts/base/frameworks/notice/main.zeek.html#type-Notice::Type)

# Tally  $= 1$

Notice reporting a count of how often a notice occurred.

## Weird\_Activity = 2

Weird::Activity (present if base/frameworks/notice/weird.zeek is loaded) Generic unusual but noticeworthy weird activity.

#### Signatures\_Sensitive\_Signature = 4

Signatures::Sensitive\_Signature (present if base/frameworks/signatures/main.zeek is loaded) Generic notice type for notice-worthy signature matches.

#### Signatures\_Multiple\_Signatures = 8

Signatures::Multiple\_Signatures (present if base/frameworks/signatures/main.zeek is loaded) Host has triggered many signatures on the same host. The number of signatures is defined by the Signatures::vert\_scan\_thresholds variable.

#### Signatures\_Multiple\_Sig\_Responders = 16

Signatures::Multiple\_Sig\_Responders (present if base/frameworks/signatures/main.zeek is loaded) Host has triggered the same signature on multiple hosts as defined by the Signatures::horiz\_scan\_thresholds variable.

#### Signatures\_Count\_Signature = 32

Signatures::Count\_Signature (present if base/frameworks/signatures/main.zeek is loaded) The same signature has triggered multiple times for a host. The number of times the signature has been triggered is defined by the Signatures::count\_thresholds variable. To generate this notice, the Signatures::SIG\_COUNT\_PER\_RESP action must be set for the signature.

#### Signatures\_Signature\_Summary = 64

Signatures::Signature\_Summary (present if base/frameworks/signatures/main.zeek is loaded) Summarize the number of times a host triggered a signature. The interval between summaries is defined by the Signatures::summary\_interval variable.

#### PacketFilter\_Compile\_Failure = 128

PacketFilter::Compile\_Failure (present if base/frameworks/packet-filter/main.zeek is loaded) This notice is generated if a packet filter cannot be compiled.

#### PacketFilter\_Install\_Failure = 256

PacketFilter::Install\_Failure (present if base/frameworks/packet-filter/main.zeek is loaded) Generated if a packet filter fails to install.

### PacketFilter\_Too\_Long\_To\_Compile\_Filter = 512

PacketFilter::Too\_Long\_To\_Compile\_Filter (present if base/frameworks/packet-filter/main.zeek is loaded) Generated when a notice takes too long to compile.

## PacketFilter\_Dropped\_Packets = 1024

PacketFilter::Dropped\_Packets (present if base/frameworks/packet-filter/netstats.zeek is loaded) Indicates packets were dropped by the packet filter.

#### ProtocolDetector\_Protocol\_Found = 2048

ProtocolDetector::Protocol\_Found (present if policy/frameworks/dpd/detect-protocols.zeek is loaded)

#### ProtocolDetector\_Server\_Found = 4096

ProtocolDetector::Server\_Found (present if policy/frameworks/dpd/detect-protocols.zeek is loaded)

## Intel\_Notice = 8192

Intel::Notice (present if policy/frameworks/intel/do\_notice.zeek is loaded) This notice is generated when an intelligence indicator is denoted to be notice-worthy.

#### TeamCymruMalwareHashRegistry\_Match = 16384

TeamCymruMalwareHashRegistry::Match (present if policy/frameworks/files/detect-MHR.zeek is loaded) The hash value of a file transferred over HTTP matched in the malware hash registry.

#### PacketFilter\_No\_More\_Conn\_Shunts\_Available = 32768

PacketFilter::No\_More\_Conn\_Shunts\_Available (present if policy/frameworks/packet-filter/shunt.zeek is loaded) Indicative that PacketFilter::max bpf shunts connections are already being shunted with BPF filters and no more are allowed.

## PacketFilter\_Cannot\_BPF\_Shunt\_Conn = 65536

PacketFilter::Cannot\_BPF\_Shunt\_Conn (present if policy/frameworks/packet-filter/shunt.zeek is loaded) Limitations in BPF make shunting some connections with BPF impossible. This notice encompasses those various cases.

#### Software\_Software\_Version\_Change = 131072

Software::Software\_Version\_Change (present if policy/frameworks/software/version-changes.zeek is loaded) For certain software, a version changing may matter. In that case, this notice will be generated. Software that matters if the version changes can be configured with the Software::interesting\_version\_changes variable.

#### Software\_Vulnerable\_Version = 262144

Software::Vulnerable\_Version (present if policy/frameworks/software/vulnerable.zeek is loaded) Indicates that a vulnerable version of software was detected.

#### CaptureLoss\_Too\_Much\_Loss = 524288

CaptureLoss::Too\_Much\_Loss (present if policy/misc/capture-loss.zeek is loaded) Report if the detected capture loss exceeds the percentage threshold.

#### Traceroute\_Detected = 1048576

Traceroute::Detected (present if policy/misc/detect-traceroute/main.zeek is loaded) Indicates that a host was seen running traceroutes. For more detail about specific traceroutes that we run, refer to the traceroute.log.

# Scan\_Address\_Scan = 2097152

Scan::Address\_Scan (present if policy/misc/scan.zeek is loaded) Address scans detect that a host appears to be scanning some number of destinations on a single port. This notice is generated when more than Scan::addr\_scan\_threshold unique hosts are seen over the previous Scan::addr\_scan\_interval time range.

#### Scan\_Port\_Scan = 4194304

Scan::Port\_Scan (present if policy/misc/scan.zeek is loaded) Port scans detect that an attacking host appears to be scanning a single victim host on several ports. This notice is generated when an attacking host attempts to connect to Scan::port\_scan\_threshold unique ports on a single host over the previous Scan::port\_scan\_interval time range.

#### Conn\_Retransmission\_Inconsistency = 8388608

Conn::Retransmission\_Inconsistency (present if policy/protocols/conn/weirds.zeek is loaded) Possible evasion; usually just chud.

#### Conn\_Content\_Gap = 16777216

Conn::Content\_Gap (present if policy/protocols/conn/weirds.zeek is loaded) Data has sequence hole; perhaps due to filtering.

#### DNS\_External\_Name = 33554432

[DNS::External\\_Name](DNS::External_Name) (present if policy/protocols/dns/detect-external-names.zeek is loaded) Raised when a non-local name is found to be pointing at a local host. The Site::local\_zones variable must be set appropriately for this detection.

## FTP\_Bruteforcing = 67108864

<FTP::Bruteforcing> (present if policy/protocols/ftp/detect-bruteforcing.zeek is loaded) Indicates a host bruteforcing FTP logins by watching for too many rejected usernames or failed passwords.

## FTP\_Site\_Exec\_Success = 134217728

[FTP::Site\\_Exec\\_Success](FTP::Site_Exec_Success) (present if policy/protocols/ftp/detect.zeek is loaded) Indicates that a successful response to a "SITE EXEC" command/arg pair was seen.

## HTTP\_SQL\_Injection\_Attacker = 268435456

[HTTP::SQL\\_Injection\\_Attacker](HTTP::SQL_Injection_Attacker) (present if policy/protocols/http/detect-sqli.zeek is loaded) Indicates that a host performing SQL injection attacks was detected.

## HTTP\_SQL\_Injection\_Victim = 536870912

[HTTP::SQL\\_Injection\\_Victim](HTTP::SQL_Injection_Victim) (present if policy/protocols/http/detect-sqli.zeek is loaded) Indicates that a host was seen to have SQL injection attacks against it. This is tracked by IP address as opposed to hostname.

#### SMTP\_Blocklist\_Error\_Message = 1073741824

SMTP::Blocklist\_Error\_Message (present if policy/protocols/smtp/blocklists.zeek is loaded) An SMTP server sent a reply mentioning an SMTP block list.

## SMTP\_Blocklist\_Blocked\_Host = 2147483648

SMTP::Blocklist\_Blocked\_Host (present if policy/protocols/smtp/blocklists.zeek is loaded) The originator's address is seen in the block list error message. This is useful to detect local hosts sending SPAM with a high positive rate.

## SMTP\_Suspicious\_Origination = 4294967296

SMTP::Suspicious\_Origination (present if policy/protocols/smtp/detect-suspicious-orig.zeek is loaded)

## SSH\_Password\_Guessing = 8589934592

[SSH::Password\\_Guessing](SSH::Password_Guessing) (present if policy/protocols/ssh/detect-bruteforcing.zeek is loaded) Indicates that a host has been identified as crossing the [SSH::password\\_guesses\\_limit](SSH::password_guesses_limit) threshold with failed logins.

# SSH\_Login\_By\_Password\_Guesser = 17179869184

[SSH::Login\\_By\\_Password\\_Guesser](SSH::Login_By_Password_Guesser) (present if policy/protocols/ssh/detect-bruteforcing.zeek is loaded) Indicates that a host previously identified as a "password guesser" has now had a successful login attempt. This is not currently implemented.

## SSH\_Watched\_Country\_Login = 34359738368

[SSH::Watched\\_Country\\_Login](SSH::Watched_Country_Login) (present if policy/protocols/ssh/geo-data.zeek is loaded) If an SSH login is seen to or from a "watched" country based on the [SSH::watched\\_countries](SSH::watched_countries) variable then this notice will be generated.

#### SSH\_Interesting\_Hostname\_Login = 68719476736

[SSH::Interesting\\_Hostname\\_Login](SSH::Interesting_Hostname_Login) (present if policy/protocols/ssh/interesting-hostnames.zeek is loaded) Generated if a login originates or responds with a host where the reverse hostname lookup resolves to a name matched by the [SSH::interesting\\_hostnames](SSH::interesting_hostnames) regular expression.

# SSL\_Certificate\_Expired = 137438953472

SSL::Certificate\_Expired (present if policy/protocols/ssl/expiring-certs.zeek is loaded) Indicates that a certificate's NotValidAfter date has lapsed and the certificate is now invalid.

### SSL\_Certificate\_Expires\_Soon = 274877906944

SSL::Certificate\_Expires\_Soon (present if policy/protocols/ssl/expiring-certs.zeek is loaded) Indicates that a certificate is going to expire within SSL::notify\_when\_cert\_expiring\_in.

### SSL\_Certificate\_Not\_Valid\_Yet = 549755813888

SSL::Certificate\_Not\_Valid\_Yet (present if policy/protocols/ssl/expiring-certs.zeek is loaded) Indicates that a certificate's NotValidBefore date is future dated.

## Heartbleed\_SSL\_Heartbeat\_Attack = 1099511627776

Heartbleed::SSL\_Heartbeat\_Attack (present if policy/protocols/ssl/heartbleed.zeek is loaded) Indicates that a host performed a heartbleed attack or scan.

#### Heartbleed\_SSL\_Heartbeat\_Attack\_Success = 2199023255552

Heartbleed::SSL\_Heartbeat\_Attack\_Success (present if policy/protocols/ssl/heartbleed.zeek is loaded) Indicates that a host performing a heartbleed attack was probably successful.

#### Heartbleed\_SSL\_Heartbeat\_Odd\_Length = 4398046511104

Heartbleed::SSL\_Heartbeat\_Odd\_Length (present if policy/protocols/ssl/heartbleed.zeek is loaded) Indicates we saw heartbeat requests with odd length. Probably an attack or scan.

#### Heartbleed\_SSL\_Heartbeat\_Many\_Requests = 8796093022208

Heartbleed::SSL\_Heartbeat\_Many\_Requests (present if policy/protocols/ssl/heartbleed.zeek is loaded) Indicates we saw many heartbeat requests without a reply. Might be an attack.

#### SSL\_Invalid\_Server\_Cert = 17592186044416

SSL::Invalid\_Server\_Cert (present if policy/protocols/ssl/validate-certs.zeek is loaded) This notice indicates that the result of validating the certificate along with its full certificate chain was invalid.

#### SSL\_Invalid\_Ocsp\_Response = 35184372088832

SSL::Invalid\_Ocsp\_Response (present if policy/protocols/ssl/validate-ocsp.zeek is loaded) This indicates that the OCSP response was not deemed to be valid.

## SSL\_Weak\_Key = 70368744177664

SSL::Weak\_Key (present if policy/protocols/ssl/weak-keys.zeek is loaded) Indicates that a server is using a potentially unsafe key.

#### SSL\_Old\_Version = 140737488355328

SSL::Old\_Version (present if policy/protocols/ssl/weak-keys.zeek is loaded) Indicates that a server is using a potentially unsafe version

#### SSL\_Weak\_Cipher = 281474976710656

SSL::Weak\_Cipher (present if policy/protocols/ssl/weak-keys.zeek is loaded) Indicates that a server is using a potentially unsafe cipher

#### ZeekygenExample\_Zeekygen\_One = 562949953421312

ZeekygenExample::Zeekygen\_One (present if zeekygen/example.zeek is loaded) Any number of this type of comment will document "Zeekygen\_One".

#### ZeekygenExample\_Zeekygen\_Two = 1125899906842624

ZeekygenExample::Zeekygen\_Two (present if zeekygen/example.zeek is loaded) Any number of this type of comment will document "ZEEKYGEN\_TWO".

#### ZeekygenExample\_Zeekygen\_Three = 2251799813685248

ZeekygenExample::Zeekygen\_Three (present if zeekygen/example.zeek is loaded)

#### ZeekygenExample\_Zeekygen\_Four = 4503599627370496

ZeekygenExample::Zeekygen\_Four (present if zeekygen/example.zeek is loaded) Omitting comments is fine, and so is mixing ## and ##<, but it's probably best to use only one style consistently.

# **9.16** OpenFlow **Namespace**

Namespace: OpenFlow.

class zlogging.enum.OpenFlow.ofp\_action\_type(*value*)

```
Bases: IntFlag
```
Enum: OpenFlow::ofp\_action\_type.

Openflow action\_type definitions.

The openflow action type defines what actions openflow can take to modify a packet.

### **See also:**

[base/frameworks/openflow/consts.zeek](https://docs.zeek.org/en/stable/scripts/base/frameworks/openflow/consts.zeek.html#type-OpenFlow::ofp_action_type)

OFPAT\_OUTPUT = 1

Output to switch port.

OFPAT\_SET\_VLAN\_VID = 2

Set the 802.1q VLAN id.

#### OFPAT\_SET\_VLAN\_PCP = 4

Set the 802.1q priority.

#### OFPAT\_STRIP\_VLAN = 8

Strip the 802.1q header.

#### OFPAT\_SET\_DL\_SRC = 16

Ethernet source address.

#### OFPAT\_SET\_DL\_DST = 32

Ethernet destination address.

#### OFPAT\_SET\_NW\_SRC = 64

IP source address.

#### OFPAT SET NW DST  $= 128$

IP destination address.

OFPAT\_SET\_NW\_TOS = 256

IP ToS (DSCP field, 6 bits).

OFPAT\_SET\_TP\_SRC = 512

TCP/UDP source port.

## OFPAT\_SET\_TP\_DST = 1024

TCP/UDP destination port.

#### OFPAT\_ENQUEUE = 2048

Output to queue.

OFPAT\_VENDOR = 4096

Vendor specific.

```
class zlogging.enum.OpenFlow.ofp_config_flags(value)
```
Bases: [IntFlag](https://docs.python.org/3/library/enum.html#enum.IntFlag)

```
Enum: OpenFlow::ofp_config_flags.
```
Openflow config flag definitions.

TODO: describe.

# **See also:**

[base/frameworks/openflow/consts.zeek](https://docs.zeek.org/en/stable/scripts/base/frameworks/openflow/consts.zeek.html#type-OpenFlow::ofp_config_flags)

## OFPC\_FRAG\_NORMAL = 1

No special handling for fragments.

## OFPC\_FRAG\_DROP = 2

Drop fragments.

## OFPC\_FRAG\_REASM = 4

Reassemble (only if OFPC\_IP\_REASM set).

### OFPC\_FRAG\_MASK = 8

## class zlogging.enum.OpenFlow.ofp\_flow\_mod\_command(*value*)

Bases: [IntFlag](https://docs.python.org/3/library/enum.html#enum.IntFlag)

Enum: OpenFlow::ofp\_flow\_mod\_command.

Openflow flow\_mod\_command definitions.

The openflow flow\_mod\_command describes of what kind an action is.

# **See also:**

[base/frameworks/openflow/consts.zeek](https://docs.zeek.org/en/stable/scripts/base/frameworks/openflow/consts.zeek.html#type-OpenFlow::ofp_flow_mod_command)

# OFPFC  $ADD = 1$

New flow.

#### OFPFC\_MODIFY = 2

Modify all matching flows.

## OFPFC\_MODIFY\_STRICT = 4

Modify entry strictly matching wildcards.

# OFPFC DELETE  $= 8$

Delete all matching flows.

## OFPFC\_DELETE\_STRICT = 16

Strictly matching wildcards and priority.

#### class zlogging.enum.OpenFlow.Plugin(*value*)

Bases: [IntFlag](https://docs.python.org/3/library/enum.html#enum.IntFlag)

Enum: OpenFlow::Plugin.

Available openflow plugins.

# **See also:**

[base/frameworks/openflow/types.zeek](https://docs.zeek.org/en/stable/scripts/base/frameworks/openflow/types.zeek.html#type-OpenFlow::Plugin)

```
INVALID = 1
```
Internal placeholder plugin.

# $RYU = 2$

(present if base/frameworks/openflow/plugins/ryu.zeek is loaded)

 $OFLOG = 4$ 

(present if base/frameworks/openflow/plugins/log.zeek is loaded)

 $BROKER = 8$ 

(present if base/frameworks/openflow/plugins/broker.zeek is loaded)

# **9.17** NetControl **Namespace**

Namespace: NetControl.

class zlogging.enum.NetControl.InfoCategory(*value*)

Bases: [IntFlag](https://docs.python.org/3/library/enum.html#enum.IntFlag)

Enum: NetControl::InfoCategory.

Type of an entry in the NetControl log.

# **See also:**

[base/frameworks/netcontrol/main.zeek](https://docs.zeek.org/en/stable/scripts/base/frameworks/netcontrol/main.zeek.html#type-NetControl::InfoCategory)

## $MESSAGE = 1$

A log entry reflecting a framework message.

# $ERROR = 2$

A log entry reflecting a framework message.

# $RULE = 4$

A log entry about a rule.

# class zlogging.enum.NetControl.InfoState(*value*)

Bases: [IntFlag](https://docs.python.org/3/library/enum.html#enum.IntFlag)

Enum: NetControl::InfoState.

State of an entry in the NetControl log.

# **See also:**

[base/frameworks/netcontrol/main.zeek](https://docs.zeek.org/en/stable/scripts/base/frameworks/netcontrol/main.zeek.html#type-NetControl::InfoState)

# REQUESTED = 1

The request to add/remove a rule was sent to the respective backend.

# $SUCCEEDED = 2$

A rule was successfully added by a backend.

# EXISTS  $= 4$

A backend reported that a rule was already existing.

# $FAILED = 8$

A rule addition failed.

# $RE = 16$

A rule was successfully removed by a backend.

## TIMEOUT = 32

A rule timeout was triggered by the NetControl framework or a backend.

## class zlogging.enum.NetControl.EntityType(*value*)

Bases: [IntFlag](https://docs.python.org/3/library/enum.html#enum.IntFlag)

Enum: NetControl::EntityType.

Type defining the entity that a rule applies to.

# **See also:**

[base/frameworks/netcontrol/types.zeek](https://docs.zeek.org/en/stable/scripts/base/frameworks/netcontrol/types.zeek.html#type-NetControl::EntityType)

#### $ADDRESS = 1$

Activity involving a specific IP address.

# CONNECTION = 2

Activity involving all of a bi-directional connection's activity.

## $FLOW = 4$

Activity involving a uni-directional flow's activity. Can contain wildcards.

# $MAC = 8$

Activity involving a MAC address.

## class zlogging.enum.NetControl.RuleType(*value*)

Bases: [IntFlag](https://docs.python.org/3/library/enum.html#enum.IntFlag)

Enum: NetControl::RuleType.

Type of rules that the framework supports. Each type lists the extra NetControl::Rule fields it uses, if any.

Plugins may extend this type to define their own.

#### **See also:**

[base/frameworks/netcontrol/types.zeek](https://docs.zeek.org/en/stable/scripts/base/frameworks/netcontrol/types.zeek.html#type-NetControl::RuleType)

## $DROP = 1$

Stop forwarding all packets matching the entity. No additional arguments.

## $MODIFY = 2$

Modify all packets matching entity. The packets will be modified according to the mod entry of the rule.

## REDIRECT  $= 4$

Redirect all packets matching entity to a different switch port, given in the out\_port argument of the rule.

## WHITELIST = 8

Whitelists all packets of an entity, meaning no restrictions will be applied. While whitelisting is the default if no rule matches, this type can be used to override lower-priority rules that would otherwise take effect for the entity.

# class zlogging.enum.NetControl.TargetType(*value*)

Bases: [IntFlag](https://docs.python.org/3/library/enum.html#enum.IntFlag)

Enum: NetControl::TargetType.

Type defining the target of a rule.

Rules can either be applied to the forward path, affecting all network traffic, or on the monitor path, only affecting the traffic that is sent to Zeek. The second is mostly used for shunting, which allows Zeek to tell the networking hardware that it wants to no longer see traffic that it identified as benign.

#### **See also:**

[base/frameworks/netcontrol/types.zeek](https://docs.zeek.org/en/stable/scripts/base/frameworks/netcontrol/types.zeek.html#type-NetControl::TargetType)

# $FORWARD = 1$

 $MONTOR = 2$ 

class zlogging.enum.NetControl.CatchReleaseActions(*value*)

Bases: [IntFlag](https://docs.python.org/3/library/enum.html#enum.IntFlag)

Enum: NetControl::CatchReleaseActions.

The enum that contains the different kinds of messages that are logged by catch and release.

## **See also:**

[policy/frameworks/netcontrol/catch-and-release.zeek](https://docs.zeek.org/en/stable/scripts/policy/frameworks/netcontrol/catch-and-release.zeek.html#type-NetControl::CatchReleaseActions)

## $INFO = 1$

Log lines marked with info are purely informational; no action was taken.

## $ADDED = 2$

A rule for the specified IP address already existed in NetControl (outside of catch-and-release). Catch and release did not add a new rule, but is now watching the IP address and will add a new rule after the current rule expires.

## $DROP = 4$

(present if base/frameworks/netcontrol/types.zeek is loaded) Stop forwarding all packets matching the entity. No additional arguments.

#### $DROPPED = 8$

A drop was requested by catch and release. An address was successfully blocked by catch and release.

#### $UNBLOCK = 16$

An address was unblocked after the timeout expired.

# FORGOTTEN = 32

An address was forgotten because it did not reappear within the watch\_until interval.

#### SEEN  $AGAIN = 64$

A watched IP address was seen again; catch and release will re-block it.

# **9.18** ProtocolDetector **Namespace**

Namespace: ProtocolDetector.

class zlogging.enum.ProtocolDetector.dir(*value*)

Bases: [IntFlag](https://docs.python.org/3/library/enum.html#enum.IntFlag)

Enum: ProtocolDetector::dir.

#### **See also:**

[policy/frameworks/dpd/detect-protocols.zeek](https://docs.zeek.org/en/stable/scripts/policy/frameworks/dpd/detect-protocols.zeek.html#type-ProtocolDetector::dir)

 $$ INCOMING = 2 OUTGOING = 4  $BOTH = 8$ 

# **9.19** Reporter **Namespace**

Namespace: Reporter.

class zlogging.enum.Reporter.Level(*value*) Bases: [IntFlag](https://docs.python.org/3/library/enum.html#enum.IntFlag) Enum: Reporter::Level. **See also:** [base/bif/types.bif.zeek](https://docs.zeek.org/en/stable/scripts/base/bif/types.bif.zeek.html#type-Reporter::Level)  $INFO = 1$  $WARNING = 2$  $ERROR = 4$ 

# **9.20** SMB **Namespace**

Namespace: SMB. class zlogging.enum.SMB.Action(*value*) Bases: [IntFlag](https://docs.python.org/3/library/enum.html#enum.IntFlag) Enum: SMB::Action. Abstracted actions for SMB file actions. **See also:** [base/protocols/smb/main.zeek](https://docs.zeek.org/en/stable/scripts/base/protocols/smb/main.zeek.html#type-SMB::Action) FILE\_READ = 1  $FILE_WRITE = 2$ FILE\_OPEN = 4 FILE\_CLOSE = 8 FILE\_DELETE = 16 FILE\_RENAME = 32 FILE\_SET\_ATTRIBUTE = 64 PIPE\_READ = 128

PIPE\_WRITE = 256 PIPE\_OPEN = 512 PIPE\_CLOSE = 1024 PRINT\_READ = 2048 PRINT\_WRITE = 4096 PRINT\_OPEN = 8192 PRINT\_CLOSE = 16384

# **9.21** SOCKS **Namespace**

Namespace: SOCKS.

class zlogging.enum.SOCKS.RequestType(*value*) Bases: [IntFlag](https://docs.python.org/3/library/enum.html#enum.IntFlag) Enum: SOCKS:: RequestType. **See also:**

[base/protocols/socks/consts.zeek](https://docs.zeek.org/en/stable/scripts/base/protocols/socks/consts.zeek.html#type-SOCKS::RequestType)

CONNECTION = 1

 $PORT = 2$ 

UDP\_ASSOCIATE = 4

# **9.22** SSL **Namespace**

Namespace: SSL.

class zlogging.enum.SSL.SctSource(*value*)

Bases: [IntFlag](https://docs.python.org/3/library/enum.html#enum.IntFlag)

Enum: SSL::SctSource.

List of the different sources for Signed Certificate Timestamp.

**See also:**

[policy/protocols/ssl/validate-sct.zeek](https://docs.zeek.org/en/stable/scripts/policy/protocols/ssl/validate-sct.zeek.html#type-SSL::SctSource)

#### SCT\_X509\_EXT = 1

Signed Certificate Timestamp was encountered in the extension of an X.509 certificate.

#### $SCT_TLS_FXT = 2$

Signed Certificate Timestamp was encountered in an TLS session extension.

## $SCT_OCSP\_EXT = 4$

Signed Certificate Timestamp was encountered in the extension of an stapled OCSP reply.

# **9.23** Signatures **Namespace**

Namespace: Signatures.

class zlogging.enum.Signatures.Action(*value*)

Bases: [IntFlag](https://docs.python.org/3/library/enum.html#enum.IntFlag)

Enum: Signatures::Action.

These are the default actions you can apply to signature matches. All of them write the signature record to the logging stream unless declared otherwise.

**See also:**

[base/frameworks/signatures/main.zeek](https://docs.zeek.org/en/stable/scripts/base/frameworks/signatures/main.zeek.html#type-Signatures::Action)

## $SIG_IGNORE = 1$

Ignore this signature completely (even for scan detection). Don't write to the signatures logging stream.

## SIG\_QUIET = 2

Process through the various aggregate techniques, but don't report individually and don't write to the signatures logging stream.

#### SIG LOG  $= 4$

Generate a notice.

## SIG\_FILE\_BUT\_NO\_SCAN = 8

The same as Signatures::SIG\_LOG, but ignore for aggregate/scan processing.

#### $SIG ALARM = 16$

Generate a notice and set it to be alarmed upon.

#### SIG\_ALARM\_PER\_ORIG = 32

Alarm once per originator.

#### SIG\_ALARM\_ONCE = 64

Alarm once and then never again.

#### SIG\_COUNT\_PER\_RESP = 128

Count signatures per responder host and alarm with the Signatures::Count\_Signature notice if a threshold defined by Signatures::count\_thresholds is reached.

#### SIG\_SUMMARY = 256

Don't alarm, but generate per-orig summary.

# **9.24** Software **Namespace**

Namespace: Software.

#### class zlogging.enum.Software.Type(*value*)

Bases: [IntFlag](https://docs.python.org/3/library/enum.html#enum.IntFlag)

Enum: Software::Type.

Scripts detecting new types of software need to redef this enum to add their own specific software types which would then be used when they create Software::Info records.

#### **See also:**

[base/frameworks/software/main.zeek](https://docs.zeek.org/en/stable/scripts/base/frameworks/software/main.zeek.html#type-Software::Type)

### $UNKNOWN = 1$

A placeholder type for when the type of software is not known.

## OS\_WINDOWS = 2

OS::WINDOWS (present if policy/frameworks/software/windows-version-detection.zeek is loaded) Identifier for Windows operating system versions

### DHCP\_SERVER = 4

DHCP::SERVER (present if policy/protocols/dhcp/software.zeek is loaded) Identifier for web servers in the software framework.

## DHCP\_CLIENT = 8

DHCP::CLIENT (present if policy/protocols/dhcp/software.zeek is loaded) Identifier for web browsers in the software framework.

## FTP\_CLIENT = 16

<FTP::CLIENT> (present if policy/protocols/ftp/software.zeek is loaded) Identifier for FTP clients in the software framework.

# FTP\_SERVER = 32

<FTP::SERVER> (present if policy/protocols/ftp/software.zeek is loaded) Not currently implemented.

## HTTP\_WEB\_APPLICATION = 64

[HTTP::WEB\\_APPLICATION](HTTP::WEB_APPLICATION) (present if policy/protocols/http/detect-webapps.zeek is loaded) Identifier for web applications in the software framework.

#### HTTP\_BROWSER\_PLUGIN = 128

[HTTP::BROWSER\\_PLUGIN](HTTP::BROWSER_PLUGIN) (present if policy/protocols/http/software-browser-plugins.zeek is loaded) Identifier for browser plugins in the software framework.

#### HTTP SERVER  $= 256$

<HTTP::SERVER> (present if policy/protocols/http/software.zeek is loaded) Identifier for web servers in the software framework.

# HTTP\_APPSERVER = 512

<HTTP::APPSERVER> (present if policy/protocols/http/software.zeek is loaded) Identifier for app servers in the software framework.

# HTTP\_BROWSER = 1024

<HTTP::BROWSER> (present if policy/protocols/http/software.zeek is loaded) Identifier for web browsers in the software framework.

#### MySQL\_SERVER = 2048

MySQL::SERVER (present if policy/protocols/mysql/software.zeek is loaded) Identifier for MySQL servers in the software framework.

### SMTP\_MAIL\_CLIENT = 4096

SMTP::MAIL\_CLIENT (present if policy/protocols/smtp/software.zeek is loaded)

#### SMTP\_MAIL\_SERVER = 8192

SMTP::MAIL\_SERVER (present if policy/protocols/smtp/software.zeek is loaded)

## SMTP\_WEBMAIL\_SERVER = 16384

SMTP::WEBMAIL\_SERVER (present if policy/protocols/smtp/software.zeek is loaded)

## SSH\_SERVER = 32768

<SSH::SERVER> (present if policy/protocols/ssh/software.zeek is loaded) Identifier for SSH clients in the software framework.

# SSH\_CLIENT = 65536

<SSH::CLIENT> (present if policy/protocols/ssh/software.zeek is loaded) Identifier for SSH servers in the software framework.

# **9.25** SumStats **Namespace**

Namespace: SumStats.

#### class zlogging.enum.SumStats.Calculation(*value*)

Bases: [IntFlag](https://docs.python.org/3/library/enum.html#enum.IntFlag)

Enum: SumStats::Calculation.

Type to represent the calculations that are available. The calculations are all defined as plugins.

#### **See also:**

[base/frameworks/sumstats/main.zeek](https://docs.zeek.org/en/stable/scripts/base/frameworks/sumstats/main.zeek.html#type-SumStats::Calculation)

#### PLACEHOLDER = 1

## $AVERAGE = 2$

(present if base/frameworks/sumstats/plugins/average.zeek is loaded) Calculate the average of the values.

#### HLL\_UNIQUE = 4

(present if base/frameworks/sumstats/plugins/hll\_unique.zeek is loaded) Calculate the number of unique values.

## $LAST = 8$

(present if base/frameworks/sumstats/plugins/last.zeek is loaded) Keep last X observations in a queue.

## $MAX = 16$

(present if base/frameworks/sumstats/plugins/max.zeek is loaded) Find the maximum value.

## $MIN = 32$

(present if base/frameworks/sumstats/plugins/min.zeek is loaded) Find the minimum value.

#### $SAMPLE = 64$

(present if base/frameworks/sumstats/plugins/sample.zeek is loaded) Get uniquely distributed random samples from the observation stream.

## VARIANCE = 128

(present if base/frameworks/sumstats/plugins/variance.zeek is loaded) Calculate the variance of the values.

#### $STD$  DEV = 256

(present if base/frameworks/sumstats/plugins/std-dev.zeek is loaded) Calculate the standard deviation of the values.

#### $SUM = 512$

(present if base/frameworks/sumstats/plugins/sum.zeek is loaded) Calculate the sum of the values. For string values, this will be the number of strings.

## TOPK = 1024

(present if base/frameworks/sumstats/plugins/topk.zeek is loaded) Keep a top-k list of values.

## UNIQUE = 2048

(present if base/frameworks/sumstats/plugins/unique.zeek is loaded) Calculate the number of unique values.

# **9.26** Tunnel **Namespace**

Namespace: Tunnel.

class zlogging.enum.Tunnel.Type(*value*)

Bases: [IntFlag](https://docs.python.org/3/library/enum.html#enum.IntFlag)

Enum: Tunnel::Type.

**See also:**

[base/bif/types.bif.zeek](https://docs.zeek.org/en/stable/scripts/base/bif/types.bif.zeek.html#type-Tunnel::Type)

 $NONE = 1$ 

 $IP = 2$ 

AYIYA = 4

TEREDO = 8

 $SOCKS = 16$ 

 $GTPv1 = 32$ 

 $HTTP = 64$ 

 $GRE = 128$ 

 $VXLAN = 256$ 

class zlogging.enum.Tunnel.Action(*value*)

Bases: [IntFlag](https://docs.python.org/3/library/enum.html#enum.IntFlag)

Enum: Tunnel::Action.

Types of interesting activity that can occur with a tunnel.

# **See also:**

[base/frameworks/tunnels/main.zeek](https://docs.zeek.org/en/stable/scripts/base/frameworks/tunnels/main.zeek.html#type-Tunnel::Action)

```
DISCOVER = 1
```
A new tunnel (encapsulating "connection") has been seen.

# $CLOSE = 2$

A tunnel connection has closed.

## EXPIRE  $= 4$

No new connections over a tunnel happened in the amount of time indicated by Tunnel::expiration\_interval.
### **9.27** Weird **Namespace**

#### Namespace: Weird.

#### class zlogging.enum.Weird.Action(*value*)

Bases: [IntFlag](https://docs.python.org/3/library/enum.html#enum.IntFlag)

Enum: Weird::Action.

Types of actions that may be taken when handling weird activity events.

**See also:**

[base/frameworks/notice/weird.zeek](https://docs.zeek.org/en/stable/scripts/base/frameworks/notice/weird.zeek.html#type-Weird::Action)

#### ACTION\_UNSPECIFIED = 1

A dummy action indicating the user does not care what internal decision is made regarding a given type of weird.

ACTION\_IGNORE = 2

No action is to be taken.

#### $ACTION$   $LOG = 4$

Log the weird event every time it occurs.

ACTION LOG ONCE = 8

Log the weird event only once.

#### ACTION\_LOG\_PER\_CONN = 16

Log the weird event once per connection.

#### ACTION\_LOG\_PER\_ORIG = 32

Log the weird event once per originator host.

#### ACTION\_NOTICE = 64

Always generate a notice associated with the weird event.

#### ACTION\_NOTICE\_ONCE = 128

Generate a notice associated with the weird event only once.

#### ACTION\_NOTICE\_PER\_CONN = 256

Generate a notice for the weird event once per connection.

#### ACTION\_NOTICE\_PER\_ORIG = 512

Generate a notice for the weird event once per originator host.

### **9.28** ZeekygenExample **Namespace**

#### Namespace: ZeekygenExample.

class zlogging.enum.ZeekygenExample.SimpleEnum(*value*)

Bases: [IntFlag](https://docs.python.org/3/library/enum.html#enum.IntFlag)

Enum: ZeekygenExample::SimpleEnum.

Documentation for the "SimpleEnum" type goes here. It can span multiple lines.

#### <span id="page-109-0"></span>**See also:**

[zeekygen/example.zeek](https://docs.zeek.org/en/stable/scripts/zeekygen/example.zeek.html#type-ZeekygenExample::SimpleEnum)

#### $ONE = 1$

Documentation for particular enum values is added like this. And can also span multiple lines.

#### $TWO = 2$

Or this style is valid to document the preceding enum value.

#### THREE  $= 4$

#### $FOUR = 8$

And some documentation for "FOUR".

#### $FIVE = 16$

Also "FIVE".

#### zlogging.enum.globals(*\*namespaces*, *bare=False*)

Generate Bro/Zeek enum namespace.

#### **Parameters**

- \*namespaces Namespaces to be loaded.
- bare If True, do not load zeek namespace by default.

#### **Returns**

Global enum namespace.

#### **Warns**

**BroDeprecationWarning** – If bro namespace used.

#### **Raises**

[ValueError](https://docs.python.org/3/library/exceptions.html#ValueError) – If namespace is not defined.

#### **Return type**

[dict](https://docs.python.org/3/library/stdtypes.html#dict)[\[str,](https://docs.python.org/3/library/stdtypes.html#str) Enum]

**Note:** For back-port compatibility, the bro namespace is an alias of the zeek namespace.

### **CHAPTER**

## **TEN**

## **INSTALLATION**

**Note:** ZLogging supports Python all versions above and includes **3.6**.

 $\big[\,\operatorname{\mathsf{pip}}\,$  install zlogging

#### **CHAPTER**

### **ELEVEN**

### **USAGE**

Currently ZLogging supports the two builtin formats as supported by the Bro/Zeek logging framework, i.e. ASCII and JSON.

A typical ASCII log file would be like:

```
#separator \x09
#set_separator ,
#empty_field (empty)
#unset_field -
#path http
#open 2020-02-09-18-54-09
#fields ts uid id.orig_h id.orig_p id.resp_h id.resp_p ␣
    trans_depth method host uri referrer version user_agent
\rightarroworigin request_body_len response_body_len status_code status_msg
\rightarrow info_code info_msg tags username password proxied orig_
˓→fuids orig_filenames orig_mime_types resp_fuids resp_filenames resp_mime_
˓→types
#types time string addr port addr port count string string ␣
→string string string string string count count count string count string
˓→ set[enum] string string set[string] vector[string] vector[string] ␣
˓→vector[string] vector[string] vector[string] vector[string]
1581245648.761106 CSksID3S6ZxplpvmXg 192.168.2.108 56475 151.139.128.14 80 ␣
    1 GET ocsp.sectigo.com /
˓→MFYwVKADAgEAME0wSzBJMAkGBSsOAwIaBQAEFEML0g5PE3oabJGPJOXafjJNRzPIBBSNjF7EVK2K4Xfpm/
\rightarrowmbBeG4AY1h4QIQfdsAWJ+CXcbhDVFyNWosjQ== - 1.1 com.apple.trustd/2.0
\rightarrow 0 471 200 OK - - (empty) -
                    FPtlyEAhcf8orBPu7 - application/ocsp-response
1581245651.379048 CuvUnl4HyhQbCs4tXe 192.168.2.108 56483 23.59.247.10 80 ␣
    1 GET isrg.trustid.ocsp.identrust.com /
˓→MFYwVKADAgEAME0wSzBJMAkGBSsOAwIaBQAEFG/0aE1DEtJIYoGcwCs9Rywdii+mBBTEp7Gkeyxx+tvhS5B1/
\rightarrow8QVYIWJEAIQCgFBQgAAAVOFc2oLheynCA== - 1.1 com.apple.trustd/2.0
˓→ 0 1398 200 OK - - (empty) - - - - ␣
           - FRfFoq3hSZkdCNDf9l - application/ocsp-response
1581245654.396334 CWo4pd1z97XLB2o0h2 192.168.2.108 56486 23.59.247.122 80 ␣
    1 GET isrg.trustid.ocsp.identrust.com /
˓→MFYwVKADAgEAME0wSzBJMAkGBSsOAwIaBQAEFG/0aE1DEtJIYoGcwCs9Rywdii+mBBTEp7Gkeyxx+tvhS5B1/
˓→8QVYIWJEAIQCgFBQgAAAVOFc2oLheynCA== - 1.1 com.apple.trustd/2.0 - ␣
→ 0 1398 200 OK - - (empty) - - - - -
           ˓→ - - FvQehf1pRsGmwDUzJe - application/ocsp-response
1581245692.728840 CxFQzh2ePtsnQhFNX3 192.168.2.108 56527 23.59.247.10 80 ␣
    1 GET isrg.trustid.ocsp.identrust.com /
```
(continues on next page)

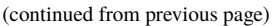

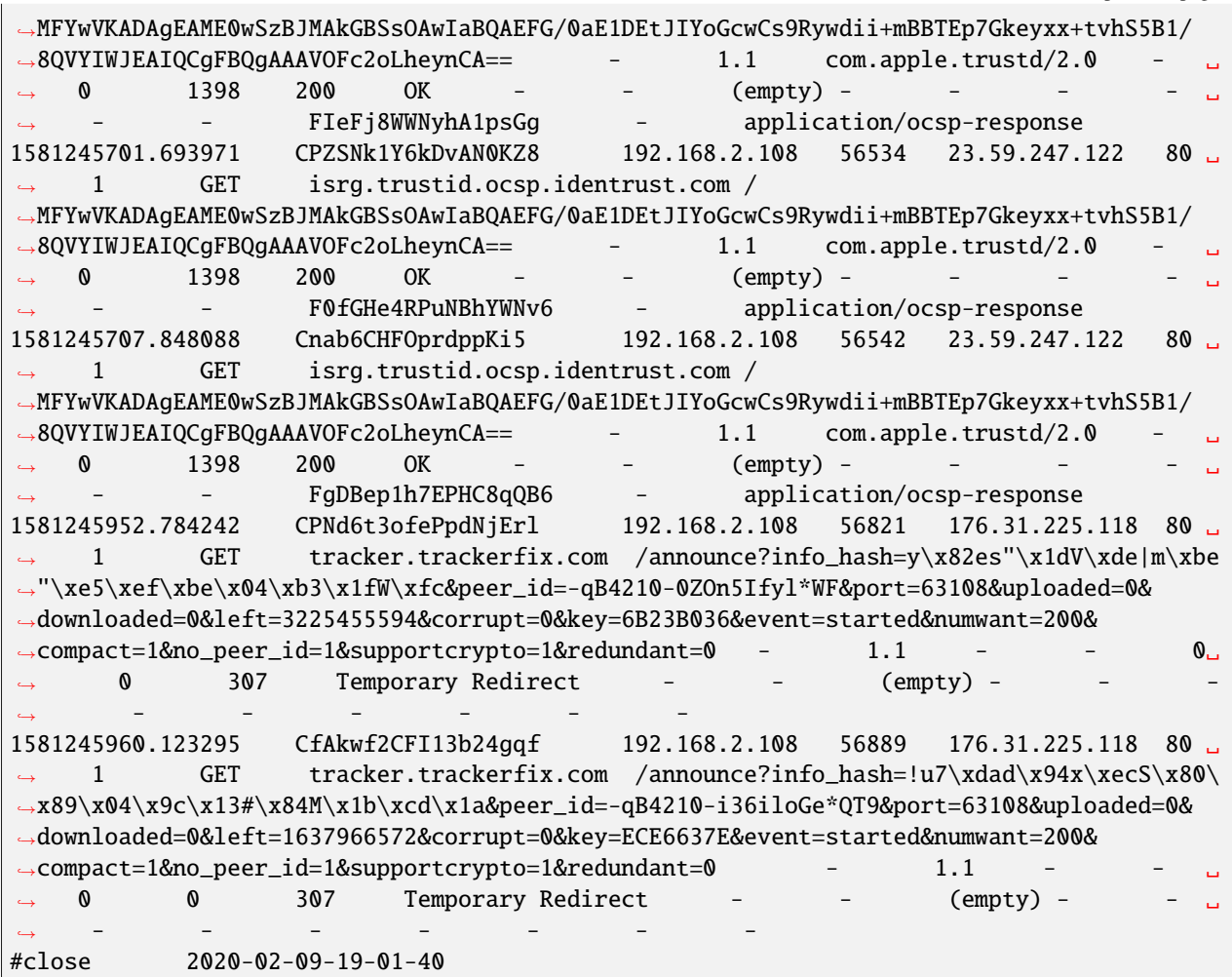

Its corresponding JSON log file would be like:

```
{"ts": 1581245648.761106, "uid": "CSksID3S6ZxplpvmXg", "id.orig_h": "192.168.2.108", "id.
˓→orig_p": 56475, "id.resp_h": "151.139.128.14", "id.resp_p": 80, "trans_depth": 1,
˓→"method": "GET", "host": "ocsp.sectigo.com", "uri": "/
˓→MFYwVKADAgEAME0wSzBJMAkGBSsOAwIaBQAEFEML0g5PE3oabJGPJOXafjJNRzPIBBSNjF7EVK2K4Xfpm/
˓→mbBeG4AY1h4QIQfdsAWJ+CXcbhDVFyNWosjQ==", "referrer": "-", "version": "1.1", "user_agent
˓→": "com.apple.trustd/2.0", "origin": "-", "request_body_len": 0, "response_body_len":␣
˓→471, "status_code": 200, "status_msg": "OK", "info_code": null, "info_msg": "-", "tags
˓→": [], "username": "-", "password": "-", "proxied": null, "orig_fuids": null, "orig_
˓→filenames": null, "orig_mime_types": null, "resp_fuids": ["FPtlyEAhcf8orBPu7"], "resp_
˓→filenames": null, "resp_mime_types": ["application/ocsp-response"]}
{"ts": 1581245651.379048, "uid": "CuvUnl4HyhQbCs4tXe", "id.orig_h": "192.168.2.108", "id.
˓→orig_p": 56483, "id.resp_h": "23.59.247.10", "id.resp_p": 80, "trans_depth": 1, "method
˓→": "GET", "host": "isrg.trustid.ocsp.identrust.com", "uri": "/
˓→MFYwVKADAgEAME0wSzBJMAkGBSsOAwIaBQAEFG/0aE1DEtJIYoGcwCs9Rywdii+mBBTEp7Gkeyxx+tvhS5B1/
˓→8QVYIWJEAIQCgFBQgAAAVOFc2oLheynCA==", "referrer": "-", "version": "1.1", "user_agent":
˓→"com.apple.trustd/2.0", "origin": "-", "request_body_len": 0, "response_body_len":␣
˓→1398, "status_code": 200, "status_msg": "OK", "info_code": null, "info_msg": "-", "tags
˓→": [], "username": "-", "password": "-", "proxied": null, "orig_fuids": null, "orig_
```
<sup>(</sup>continues on next page)

(continued from previous page)

```
˓→filenames": null, "orig_mime_types": null, "resp_fuids": ["FRfFoq3hSZkdCNDf9l"], "resp_
˓→filenames": null, "resp_mime_types": ["application/ocsp-response"]}
{"ts": 1581245654.396334, "uid": "CWo4pd1z97XLB2o0h2", "id.orig_h": "192.168.2.108", "id.
˓→orig_p": 56486, "id.resp_h": "23.59.247.122", "id.resp_p": 80, "trans_depth": 1,
˓→"method": "GET", "host": "isrg.trustid.ocsp.identrust.com", "uri": "/
˓→MFYwVKADAgEAME0wSzBJMAkGBSsOAwIaBQAEFG/0aE1DEtJIYoGcwCs9Rywdii+mBBTEp7Gkeyxx+tvhS5B1/
˓→8QVYIWJEAIQCgFBQgAAAVOFc2oLheynCA==", "referrer": "-", "version": "1.1", "user_agent":
˓→"com.apple.trustd/2.0", "origin": "-", "request_body_len": 0, "response_body_len":␣
˓→1398, "status_code": 200, "status_msg": "OK", "info_code": null, "info_msg": "-", "tags
\overline{\;\:\:}": [], "username": "-", "password": "-", "proxied": null, "orig_fuids": null, "orig_
˓→filenames": null, "orig_mime_types": null, "resp_fuids": ["FvQehf1pRsGmwDUzJe"], "resp_
˓→filenames": null, "resp_mime_types": ["application/ocsp-response"]}
{"ts": 1581245692.72884, "uid": "CxFQzh2ePtsnQhFNX3", "id.orig_h": "192.168.2.108", "id.
˓→orig_p": 56527, "id.resp_h": "23.59.247.10", "id.resp_p": 80, "trans_depth": 1, "method
˓→": "GET", "host": "isrg.trustid.ocsp.identrust.com", "uri": "/
˓→MFYwVKADAgEAME0wSzBJMAkGBSsOAwIaBQAEFG/0aE1DEtJIYoGcwCs9Rywdii+mBBTEp7Gkeyxx+tvhS5B1/
˓→8QVYIWJEAIQCgFBQgAAAVOFc2oLheynCA==", "referrer": "-", "version": "1.1", "user_agent":
˓→"com.apple.trustd/2.0", "origin": "-", "request_body_len": 0, "response_body_len":␣
˓→1398, "status_code": 200, "status_msg": "OK", "info_code": null, "info_msg": "-", "tags
˓→": [], "username": "-", "password": "-", "proxied": null, "orig_fuids": null, "orig_
˓→filenames": null, "orig_mime_types": null, "resp_fuids": ["FIeFj8WWNyhA1psGg"], "resp_
˓→filenames": null, "resp_mime_types": ["application/ocsp-response"]}
{"ts": 1581245701.693971, "uid": "CPZSNk1Y6kDvAN0KZ8", "id.orig_h": "192.168.2.108", "id.
˓→orig_p": 56534, "id.resp_h": "23.59.247.122", "id.resp_p": 80, "trans_depth": 1,
˓→"method": "GET", "host": "isrg.trustid.ocsp.identrust.com", "uri": "/
˓→MFYwVKADAgEAME0wSzBJMAkGBSsOAwIaBQAEFG/0aE1DEtJIYoGcwCs9Rywdii+mBBTEp7Gkeyxx+tvhS5B1/
˓→8QVYIWJEAIQCgFBQgAAAVOFc2oLheynCA==", "referrer": "-", "version": "1.1", "user_agent":
˓→"com.apple.trustd/2.0", "origin": "-", "request_body_len": 0, "response_body_len":␣
˓→1398, "status_code": 200, "status_msg": "OK", "info_code": null, "info_msg": "-", "tags
˓→": [], "username": "-", "password": "-", "proxied": null, "orig_fuids": null, "orig_
˓→filenames": null, "orig_mime_types": null, "resp_fuids": ["F0fGHe4RPuNBhYWNv6"], "resp_
˓→filenames": null, "resp_mime_types": ["application/ocsp-response"]}
{"ts": 1581245707.848088, "uid": "Cnab6CHFOprdppKi5", "id.orig_h": "192.168.2.108", "id.
˓→orig_p": 56542, "id.resp_h": "23.59.247.122", "id.resp_p": 80, "trans_depth": 1,
˓→"method": "GET", "host": "isrg.trustid.ocsp.identrust.com", "uri": "/
˓→MFYwVKADAgEAME0wSzBJMAkGBSsOAwIaBQAEFG/0aE1DEtJIYoGcwCs9Rywdii+mBBTEp7Gkeyxx+tvhS5B1/
˓→8QVYIWJEAIQCgFBQgAAAVOFc2oLheynCA==", "referrer": "-", "version": "1.1", "user_agent":
˓→"com.apple.trustd/2.0", "origin": "-", "request_body_len": 0, "response_body_len":␣
˓→1398, "status_code": 200, "status_msg": "OK", "info_code": null, "info_msg": "-", "tags
˓→": [], "username": "-", "password": "-", "proxied": null, "orig_fuids": null, "orig_
˓→filenames": null, "orig_mime_types": null, "resp_fuids": ["FgDBep1h7EPHC8qQB6"], "resp_
˓→filenames": null, "resp_mime_types": ["application/ocsp-response"]}
{"ts": 1581245952.784242, "uid": "CPNd6t3ofePpdNjErl", "id.orig_h": "192.168.2.108", "id.
˓→orig_p": 56821, "id.resp_h": "176.31.225.118", "id.resp_p": 80, "trans_depth": 1,
˓→"method": "GET", "host": "tracker.trackerfix.com", "uri": "/announce?info_hash=y\\
˓→x82es\"\\x1dV\\xde|m\\xbe\"\\xe5\\xef\\xbe\\x04\\xb3\\x1fW\\xfc&peer_id=-qB4210-
˓→0ZOn5Ifyl*WF&port=63108&uploaded=0&downloaded=0&left=3225455594&corrupt=0&key=6B23B036&
˓→event=started&numwant=200&compact=1&no_peer_id=1&supportcrypto=1&redundant=0",
˓→"referrer": "-", "version": "1.1", "user_agent": "-", "origin": "-", "request_body_len
˓→": 0, "response_body_len": 0, "status_code": 307, "status_msg": "Temporary Redirect",
˓→"info_code": null, "info_msg": "-", "tags": [], "username": "-", "password": "-",
˓→"proxied": null, "orig_fuids": null, "orig_filenames": null, "orig_mime_types": null,
```

```
(continues on next page)
```
(continued from previous page)

```
˓→"resp_fuids": null, "resp_filenames": null, "resp_mime_types": null}
{"ts": 1581245960.123295, "uid": "CfAkwf2CFI13b24gqf", "id.orig_h": "192.168.2.108", "id.
˓→orig_p": 56889, "id.resp_h": "176.31.225.118", "id.resp_p": 80, "trans_depth": 1,
˓→"method": "GET", "host": "tracker.trackerfix.com", "uri": "/announce?info_hash=!u7\\
\rightarrowxdad\\x94x\\xecS\\x80\\x89\\x04\\x9c\\x13#\\x84M\\x1b\\xcd\\x1a&peer_id=-qB4210-
˓→i36iloGe*QT9&port=63108&uploaded=0&downloaded=0&left=1637966572&corrupt=0&key=ECE6637E&
˓→event=started&numwant=200&compact=1&no_peer_id=1&supportcrypto=1&redundant=0",
˓→"referrer": "-", "version": "1.1", "user_agent": "-", "origin": "-", "request_body_len
˓→": 0, "response_body_len": 0, "status_code": 307, "status_msg": "Temporary Redirect",
˓→"info_code": null, "info_msg": "-", "tags": [], "username": "-", "password": "-",
˓→"proxied": null, "orig_fuids": null, "orig_filenames": null, "orig_mime_types": null,
˓→"resp_fuids": null, "resp_filenames": null, "resp_mime_types": null}
```
### **11.1 How to Load/Parse a Log File?**

To load (parse) a log file generically, i.e. when you don't know what format the log file is, you can simple call the [parse\(\)](#page-6-0), [load\(\)](#page-6-1), or [loads\(\)](#page-6-2) functions:

```
# to parse log at filename
>>> parse('path/to/log')
# to load log from a file object
\gg> with open('path/to/log', 'rb') as file:
... load(file)
# to load log from a string
>>> with open('/path/to/log', 'rb') as file:
... loads(file.read())
```
Note: When calling  $load()$ , the file object must be opened in binary mode.

When calling  $loads()$ , if the data suplied is an encoded [str](https://docs.python.org/3/library/stdtypes.html#str)ing (str), the function will first try to decode it as a bytestring ([bytes](https://docs.python.org/3/library/stdtypes.html#bytes)) with 'ascii' encoding.

If you do know the format, you may call the specified functions for each format, e.g. [parse\\_ascii\(\)](#page-7-0) and [parse\\_json\(\)](#page-8-0), etc.

**See also:**

- [parse\\_ascii\(\)](#page-7-0)
- [parse\\_json\(\)](#page-8-0)
- [load\\_ascii\(\)](#page-8-1)
- [load\\_json\(\)](#page-9-0)
- [loads\\_ascii\(\)](#page-7-1)
- [loads\\_json\(\)](#page-8-2)

If you would like to customise your own parser, just subclass [BaseParser](#page-11-0) and implement your own ideas.

## <span id="page-116-0"></span>**11.2 How to Dump/Write a Log File?**

Before dumping (writing) a log file, you need to create a log **data model** first. Just like in the Bro/Zeek script language, when customise logging, you need to notify the logging framework with a new log stream. Here, in ZLogging, we introduced **data model** for the same purpose.

A **data model** is a subclass of [Model](#page-24-0) with fields and data types declared. A typical **data model** can be as following:

```
class MyLog(Model):
   field_one = StringType()
    field_two = SetType(element_type=PortType)
```
where field\_one is string type, i.e. [StringType](#page-35-0); and field\_two is set[port] types, i.e. [SetType](#page-42-0) of [PortType](#page-37-0).

Or you may use type annotations as **[PEP 484](https://peps.python.org/pep-0484/)** introduced when declaring **data models**. All available type hints can be found in zlogging.typing:

```
class MyLog(Model):
   field_one: zeek_string
   field_two: zeek_set[zeek_port]
```
#### **See also:**

See [BaseType](#page-47-0) and [Model](#page-24-0) for more information about the data types and data model.

After declaration of your **data model**, you can know dump (write) your log file with the corresponding functions.

#### **See also:**

- [write\\_ascii\(\)](#page-15-0)
- [write\\_json\(\)](#page-16-0)
- [dump\\_ascii\(\)](#page-16-1)
- [dump\\_json\(\)](#page-17-0)
- [dumps\\_ascii\(\)](#page-15-1)
- [dumps\\_json\(\)](#page-16-2)

If you would like to customise your own writer, just subclass BaseWriter and implement your own ideas.

### **CHAPTER**

# **TWELVE**

## **INDICES AND TABLES**

- genindex
- modindex
- search

## **PYTHON MODULE INDEX**

### z

zlogging, **??** zlogging.\_aux, [59](#page-62-0) zlogging.\_data, [63](#page-66-0) zlogging.\_exc, [55](#page-58-0) zlogging.dumper, [11](#page-14-0) zlogging.enum, [65](#page-68-0) zlogging.loader, [3](#page-6-3) zlogging.model, [21](#page-24-1) zlogging.types, [25](#page-28-0)

### **INDEX**

### Symbols

\_GenericType (*class in zlogging.types*), [46](#page-49-0) \_SimpleType (*class in zlogging.types*), [45](#page-48-0) \_VariadicType (*class in zlogging.types*), [46](#page-49-0) \_\_call\_\_() (*zlogging.model.Model method*), [22](#page-25-0) \_\_call\_\_() (*zlogging.types.BaseType method*), [45](#page-48-0) \_\_post\_init\_\_() (*zlogging.model.Model method*), [22](#page-25-0) \_\_str\_\_() (*zlogging.types.BaseType method*), [45](#page-48-0)

## A

AddrType (*class in zlogging.types*), [35](#page-38-0) AnyType (*class in zlogging.types*), [43](#page-46-0) ASCIIInfo (*class in zlogging.\_data*), [63](#page-66-1) ASCIIParser (*class in zlogging.loader*), [6](#page-9-1) ASCIIParserError (*class in zlogging.\_exc*), [56](#page-59-0) ASCIIParserWarning (*class in zlogging.\_exc*), [57](#page-60-0) ASCIIWriter (*class in zlogging.dumper*), [14](#page-17-1) ASCIIWriterError (*class in zlogging.\_exc*), [57](#page-60-0) asdict() (*zlogging.model.Model method*), [22](#page-25-0) astuple() (*zlogging.model.Model method*), [23](#page-26-0)

### B

bare (*zlogging.loader.ASCIIParser attribute*), [6](#page-9-1) BaseParser (*class in zlogging.loader*), [8](#page-11-1) BaseType (*class in zlogging.types*), [44](#page-47-1) BaseWriter (*class in zlogging.dumper*), [18](#page-21-0) BoolType (*class in zlogging.types*), [25](#page-28-1) bro\_record (*class in zlogging.typing*), [53](#page-56-0) bro\_set (*class in zlogging.typing*), [53](#page-56-0) bro\_type (*zlogging.types.BaseType property*), [44](#page-47-1) bro\_vector (*class in zlogging.typing*), [53](#page-56-0)

## C

close (*zlogging.\_data.ASCIIInfo attribute*), [63](#page-66-1) CountType (*class in zlogging.types*), [26](#page-29-0)

### D

data (*zlogging.\_data.ASCIIInfo attribute*), [63](#page-66-1) data (*zlogging.\_data.JSONInfo attribute*), [64](#page-67-0) decimal\_toascii() (*in module zlogging.\_aux*), [59](#page-62-1) DoubleType (*class in zlogging.types*), [28](#page-31-0)

dump() (*zlogging.dumper.BaseWriter method*), [19](#page-22-0) dump\_ascii() (*in module zlogging.dumper*), [13](#page-16-3) dump\_file() (*zlogging.dumper.ASCIIWriter method*), [15](#page-18-0) dump\_file() (*zlogging.dumper.BaseWriter method*), [18](#page-21-0) dump\_file() (*zlogging.dumper.JSONWriter method*), [17](#page-20-0) dump\_head() (*zlogging.dumper.ASCIIWriter method*), [16](#page-19-0) dump\_json() (*in module zlogging.dumper*), [14](#page-17-1) dump\_line() (*zlogging.dumper.ASCIIWriter method*), [16](#page-19-0) dump\_line() (*zlogging.dumper.BaseWriter method*), [19](#page-22-0) dump\_line() (*zlogging.dumper.JSONWriter method*), [17](#page-20-0) dump\_tail() (*zlogging.dumper.ASCIIWriter method*), [16](#page-19-0) dumps() (*in module zlogging.dumper*), [11](#page-14-1) dumps() (*zlogging.dumper.BaseWriter method*), [19](#page-22-0)

dump() (*in module zlogging.dumper*), [11](#page-14-1)

dumps\_ascii() (*in module zlogging.dumper*), [12](#page-15-2) dumps\_json() (*in module zlogging.dumper*), [13](#page-16-3)

### E

- element\_mapping (*zlogging.types.\_VariadicType attribute*), [46](#page-49-0) element\_mapping (*zlogging.types.RecordType at-*
- *tribute*), [42](#page-45-0) element\_type (*zlogging.types.\_GenericType attribute*), [46](#page-49-0)
- element\_type (*zlogging.types.SetType attribute*), [39](#page-42-1)
- element\_type (*zlogging.types.VectorType attribute*), [41](#page-44-0)
- empty\_field (*zlogging.dumper.ASCIIWriter attribute*),
- [14](#page-17-1) empty\_field (*zlogging.model.Model property*), [22](#page-25-0)
- empty\_field (*zlogging.types.\_SimpleType attribute*), [46](#page-49-0)
- empty\_field (*zlogging.types.AddrType attribute*), [35](#page-38-0)
- empty\_field (*zlogging.types.BaseType attribute*), [44](#page-47-1)
- empty\_field (*zlogging.types.BoolType attribute*), [26](#page-29-0)
- empty\_field (*zlogging.types.CountType attribute*), [27](#page-30-0)
- empty\_field (*zlogging.types.DoubleType attribute*), [29](#page-32-0)
- empty\_field (*zlogging.types.IntervalType attribute*), [32](#page-35-1)

empty\_field (*zlogging.types.IntType attribute*), [28](#page-31-0) empty\_field (*zlogging.types.PortType attribute*), [34](#page-37-1) empty\_field (*zlogging.types.StringType attribute*), [33](#page-36-0) empty\_field (*zlogging.types.SubnetType attribute*), [36](#page-39-0) empty\_field (*zlogging.types.TimeType attribute*), [31](#page-34-0) encoder (*zlogging.dumper.JSONWriter attribute*), [17](#page-20-0) enum\_namespaces (*zlogging.loader.ASCIIParser attribute*), [6](#page-9-1) enum\_namespaces (*zlogging.types.EnumType attribute*), [38](#page-41-0) EnumType (*class in zlogging.types*), [37](#page-40-0) exit\_with\_error (*zlogging.\_data.ASCIIInfo attribute*), [63](#page-66-1)

expand\_typing() (*in module zlogging.\_aux*), [61](#page-64-0)

## F

field (*zlogging.\_exc.ASCIIParserError attribute*), [56](#page-59-0) field (*zlogging.\_exc.ASCIIWriterError attribute*), [57](#page-60-0) field (*zlogging.\_exc.JSONParserError attribute*), [55](#page-58-1) field (*zlogging.\_exc.JSONWriterError attribute*), [57](#page-60-0) field (*zlogging.\_exc.ParserError attribute*), [55](#page-58-1) field (*zlogging.\_exc.WriterError attribute*), [56](#page-59-0) field (*zlogging.\_exc.WriterFormatError attribute*), [57](#page-60-0) fields (*zlogging.model.Model property*), [22](#page-25-0) float\_toascii() (*in module zlogging.\_aux*), [60](#page-63-0) format (*zlogging.\_data.ASCIIInfo property*), [63](#page-66-1) format (*zlogging.\_data.Info property*), [64](#page-67-0) format (*zlogging.\_data.JSONInfo property*), [64](#page-67-0) format (*zlogging.dumper.ASCIIWriter property*), [14](#page-17-1) format (*zlogging.dumper.BaseWriter property*), [18](#page-21-0) format (*zlogging.dumper.JSONWriter property*), [16](#page-19-0) format (*zlogging.loader.ASCIIParser property*), [6](#page-9-1) format (*zlogging.loader.BaseParser property*), [8](#page-11-1) format (*zlogging.loader.JSONParser property*), [7](#page-10-0)

# G

globals() (*in module zlogging.enum*), [106](#page-109-0)

### I

Info (*class in zlogging.\_data*), [64](#page-67-0) IntervalType (*class in zlogging.types*), [31](#page-34-0) IntType (*class in zlogging.types*), [27](#page-30-0)

### J

json\_encoder (*zlogging.types.AnyType attribute*), [43](#page-46-0) JSONInfo (*class in zlogging.\_data*), [63](#page-66-1) JSONParser (*class in zlogging.loader*), [7](#page-10-0) JSONParserError (*class in zlogging.\_exc*), [55](#page-58-1) JSONParserWarning (*class in zlogging.\_exc*), [57](#page-60-0) JSONWriter (*class in zlogging.dumper*), [16](#page-19-0) JSONWriterError (*class in zlogging.\_exc*), [56](#page-59-0)

### L

lineno (*zlogging.\_exc.ASCIIParserError attribute*), [56](#page-59-0)

lineno (*zlogging.\_exc.ASCIIWriterError attribute*), [57](#page-60-0) lineno (*zlogging.\_exc.JSONParserError attribute*), [56](#page-59-0) lineno (*zlogging.\_exc.JSONWriterError attribute*), [57](#page-60-0) lineno (*zlogging.\_exc.ParserError attribute*), [55](#page-58-1) lineno (*zlogging.\_exc.WriterError attribute*), [56](#page-59-0) lineno (*zlogging.\_exc.WriterFormatError attribute*), [57](#page-60-0) load() (*in module zlogging.loader*), [3](#page-6-4) load() (*zlogging.loader.BaseParser method*), [9](#page-12-0) load\_ascii() (*in module zlogging.loader*), [5](#page-8-3) load\_json() (*in module zlogging.loader*), [6](#page-9-1) loads() (*in module zlogging.loader*), [3](#page-6-4) loads() (*zlogging.loader.BaseParser method*), [9](#page-12-0) loads\_ascii() (*in module zlogging.loader*), [4](#page-7-2) loads\_json() (*in module zlogging.loader*), [5](#page-8-3)

## M

Model (*class in zlogging.model*), [21](#page-24-2) model (*zlogging.loader.JSONParser attribute*), [7](#page-10-0) module zlogging, [1](#page-4-0) zlogging.\_aux, [59](#page-62-1) zlogging.\_data, [63](#page-66-1) zlogging.\_exc, [55](#page-58-1) zlogging.dumper, [11](#page-14-1) zlogging.enum, [65](#page-68-1) zlogging.loader, [3](#page-6-4) zlogging.model, [21](#page-24-2) zlogging.types, [25](#page-28-1) msg (*zlogging.\_exc.ASCIIParserError attribute*), [56](#page-59-0) msg (*zlogging.\_exc.ASCIIWriterError attribute*), [57](#page-60-0) msg (*zlogging.\_exc.JSONParserError attribute*), [55](#page-58-1) msg (*zlogging.\_exc.JSONWriterError attribute*), [56](#page-59-0) msg (*zlogging.\_exc.ParserError attribute*), [55](#page-58-1) msg (*zlogging.\_exc.WriterError attribute*), [56](#page-59-0) msg (*zlogging.\_exc.WriterFormatError attribute*), [57](#page-60-0)

## N

new\_model() (*in module zlogging.model*), [23](#page-26-0)

# O

open (*zlogging.\_data.ASCIIInfo attribute*), [63](#page-66-1)

# P

parse() (*in module zlogging.loader*), [3](#page-6-4) parse() (*zlogging.loader.BaseParser method*), [8](#page-11-1) parse() (*zlogging.types.\_VariadicType method*), [46](#page-49-0) parse() (*zlogging.types.AddrType method*), [35](#page-38-0) parse() (*zlogging.types.AnyType method*), [43](#page-46-0) parse() (*zlogging.types.BaseType method*), [45](#page-48-0) parse() (*zlogging.types.BoolType method*), [25](#page-28-1) parse() (*zlogging.types.CountType method*), [26](#page-29-0) parse() (*zlogging.types.DoubleType method*), [29](#page-32-0) parse() (*zlogging.types.EnumType method*), [38](#page-41-0)

parse() (*zlogging.types.IntervalType method*), [31](#page-34-0) parse() (*zlogging.types.IntType method*), [27](#page-30-0) parse() (*zlogging.types.PortType method*), [34](#page-37-1) parse() (*zlogging.types.SetType method*), [39](#page-42-1) parse() (*zlogging.types.StringType method*), [33](#page-36-0) parse() (*zlogging.types.SubnetType method*), [36](#page-39-0) parse() (*zlogging.types.TimeType method*), [30](#page-33-0) parse() (*zlogging.types.VectorType method*), [41](#page-44-0) parse\_ascii() (*in module zlogging.loader*), [4](#page-7-2) parse\_file() (*zlogging.loader.ASCIIParser method*), [7](#page-10-0) parse\_file() (*zlogging.loader.BaseParser method*), [9](#page-12-0) parse\_file() (*zlogging.loader.JSONParser method*), [8](#page-11-1) parse\_json() (*in module zlogging.loader*), [5](#page-8-3) parse\_line() (*zlogging.loader.ASCIIParser method*), [7](#page-10-0) parse\_line() (*zlogging.loader.BaseParser method*), [9](#page-12-0) parse\_line() (*zlogging.loader.JSONParser method*), [8](#page-11-1) ParserError (*class in zlogging.\_exc*), [55](#page-58-1) ParserWarning (*class in zlogging.\_exc*), [57](#page-60-0) path (*zlogging.\_data.ASCIIInfo attribute*), [63](#page-66-1) PortType (*class in zlogging.types*), [34](#page-37-1) Python Enhancement Proposals PEP 484, [21,](#page-24-2) [39,](#page-42-1) [41,](#page-44-0) [50,](#page-53-0) [51,](#page-54-0) [61,](#page-64-0) [62,](#page-65-0) [113](#page-116-0) PEP 557, [63,](#page-66-1) [64](#page-67-0)

- PEP 589, [51](#page-54-0)
- python\_type (*zlogging.types.AddrType property*), [35](#page-38-0) python\_type (*zlogging.types.AnyType property*), [43](#page-46-0) python\_type (*zlogging.types.BaseType property*), [44](#page-47-1) python\_type (*zlogging.types.BoolType property*), [25](#page-28-1) python\_type (*zlogging.types.CountType property*), [26](#page-29-0) python\_type (*zlogging.types.DoubleType property*), [28](#page-31-0) python\_type (*zlogging.types.EnumType property*), [37](#page-40-0) python\_type (*zlogging.types.IntervalType property*), [31](#page-34-0) python\_type (*zlogging.types.IntType property*), [27](#page-30-0) python\_type (*zlogging.types.PortType property*), [34](#page-37-1) python\_type (*zlogging.types.RecordType property*), [42](#page-45-0) python\_type (*zlogging.types.SetType property*), [39](#page-42-1) python\_type (*zlogging.types.StringType property*), [32](#page-35-1) python\_type (*zlogging.types.SubnetType property*), [36](#page-39-0) python\_type (*zlogging.types.TimeType property*), [30](#page-33-0) python\_type (*zlogging.types.VectorType property*), [41](#page-44-0)

### R

readline() (*in module zlogging.\_aux*), [59](#page-62-1) RecordType (*class in zlogging.types*), [42](#page-45-0)

### S

separator (*zlogging.dumper.ASCIIWriter attribute*), [14](#page-17-1) set\_separator (*zlogging.dumper.ASCIIWriter attribute*), [14](#page-17-1) set\_separator (*zlogging.model.Model property*), [22](#page-25-0) set\_separator (*zlogging.types.\_SimpleType attribute*), [46](#page-49-0) set\_separator (*zlogging.types.AddrType attribute*), [35](#page-38-0) set\_separator (*zlogging.types.BaseType attribute*), [44](#page-47-1)

set\_separator (*zlogging.types.BoolType attribute*), [26](#page-29-0)

- set\_separator (*zlogging.types.CountType attribute*), [27](#page-30-0)
- set\_separator (*zlogging.types.DoubleType attribute*), [29](#page-32-0)
- set\_separator (*zlogging.types.IntervalType attribute*), [32](#page-35-1)
- set\_separator (*zlogging.types.IntType attribute*), [28](#page-31-0)
- set\_separator (*zlogging.types.PortType attribute*), [34](#page-37-1)
- set\_separator (*zlogging.types.StringType attribute*), [33](#page-36-0)
- set\_separator (*zlogging.types.SubnetType attribute*), [36](#page-39-0)

set\_separator (*zlogging.types.TimeType attribute*), [31](#page-34-0) SetType (*class in zlogging.types*), [39](#page-42-1)

- str\_empty\_field (*zlogging.types.\_SimpleType attribute*), [46](#page-49-0)
- str\_empty\_field (*zlogging.types.BaseType attribute*), [44](#page-47-1)
- str\_set\_separator (*zlogging.types.\_SimpleType attribute*), [46](#page-49-0)
- str\_set\_separator (*zlogging.types.BaseType attribute*), [44](#page-47-1)
- str\_unset\_field (*zlogging.types.\_SimpleType attribute*), [46](#page-49-0)
- str\_unset\_field (*zlogging.types.BaseType attribute*), [44](#page-47-1)
- StringType (*class in zlogging.types*), [32](#page-35-1)
- SubnetType (*class in zlogging.types*), [36](#page-39-0)

### T

TimeType (*class in zlogging.types*), [30](#page-33-0) toascii() (*zlogging.model.Model method*), [22](#page-25-0) toascii() (*zlogging.types.\_VariadicType method*), [47](#page-50-0) toascii() (*zlogging.types.AddrType method*), [36](#page-39-0) toascii() (*zlogging.types.AnyType method*), [44](#page-47-1) toascii() (*zlogging.types.BaseType method*), [45](#page-48-0) toascii() (*zlogging.types.BoolType method*), [26](#page-29-0) toascii() (*zlogging.types.CountType method*), [27](#page-30-0) toascii() (*zlogging.types.DoubleType method*), [29](#page-32-0) toascii() (*zlogging.types.EnumType method*), [38](#page-41-0) toascii() (*zlogging.types.IntervalType method*), [32](#page-35-1) toascii() (*zlogging.types.IntType method*), [28](#page-31-0) toascii() (*zlogging.types.PortType method*), [34](#page-37-1) toascii() (*zlogging.types.SetType method*), [40](#page-43-0) toascii() (*zlogging.types.StringType method*), [33](#page-36-0) toascii() (*zlogging.types.SubnetType method*), [37](#page-40-0) toascii() (*zlogging.types.TimeType method*), [30](#page-33-0) toascii() (*zlogging.types.VectorType method*), [41](#page-44-0) tojson() (*zlogging.model.Model method*), [22](#page-25-0) tojson() (*zlogging.types.\_VariadicType method*), [47](#page-50-0) tojson() (*zlogging.types.AddrType method*), [35](#page-38-0) tojson() (*zlogging.types.AnyType method*), [43](#page-46-0) tojson() (*zlogging.types.BaseType method*), [45](#page-48-0)

tojson() (*zlogging.types.BoolType method*), [25](#page-28-1) tojson() (*zlogging.types.CountType method*), [27](#page-30-0) tojson() (*zlogging.types.DoubleType method*), [29](#page-32-0) tojson() (*zlogging.types.EnumType method*), [38](#page-41-0) tojson() (*zlogging.types.IntervalType method*), [31](#page-34-0) tojson() (*zlogging.types.IntType method*), [28](#page-31-0) tojson() (*zlogging.types.PortType method*), [34](#page-37-1) tojson() (*zlogging.types.SetType method*), [40](#page-43-0) tojson() (*zlogging.types.StringType method*), [33](#page-36-0) tojson() (*zlogging.types.SubnetType method*), [37](#page-40-0) tojson() (*zlogging.types.TimeType method*), [30](#page-33-0) tojson() (*zlogging.types.VectorType method*), [41](#page-44-0)

## U

unicode\_escape() (*in module zlogging.\_aux*), [60](#page-63-0) unset\_field (*zlogging.dumper.ASCIIWriter attribute*), [14](#page-17-1) unset\_field (*zlogging.model.Model property*), [22](#page-25-0) unset\_field (*zlogging.types.\_SimpleType attribute*), [46](#page-49-0) unset\_field (*zlogging.types.AddrType attribute*), [35](#page-38-0) unset\_field (*zlogging.types.BaseType attribute*), [44](#page-47-1) unset\_field (*zlogging.types.BoolType attribute*), [26](#page-29-0) unset\_field (*zlogging.types.CountType attribute*), [27](#page-30-0) unset\_field (*zlogging.types.DoubleType attribute*), [29](#page-32-0) unset\_field (*zlogging.types.IntervalType attribute*), [32](#page-35-1) unset\_field (*zlogging.types.IntType attribute*), [28](#page-31-0) unset\_field (*zlogging.types.PortType attribute*), [34](#page-37-1) unset\_field (*zlogging.types.StringType attribute*), [33](#page-36-0) unset\_field (*zlogging.types.SubnetType attribute*), [36](#page-39-0) unset\_field (*zlogging.types.TimeType attribute*), [31](#page-34-0)

## $\vee$

VectorType (*class in zlogging.types*), [40](#page-43-0)

## W

write() (*in module zlogging.dumper*), [11](#page-14-1) write() (*zlogging.dumper.BaseWriter method*), [18](#page-21-0) write\_ascii() (*in module zlogging.dumper*), [12](#page-15-2) write\_file() (*zlogging.dumper.ASCIIWriter method*), [15](#page-18-0) write\_file() (*zlogging.dumper.BaseWriter method*), [18](#page-21-0) write\_file() (*zlogging.dumper.JSONWriter method*), [17](#page-20-0) write\_head() (*zlogging.dumper.ASCIIWriter method*), [15](#page-18-0) write\_json() (*in module zlogging.dumper*), [13](#page-16-3) write\_line() (*zlogging.dumper.ASCIIWriter method*), [15](#page-18-0) write\_line() (*zlogging.dumper.BaseWriter method*), [18](#page-21-0) write\_line() (*zlogging.dumper.JSONWriter method*), [17](#page-20-0)

write\_tail() (*zlogging.dumper.ASCIIWriter method*), [15](#page-18-0) WriterError (*class in zlogging.\_exc*), [56](#page-59-0) WriterFormatError (*class in zlogging.\_exc*), [57](#page-60-0)

# Z

zeek\_record (*class in zlogging.typing*), [51](#page-54-0) zeek\_set (*class in zlogging.typing*), [50](#page-53-0) zeek\_type (*zlogging.types.AddrType property*), [35](#page-38-0) zeek\_type (*zlogging.types.AnyType property*), [43](#page-46-0) zeek\_type (*zlogging.types.BaseType property*), [44](#page-47-1) zeek\_type (*zlogging.types.BoolType property*), [25](#page-28-1) zeek\_type (*zlogging.types.CountType property*), [26](#page-29-0) zeek\_type (*zlogging.types.DoubleType property*), [29](#page-32-0) zeek\_type (*zlogging.types.EnumType property*), [38](#page-41-0) zeek\_type (*zlogging.types.IntervalType property*), [31](#page-34-0) zeek\_type (*zlogging.types.IntType property*), [27](#page-30-0) zeek\_type (*zlogging.types.PortType property*), [34](#page-37-1) zeek\_type (*zlogging.types.RecordType property*), [42](#page-45-0) zeek\_type (*zlogging.types.SetType property*), [39](#page-42-1) zeek\_type (*zlogging.types.StringType property*), [32](#page-35-1) zeek\_type (*zlogging.types.SubnetType property*), [36](#page-39-0) zeek\_type (*zlogging.types.TimeType property*), [30](#page-33-0) zeek\_type (*zlogging.types.VectorType property*), [41](#page-44-0) zeek\_vector (*class in zlogging.typing*), [50](#page-53-0) ZeekException (*class in zlogging.\_exc*), [55](#page-58-1) ZeekWarning (*class in zlogging.\_exc*), [55](#page-58-1) zlogging module, [1](#page-4-0) zlogging.\_aux module, [59](#page-62-1) zlogging.\_data module, [63](#page-66-1) zlogging.\_exc module, [55](#page-58-1) zlogging.dumper module, [11](#page-14-1) zlogging.enum module, [65](#page-68-1) zlogging.loader module, [3](#page-6-4) zlogging.model module, [21](#page-24-2) zlogging.types module, [25](#page-28-1) zlogging.typing.bro\_addr (*built-in variable*), [53](#page-56-0) zlogging.typing.bro\_bool (*built-in variable*), [52](#page-55-0) zlogging.typing.bro\_count (*built-in variable*), [52](#page-55-0) zlogging.typing.bro\_double (*built-in variable*), [52](#page-55-0) zlogging.typing.bro\_enum (*built-in variable*), [53](#page-56-0) zlogging.typing.bro\_int (*built-in variable*), [52](#page-55-0) zlogging.typing.bro\_interval (*built-in variable*), [52](#page-55-0) zlogging.typing.bro\_port (*built-in variable*), [53](#page-56-0)

zlogging.typing.bro\_string (*built-in variable*), [52](#page-55-0) zlogging.typing.bro\_subnet (*built-in variable*), [53](#page-56-0) zlogging.typing.bro\_time (*built-in variable*), [52](#page-55-0) zlogging.typing.zeek\_addr (*built-in variable*), [50](#page-53-0) zlogging.typing.zeek\_bool (*built-in variable*), [49](#page-52-0) zlogging.typing.zeek\_count (*built-in variable*), [49](#page-52-0) zlogging.typing.zeek\_double (*built-in variable*), [49](#page-52-0) zlogging.typing.zeek\_enum (*built-in variable*), [50](#page-53-0) zlogging.typing.zeek\_int (*built-in variable*), [49](#page-52-0) zlogging.typing.zeek\_interval (*built-in variable*), [49](#page-52-0) zlogging.typing.zeek\_port (*built-in variable*), [50](#page-53-0) zlogging.typing.zeek\_string (*built-in variable*), [49](#page-52-0) zlogging.typing.zeek\_subnet (*built-in variable*), [50](#page-53-0) zlogging.typing.zeek\_time (*built-in variable*), [49](#page-52-0)